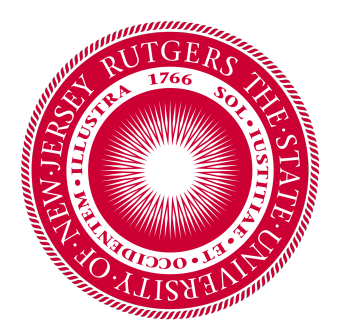

# Rutgers University Software Engineering Health Analytics Engine

Group 5

Rizwan Chowdhury, Nathaniel Arussy, Dang Khoa Dinh, Smeet Kathiria, Eric Rivera, Hersh Shrivastava, Suva Shahria, Khalid akash

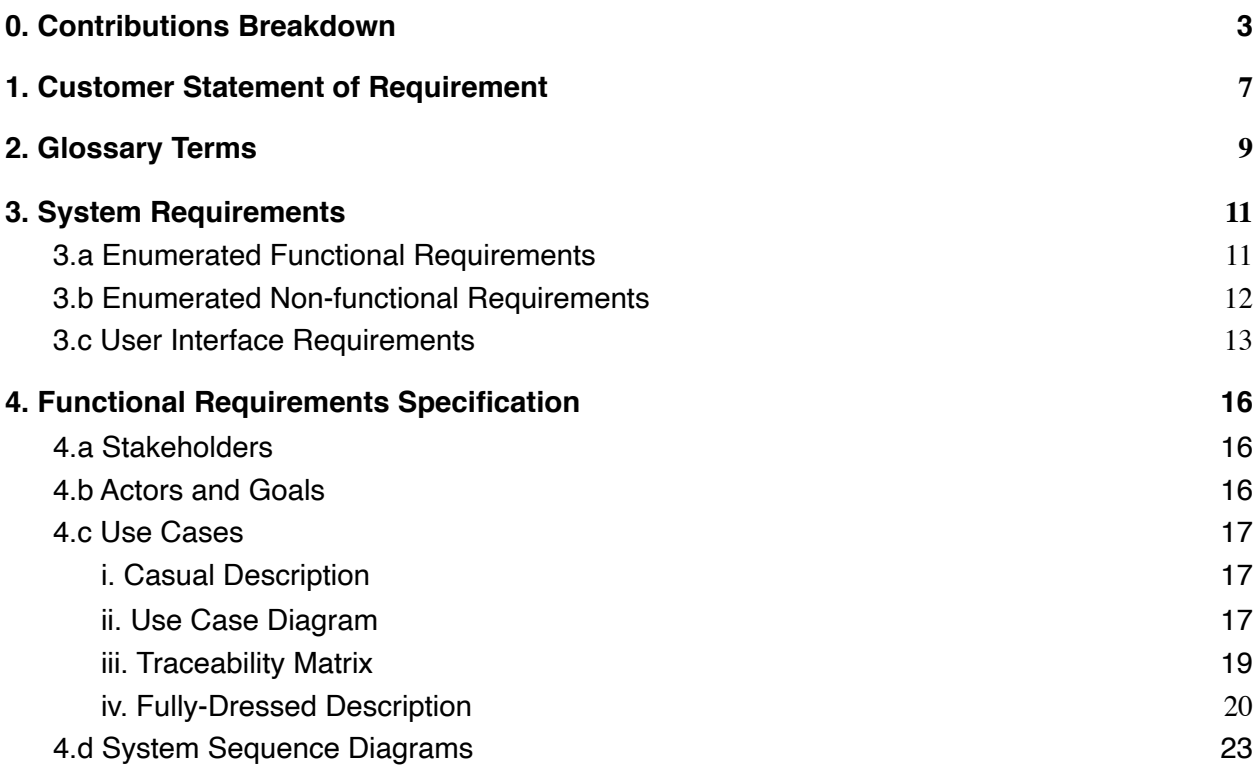

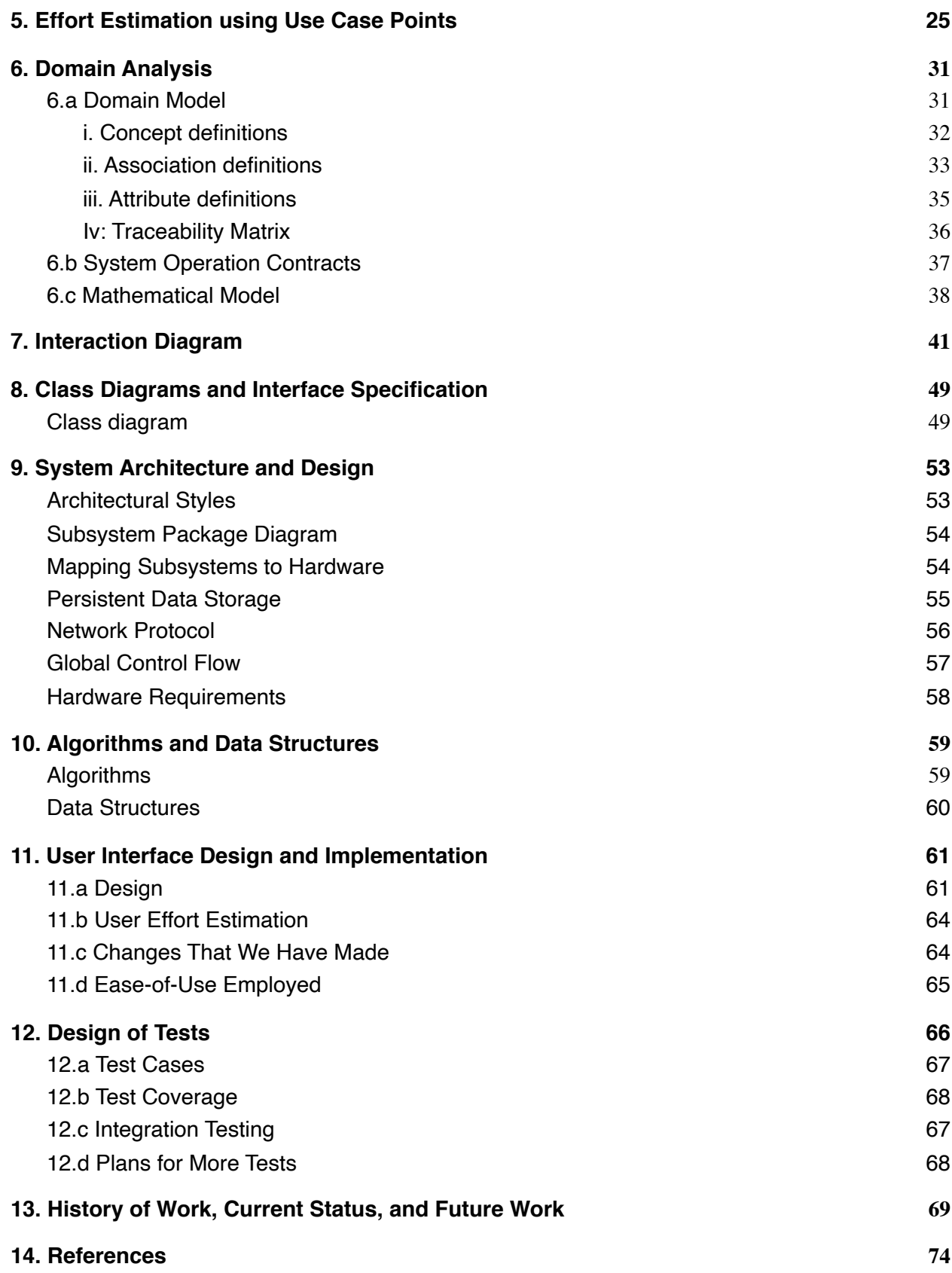

## 0. Contributions Breakdown

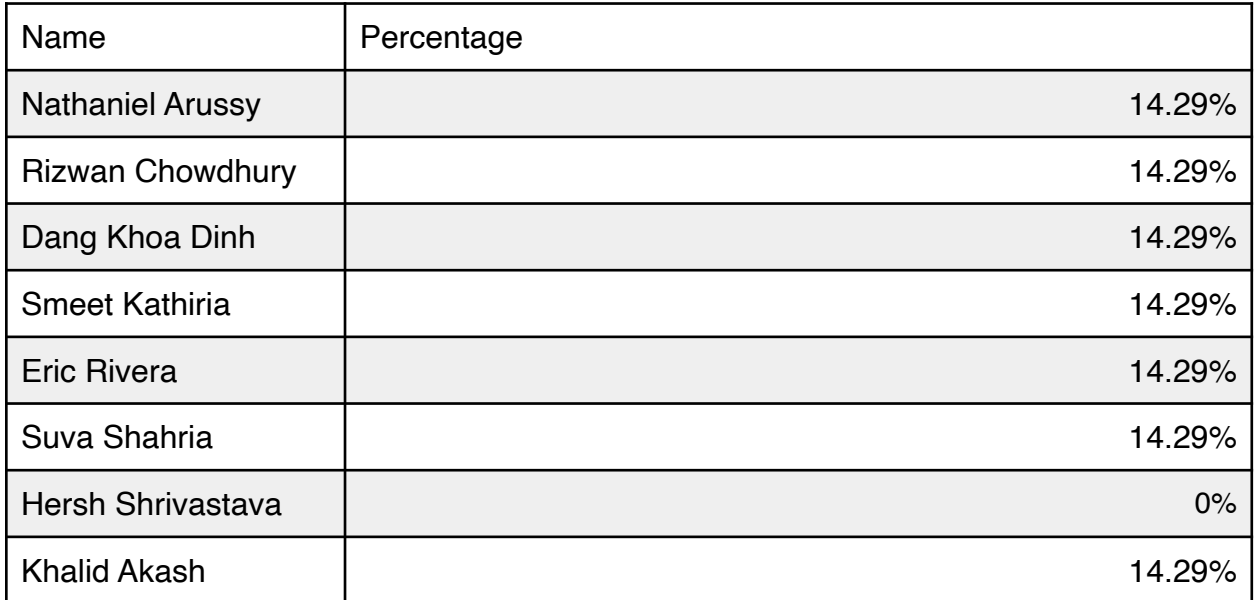

### Summary of changes

With relation to not predicting disease anymore:

- 1) Adapted and edited language of Customer Problem Statement.
- 2) Adapted and removed System Requirements relating to this
- 3) Adapted and removed Use Cases relating to this

With relation to third party access to public data: 2 and 3 are repeated from before

With relation to login procedure changing from email and password to metamask 2 and 3 are repeated from before 4) Incorporated into 11.a and 11.c and 11.d 5) Glossary Terms Updated

Design of tests: Test case 3 added Test cases 1 and 2 made to integrate more into third test

Section 4: Added Use Case 10

Section 11: Updated UI Designs Updated Changes we made to disclude user created units, and include Login

### Discussions and Notes:

This section is not apart of the report 2 standard; rather it is meant to discuss questions, concerns and provide additional information to the reader about our choices of the technologies that we use in our project.

#### Ethereum Costs and Feasibility

The core of our system is using the Ethereum Blockchain to store data. The primary concern with using this existing blockchain infrastructure is the cost of using it. To store data into the blockchain and to run functions that require going through that data require currency called Ether. Ether is valued at \$189.20 per Ether. For our system we have to consider the price of Ether and the data we store as well as whether or not actually using the blockchain for our problem is a feasible idea.

For our population descriptor service, we will analyze how much data we utilize and its price in the Ethereum Blockchain. Within the Ethereum blockchain there are costs to uploading/updating data, they are done through transactions in the blockchain which. Transactions, since they change the state of the blockchain, require Ether(money). Reading data from the blockchain is free of charge, unless special functions are employed. For our system, the main costs (for the blockchain) arise from uploading/updating user population descriptors. We will have many users who will regularly update/upload their data. The costs, however, depend on how much ether is actually charged for data put into the blockchain. The price fluctuates but from our testing so far we have seen that uploading 1000 samples of data requires around 3 Ether. Which, if we are to have many customers with many updates/uploads, will become a significant amount of money. Our estimates, with the *current* price of Ethereum is that 1 mb of data will take around \$600 to store. This is currently a lower price than that of approximately 1 year ago when Ethereum hit its peak price, making the price of 1mb upwards of a few thousand dollars.

Ultimately, the price of using the Ethereum blockchain will vary based on how much data we store within the blockchain. If we store heavy data, magnitudes in gigabytes or higher, then the costs are far too great. In that case, this particular blockchain is not feasible for our system and should not be used. If, however, at the end it ends up the data we store is in the magnitudes of kilo-bytes to megabytes, then costs can be more manageable for the system.

#### Why use Ethereum Blockchain?

With the concerns about costs and etc., a question that we considered was why use the Ethereum Blockchain at all. Why not implement our own? We decided to use Ethereum due to the already existing infrastructure it provides and the benefits that come from it. Having an already existing infrastructure provides greater persistence and allows for focus on other features. We will discuss two particular important reasons for our use of the Ethereum blockchain.

The original blockchain paper for bitcoin invented a novel designed called the Blockchain that was a way to persist data and keep consistency among all participating nodes. The specific implementation of this concept was called the Bitcoin which was a way to transfer digital currencies to participants. However, other blockchain projects also came up with their own implementation of the blockchain concept, such as Name coin which persists domain names over the network. Ethereum was novel because it was able to use the blockchain concept to **generalize** the specific implementation of the use of blockchain by allowing users to upload code to customize the behavior of the blockchain. Concepts like Bitcoin and Name coin can easily be implemented on the ethereum network without having to start a new blockchain from scratch. This leads to the next important point.

The integral focus of the block-chain is data persistence and redundancy. For a blockchain persistence is based on how many nodes exist within the network to hold data/ledgers. If there are not many nodes (computers connected to the network) then the there is a greater impact whenever a node stops participating within the network, valuable redundancy is lost. Furthermore, when there are less nodes there is less incentive for new nodes to join or old nodes to continue participating in the network. These events cause the blockchain to lose places to store data/ledgers thus making data persistence an issue. With Ethereum, we do not have this issue since it is an established blockchain network, currently the **2nd most popular blockchain implementation.** The Ethereum blockchain network has many nodes which guarantees data persistence. Working with a blockchain that does not have the participants that ethereum already has makes it so that participants are less incentivized to pursue in mining.

Furthermore, since Ethereum is an established network, there exist many tools and apis that can be used to make our system better. For example, we utilize the web3 library built specifically for the Ethereum blockchain to carry out many functions relating to Logins and carrying out function on data in the blockchain. Also we are planning on utilizing a tool called MetaMask to make logging in simpler and more secure for our users.

Another reason for using the Ethereum blockchain is to save effort on constructing a new blockchain infrastructure and instead focus on features. We get additional time to work on better graphics and other services that we would not be able to offer otherwise.

### 1. Customer Statement of Requirement

World health in perspective: chronic, noncommunicable diseases (NCDs), like cardiovascular disease or obesity or diabetes, are steadily increasing around the world. There are 422 million people with diabetes in 2014. This means roughly 1 in every 16 people on the planet has this disease. The WHO estimates that diabetes was the seventh leading causes of death in 2016. Diabetes can be treated and its consequences avoided or delayed with diet, physical activity, and checking blood glucose regularly. The majority of the burden is shouldered by low, and middle income countries. Population growth and aging are the largest contributors. In the US, the number of people over 65 is expected to triple in 2030, while there is a shortage of healthcare professionals. Furthermore, the market for biosensor is expected to surpass 29 billion dollars in 2024. Combating non-communicable disease has been outlined in a number of reports by the WHO and US government which included reducing deaths from NCDs by 25 percent by 2025.

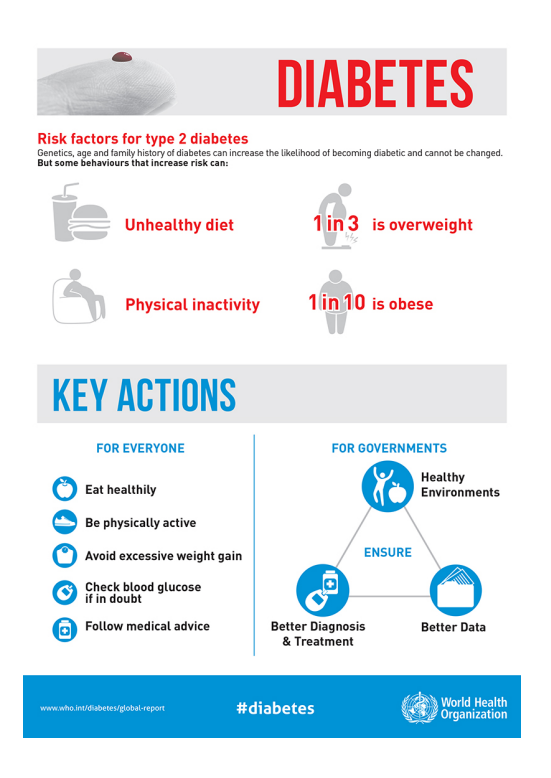

World Bank study estimates NCDs will cost the global economy about \$35 trillion from 2005 to 2030. Data-driven diagnostic and analysis are the way of the future. There are 3 reasons for that: increased older population and rising awareness among people, shifting

interest toward home diagnosis, and increased adoption of personalized and technological products.

Our goal shall be to offer a meaningful service to our clients by helping them anticipate health problems and enabling the customers to live a healthier life. When medical data of theirs stands out of the norm too much, we will offer inform the user, and offer some following steps.. Now, users can see their health status on demand. The product will use the large portion of population data and data visualization to put the information into perspective. The product fits well with the trend of personalized medicine and early diagnosis. We will design our product with innovation in mind. So, the system can be adjusted to customer's preferences, medical studies, and advances in biosensor.

The users will need to input medical (e.g. weight, heart rate) to our web-based service and then receive the result. We are working hard to make the service up to date with diverse features to give an in-depth look into the current state of population health. We plan for the product to be an evolution, by bringing data analysis to health-conscious users and health experts alike. Currently, our service focuses on physiological parameter. We will allow the blockchain to persist all user data and attempt to filter out any malicious requests to alter the overall descriptors of the population.

The product will strive to effectively communicate the data and analysis to customers through visual and non-visual means. We will provide visual and non-visual data to help customers compare their own data to others as well as see the bigger picture. The system will contain UI to show graphs that map the aggregate data with respect to each health parameter(or a set of parameters) for groups of people. The graphs will offer to pin-point the location of the users' data so that customers can see where they are relative to other users in a population group. For data that cannot be represented visually there will also be non-visual and text-based UI to show users their data and analysis of that data.The visual data presentation will be a key part in this product. Visual aids, like graphs, will bridge the gap between everyday customers and complex domain technicalities. If the data is mostly numbers then the user may have problems coming to proper conclusions. It would also make the results boring and stale, which would cause loss of attention/interest from the customers. Visual graphs can retain attention and effectively communicate the data and analysis. User will be able to see their place amongst population groups regarding different parameters or conditions and be able to better analyze their own circumstances. They will see connections between different health parameters as well. This would ultimately lead to better decision making on the customer's end.

Our product uses the cutting edge technology of blockchain. The essence of blockchain is decentralized. Since, there is no central server to hack into, a number of users with strong computing power can act as super node to process the data. With a blockchain, anyone with network access can readily access a growing list of user data persisted permanently as long as the blockchain network stays up. However, the cost of performing computation and storing data in any decentralized blockchain comes with its own costs.

Blockchain data can be persisted by having participating nodes mining (submitting proof of work) and offering to perform computations. Replicating all transactions that have been made and constantly competing with other nodes to submit a block is expensive. Estimates show that storing 1 gb of data in a decentralized blockchain like Ethereum costs \$186,700 while a typical database costs \$00.02 for an equivalent amount. Storage is only part of the costs as the blockchain we would like to utilize is Ethereum; a blockchain that can also perform arbitrary computation on nodes which brings additional costs. Along with this, blockchains are not optimized for mass data retrieval such as other SQL or NoSQL databases.

Ultimately, we don't believe blockchain to be a one stop solution for all purposes; rather, it is a powerful, customizable (in the context of Ethereum), reliable and persistent solution for public data. Using blockchain technology and a group of micro-services (centralized servers and databases) to augment the blockchain, we would like to create a tool to allow customers to truly gauge their health in the context of their peer population. We will ensure that public data is always persisted, not only for our use, but for the use of any other services that would like to use it.

### 2. Glossary Terms

**Smart Contracts**- A smart contract is an immutable computer protocol intended to digitally facilitate, verify, or enforce the negotiation or performance of a contract. Smart contracts allow the performance of credible transactions without third parties. Smart contracts can be made by uploading Ethereum Virtual Machine code to the Blockchain and can be invoked by any outside party via transactions.

**Storage-** Place where all the contract state variables reside. Every contract has its own storage and it is persistent between function calls.

**Memory** - This is used to hold temporary values. It is erased between (external) function calls.

**Ethereum Virtual Machine** - The Ethereum Virtual Machine (EVM) is a Turing complete virtual machine that allows anyone to execute arbitrary EVM Byte Code. Every Ethereum node runs on the EVM to maintain consensus across the blockchain.

**Truffle Framework** - Truffle is a development environment, a testing framework and a crypto asset pipeline in one for development of smart contracts in Solidity programming language.

**Gas(Ethereum)** is a unit that measures the amount of computational effort that it will take to execute certain operations.

**Blockchain** - A blockchain is a growing list of records, called blocks, that are linked using cryptography. Each block contains a cryptographic hash of the previous block, a timestamp, and transaction data.

**Block** - A block records some or all of the most recent transactions that have not yet entered at any prior blocks. In other words, it is a group of transaction at a particular time.

**Block time**- The block time is the time needed to generate the next block in the chain. It is essentially the time the blockchain miners need to find a solution to the block hash.

**Hash** - A hash is a function that converts an input of letters and numbers into an encrypted output of a fixed length.

**Keccak256** computes the Ethereum-SHA-3 (Keccak-256) hash of the arguments passed into the function. This is how String comparison is done in Solidity. Input values are hashed to a uniform 32 bytes, and the resulting hash code of the strings are compared. It can also be used for pseudo-random number generation.

**Solidity** is known as a contract-based, high-level programming language. This platform has similar syntax to the scripting language of JavaScript. Solidity as a programming language is made to enhance the Ethereum Virtual Machine. Solidity is statically typed scripting language which does the process of verifying and enforcing the constraints at compile-time as opposed to run-time.

**Nonce** - A nonce is an abbreviation for "number only used once," which is a number added to an encrypted block in a blockchain that, when rehashed, meets the difficulty level restrictions. The nonce is the number that blockchain miners are solving for. When the solution is found, the blockchain miners are offered cryptocurrency in exchange.

**Ethereum network**- A collection or a group consisting of several different nodes running an Ethereum client. Otherwise referred to as a super-node.

**Node** - A node is a participating computing system on a blockchain network. A powerful machine that is able to run blockchain software. The role of a node is to support the network by maintaining a copy of a blockchain and, in some cases, to process transactions.

**MetaMask-** Allows user to run Ethereum in browser without running a full Ethereum node. This includes a secure identity vault, which offers a user interface to manage identities on different sites and sign blockchain transactions.

## 3. System Requirements

### 3.a Enumerated Functional Requirements

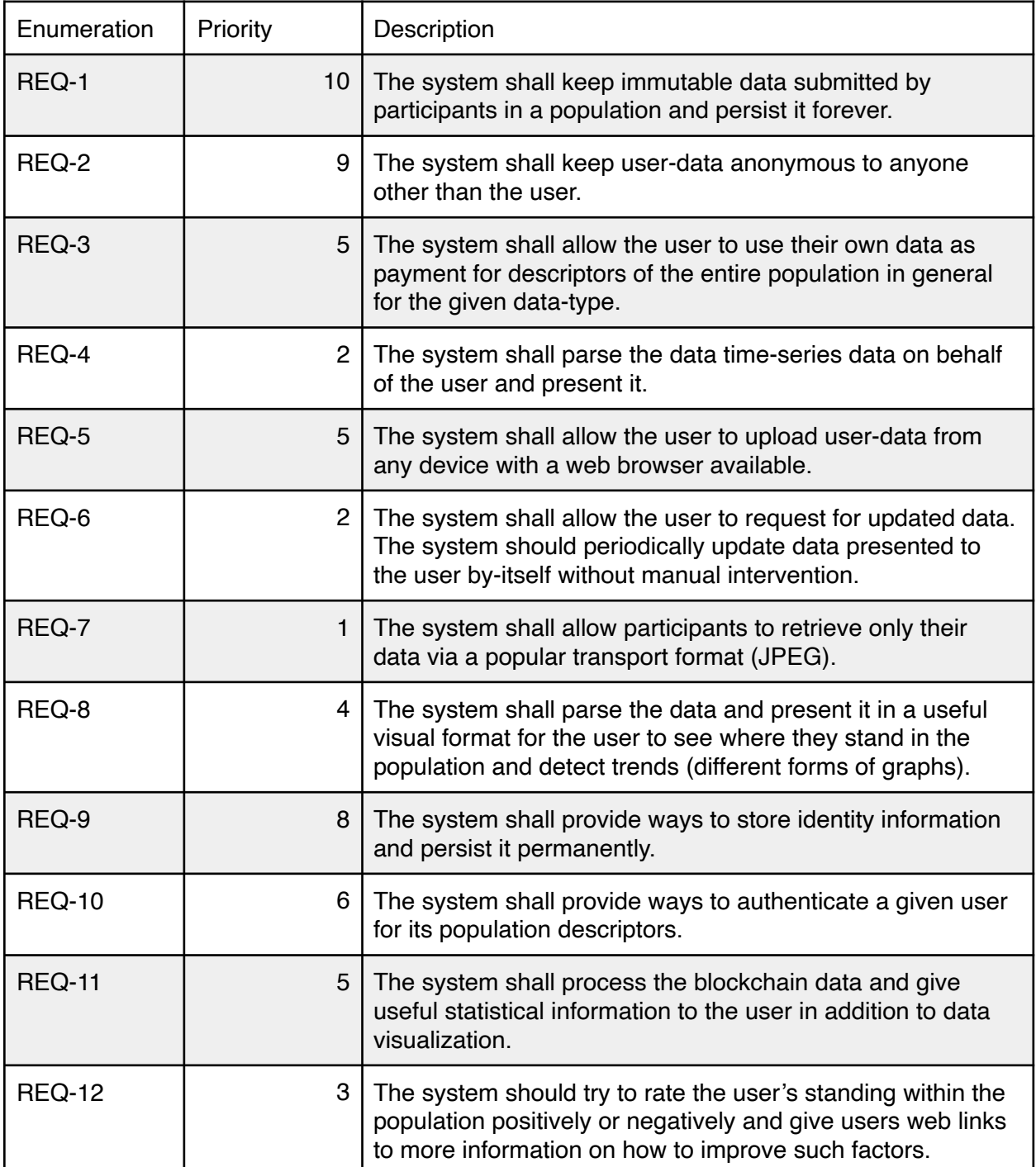

### 3.b Enumerated Non-functional Requirements

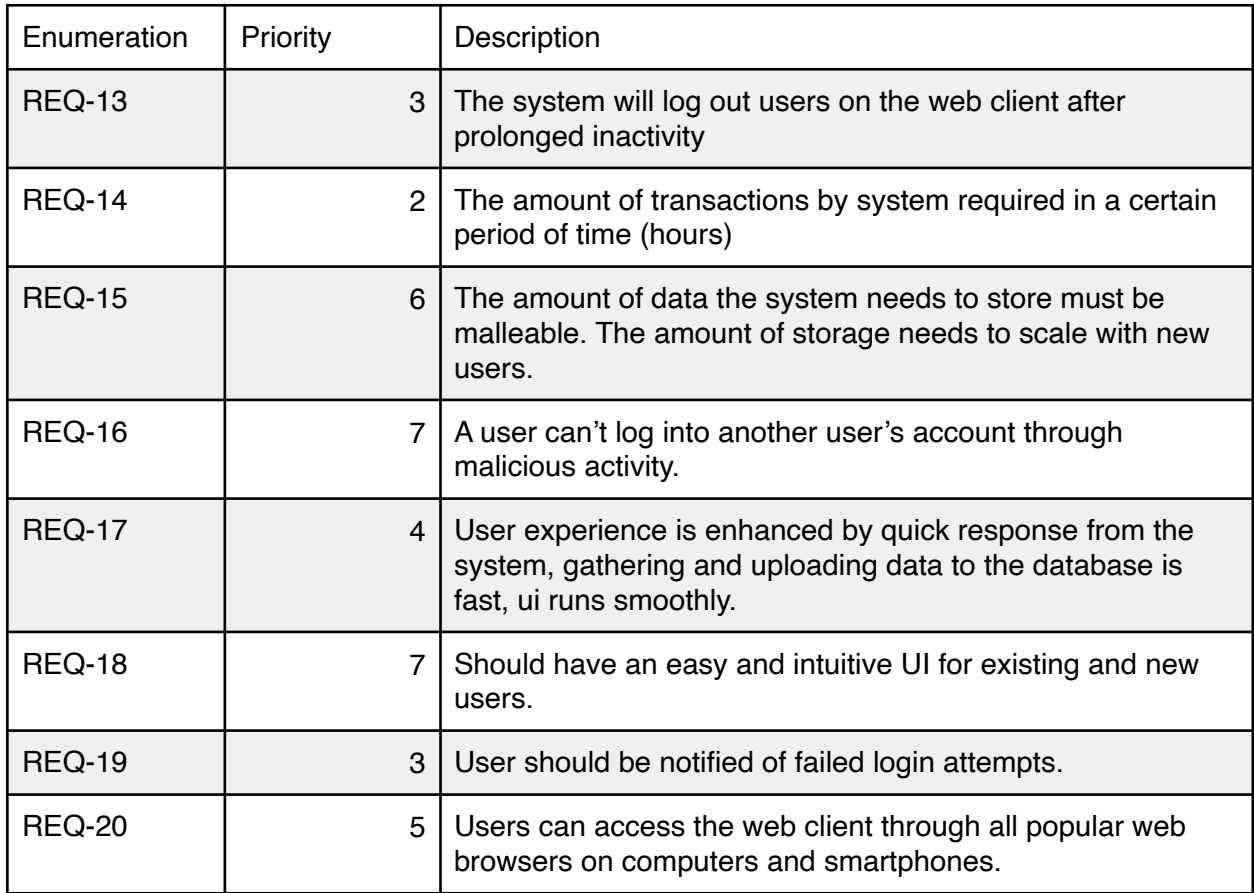

### 3.c User Interface Requirements

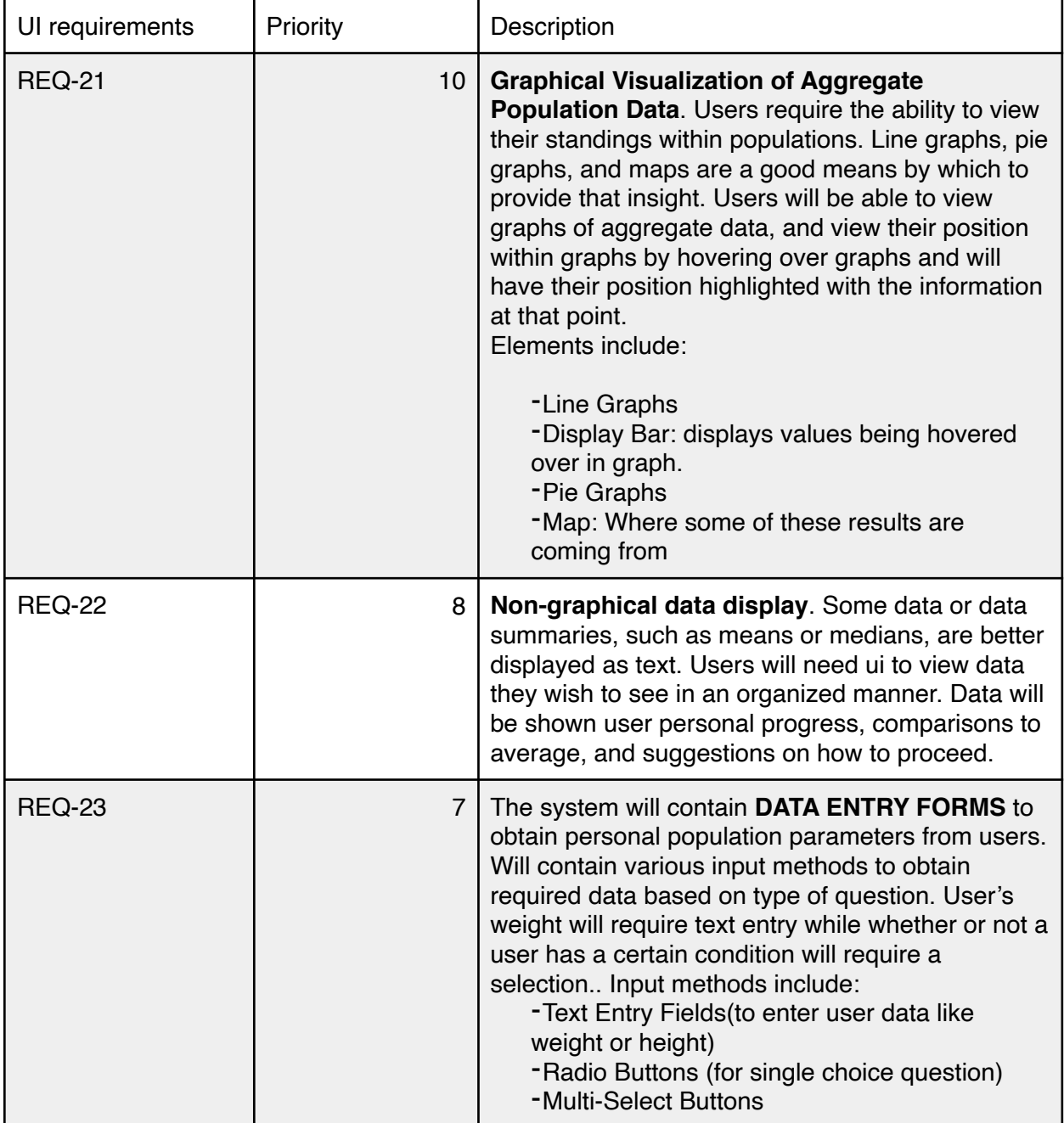

| <b>REQ-24</b> |   | User Login Page. Users will require input means<br>to enter their login information in order to access<br>services and create an account with the system.<br>Elements include:<br>-Sign up button<br>-Login Button<br>-Ethereum Account authorization |
|---------------|---|----------------------------------------------------------------------------------------------------|
| <b>REQ-25</b> | 7 | <b>User Log-Out Button</b><br>-Showing log-out button on certain screens<br>once the user is logged into the system.<br>-On user interaction with logged out button,<br>system should go back to the login page.                                      |

Figure 2.1 - Data Entry Forms

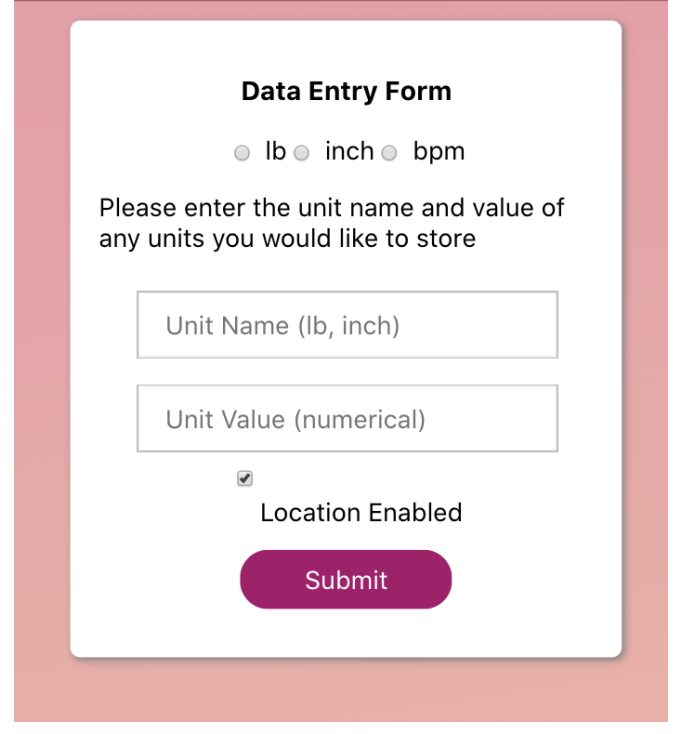

Figure 2.3 - Visual Data Presentation side by side with non-graphical data

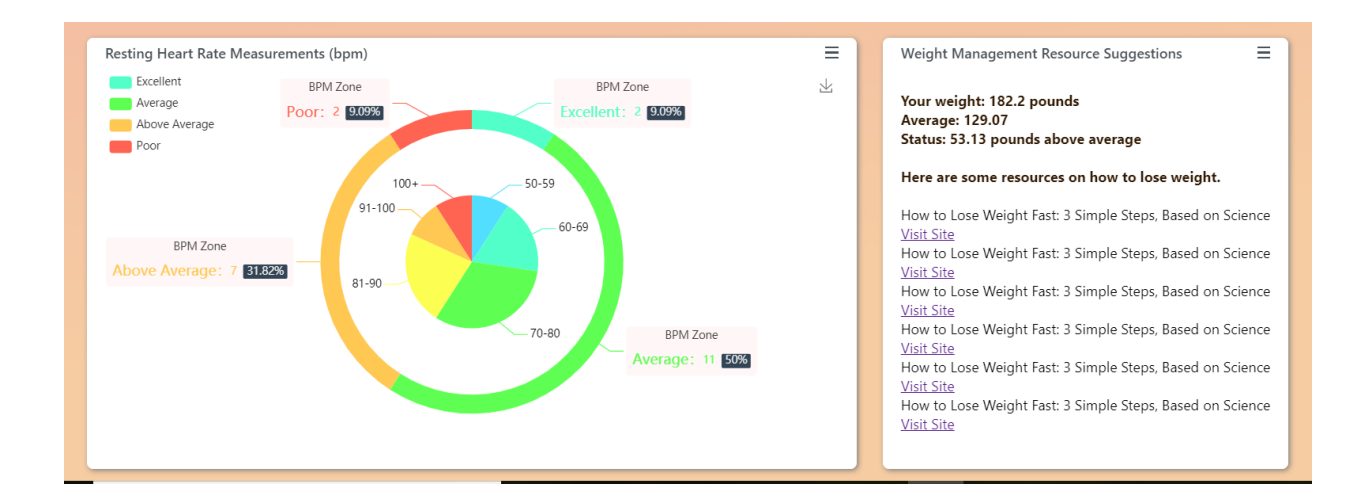

Figure 2.4 - User-Login Page

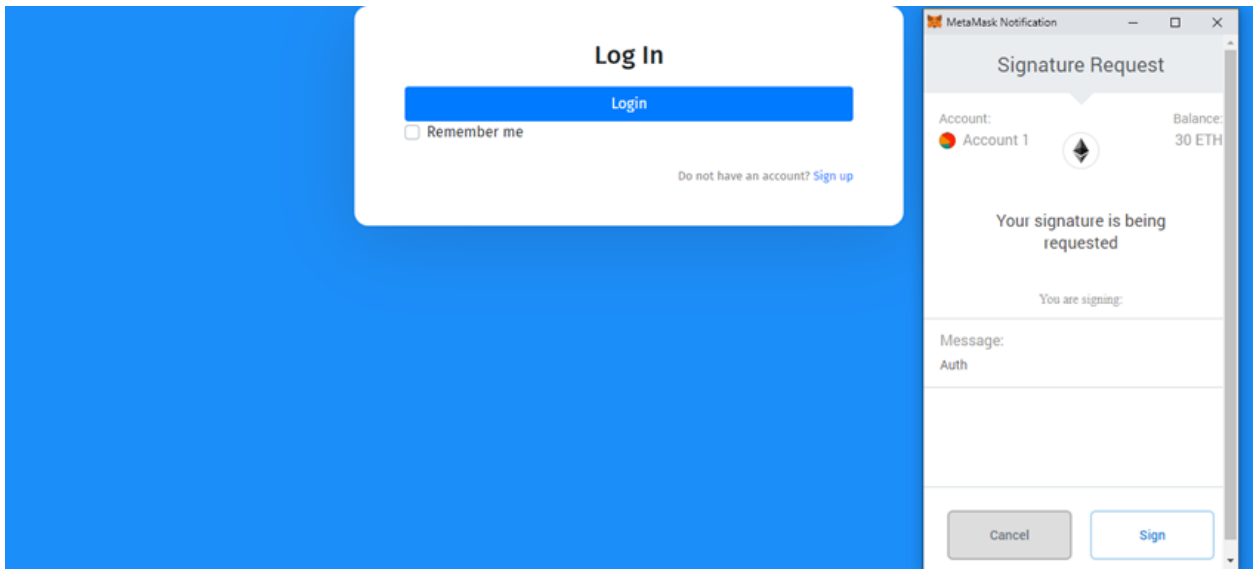

## 4. Functional Requirements Specification

#### 4.a Stakeholders

I.Health App User - Has an interest in the system, because the user wants to monitor their own health status.

II.Blockchain - Is a ledger that records transactions, and, in this project, health data. The cryptography of the blockchain has to keep this data secure.

III.The medical service provider – Access to mass data analytics on secure data IV.Health Patients – Benefit from their caretaker giving contextualized diagnoses and information relative to others

### 4.b Actors and Goals

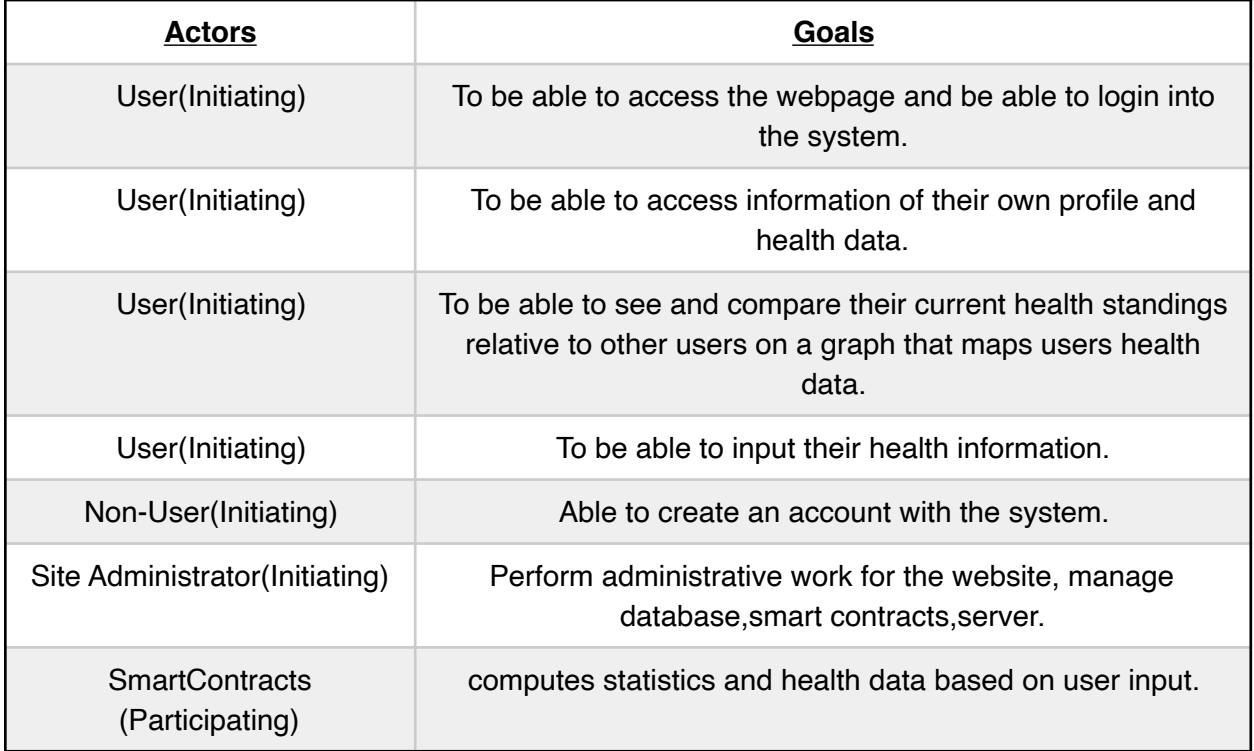

### 4.c Use Cases

#### i. Casual Description

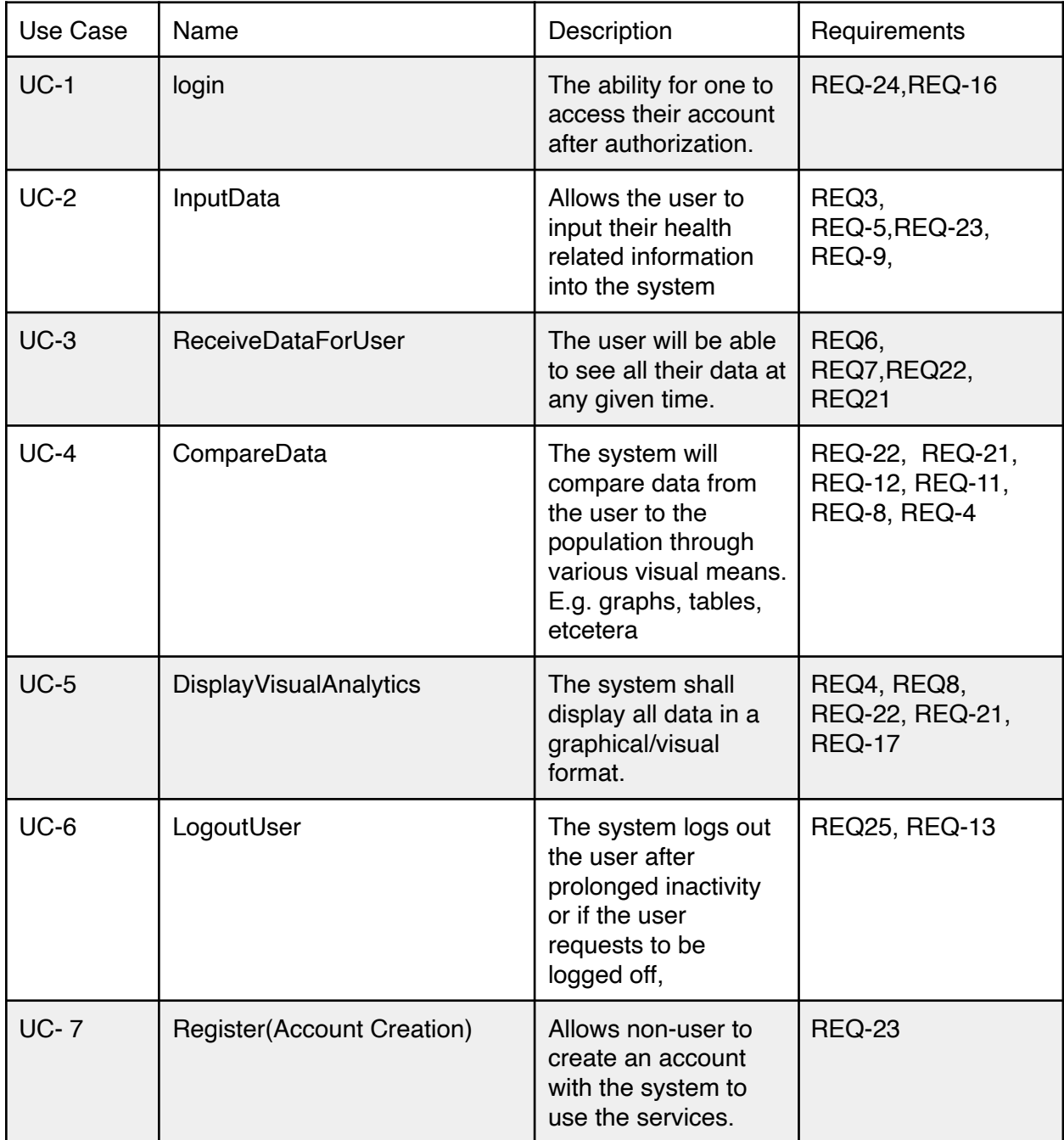

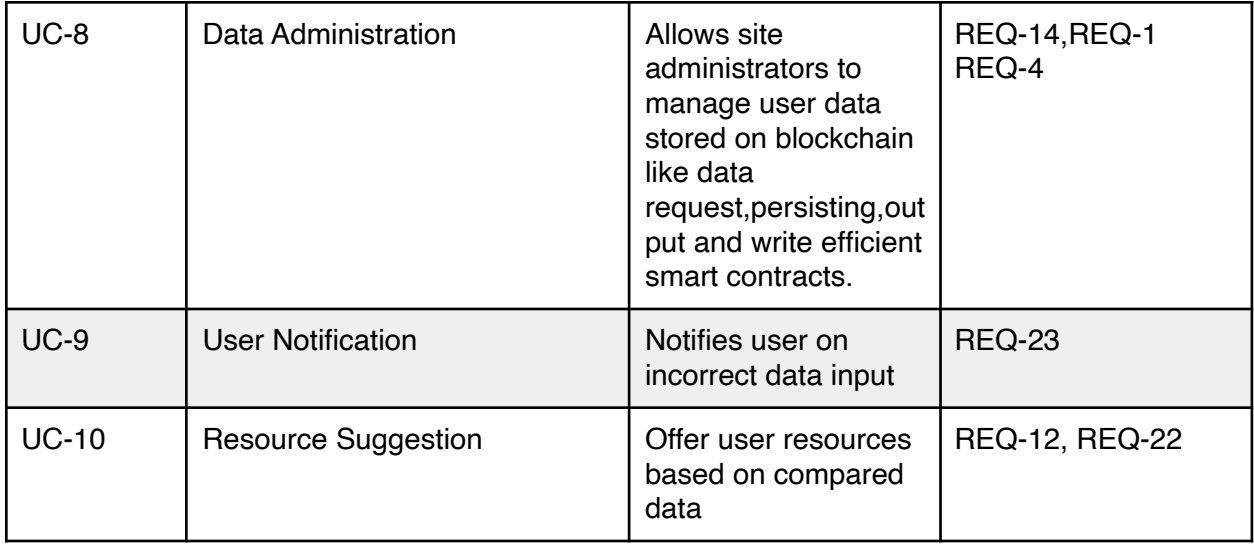

#### ii. Use Case Diagram

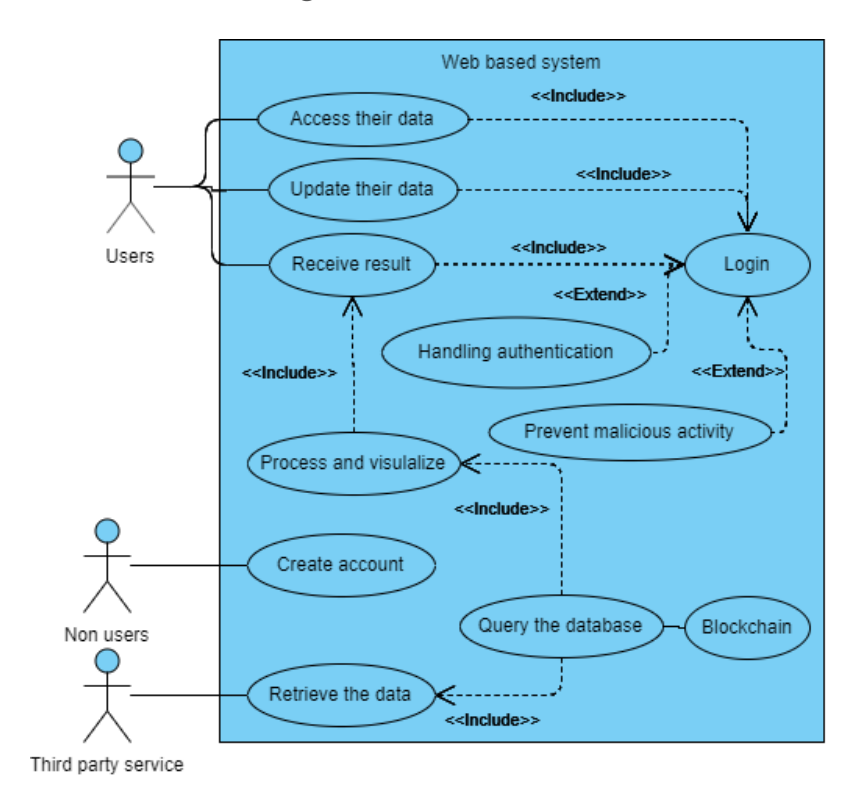

### iii. Traceability Matrix

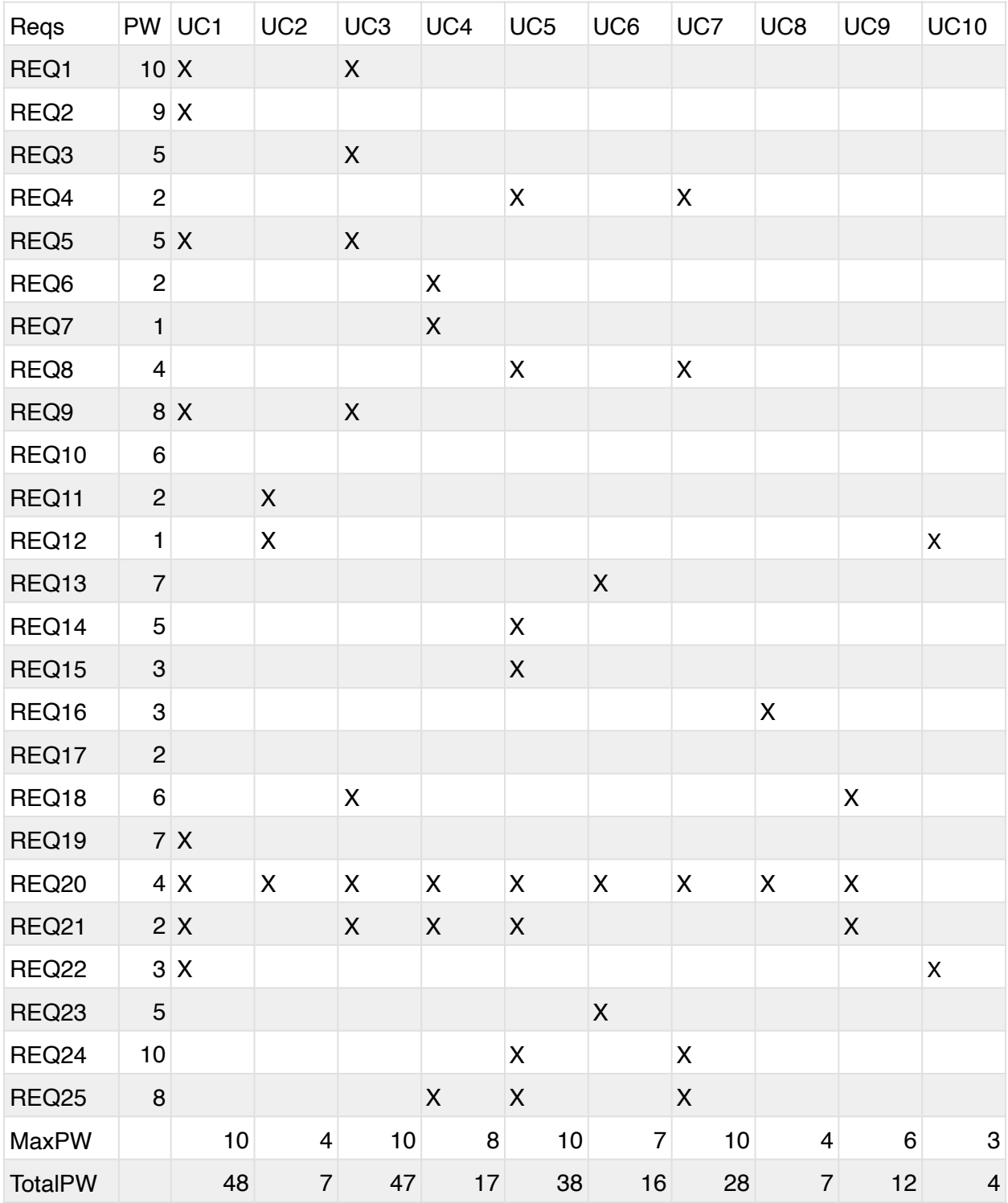

#### iv. Fully-Dressed Description

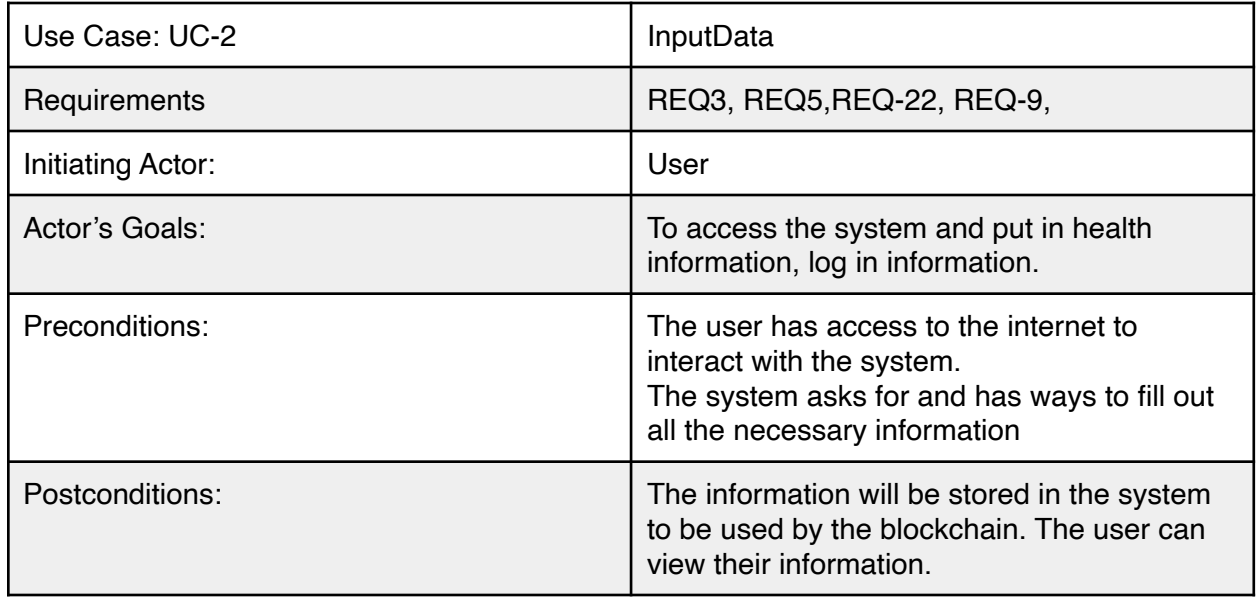

Flow of Events:

1.<- System asks for identification in the form of a login

2.-> User supplies the right identification information.

3.<- The system prompts for information to be filled out.

4.->User fills in the necessary information they want to fill out.

#### **Extensions**

1a User chooses to create an account because they're a new user.

-> User click on the create new account button

<- System takes the user to the page to create new account

#### 1b Login failed

<- System notifies user of failed attempt

<- System allows user to try to login again.

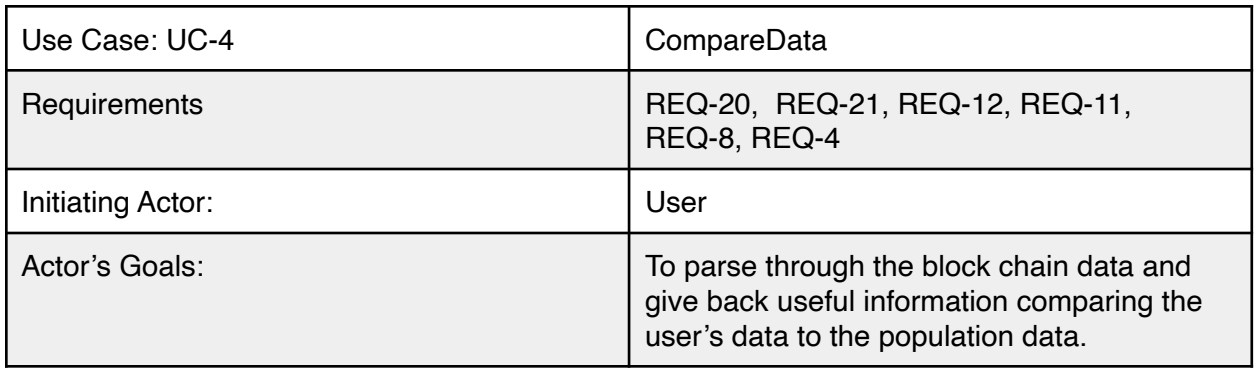

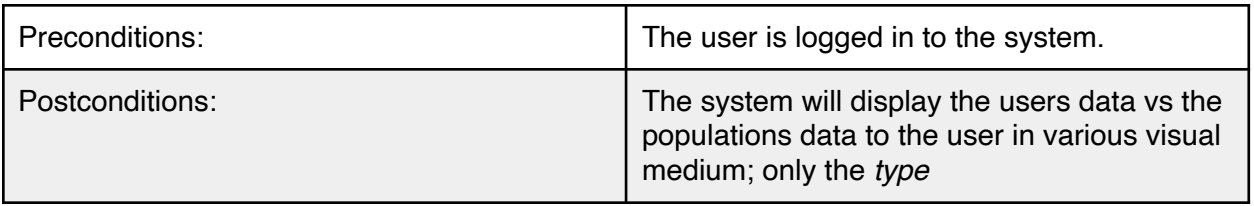

Flow of Events:

1.<- The user asks system to show population data

2.<- The system parses and analyzes the population's data.

3.<- The system creates useful visual mediums to display

4.<- The system makes comparisons and analyzes the user's data vs the population's data.

5.<-The system display the user's standing compared to the population

6.<-The system provides web links based off their standings to further improve the user's health

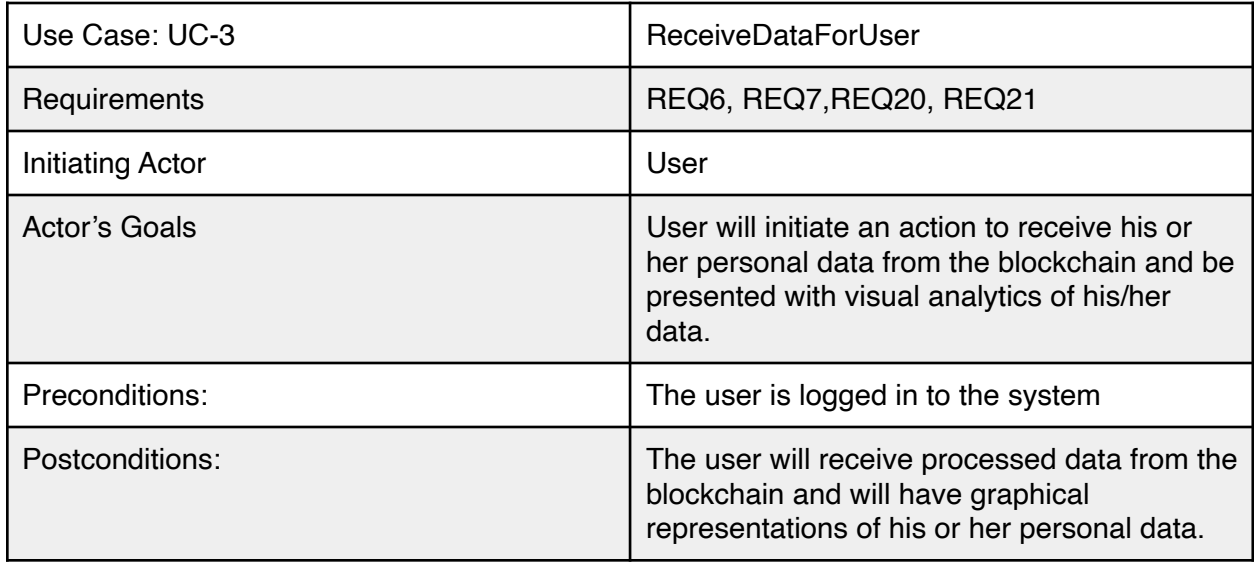

Flow of Events:

1.<- The user asks to show user data

2.<- The frontend asks a proxy service to gather data from the blockchain using a user identifier

3.<- Blockchain smart contract is invoked to retrieve paginated data

4.-> Data is returned to proxy service to process and format for different visualization data charts.

5.-> Data is returned to the frontend to be presented to the user

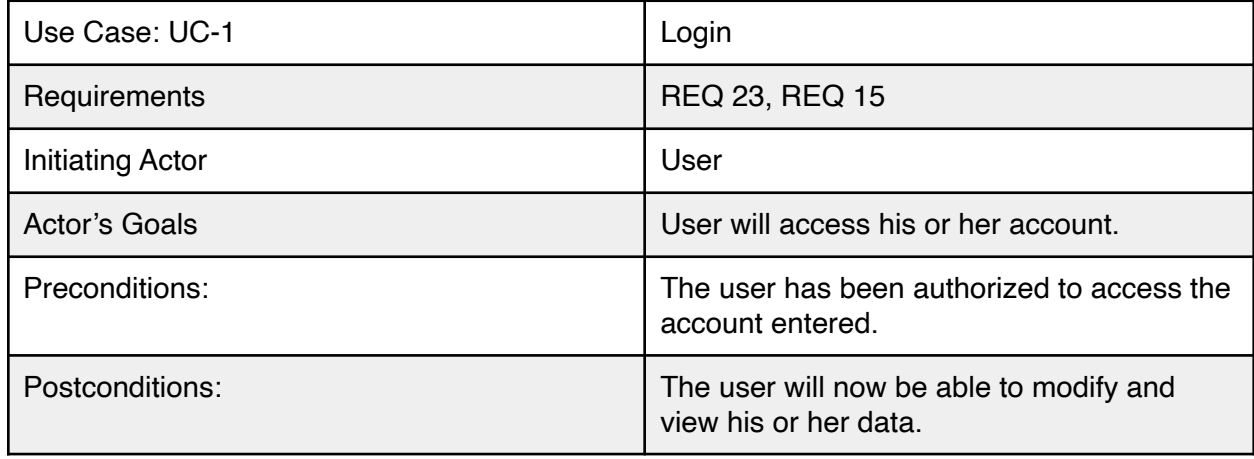

#### Flow of Events:

1.-> System prompts user for the username and password.

2.<- User enters username and password.

3.-> System looks through database to find the account.

4.-> If account exists, system authorizes the user.

Alternate Flow of Events

1.-> System prompts user for the username and password.

2.<- User enters username and password.

3.-> System looks through database to find the account.

4.-> If account does not exist, system prompts for the correct information.

5.<- User enters information again.

### 4.d System Sequence Diagrams

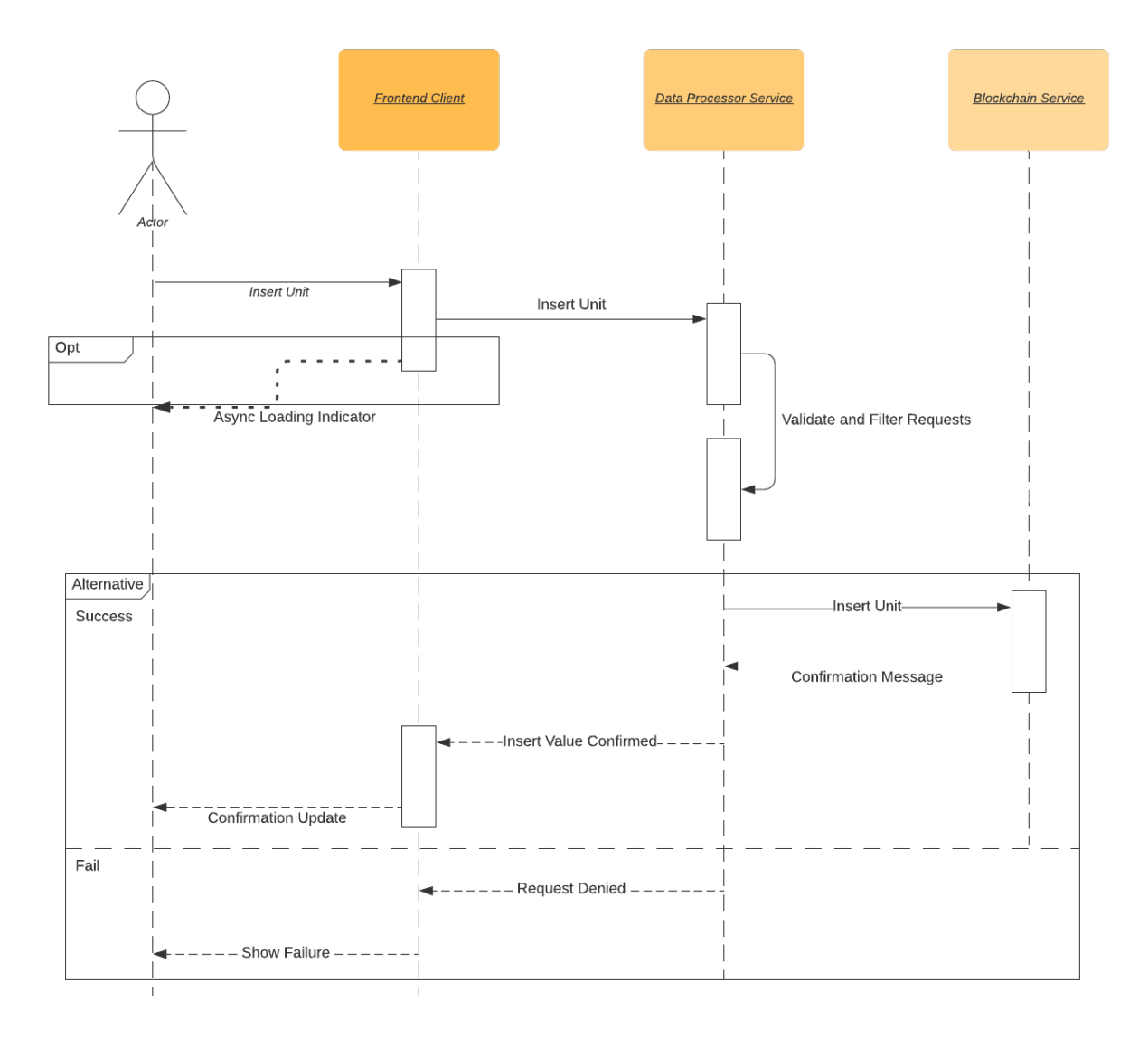

Figure 3.c.1 UC-2

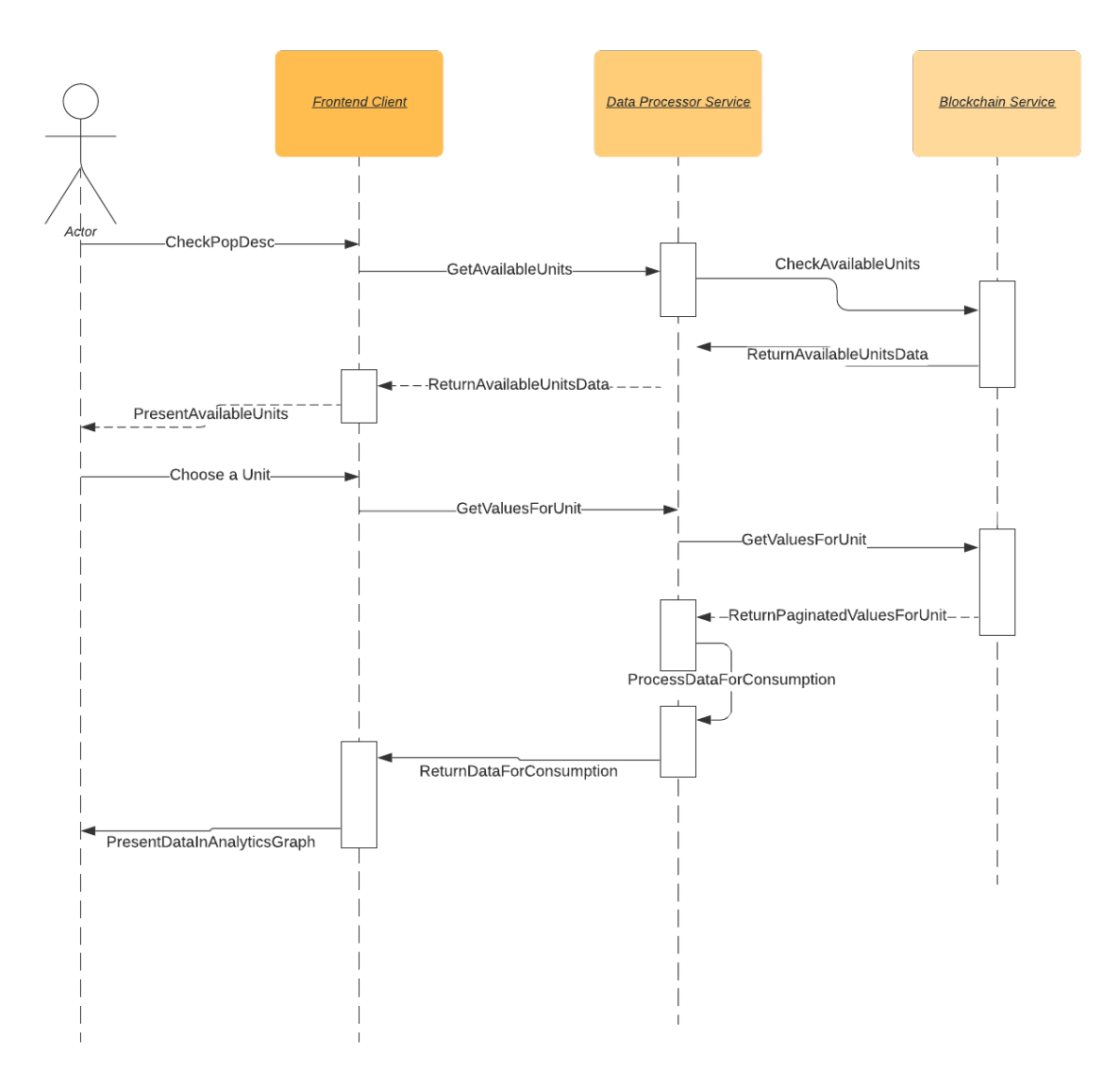

Figure 3.c.2 - UC-5

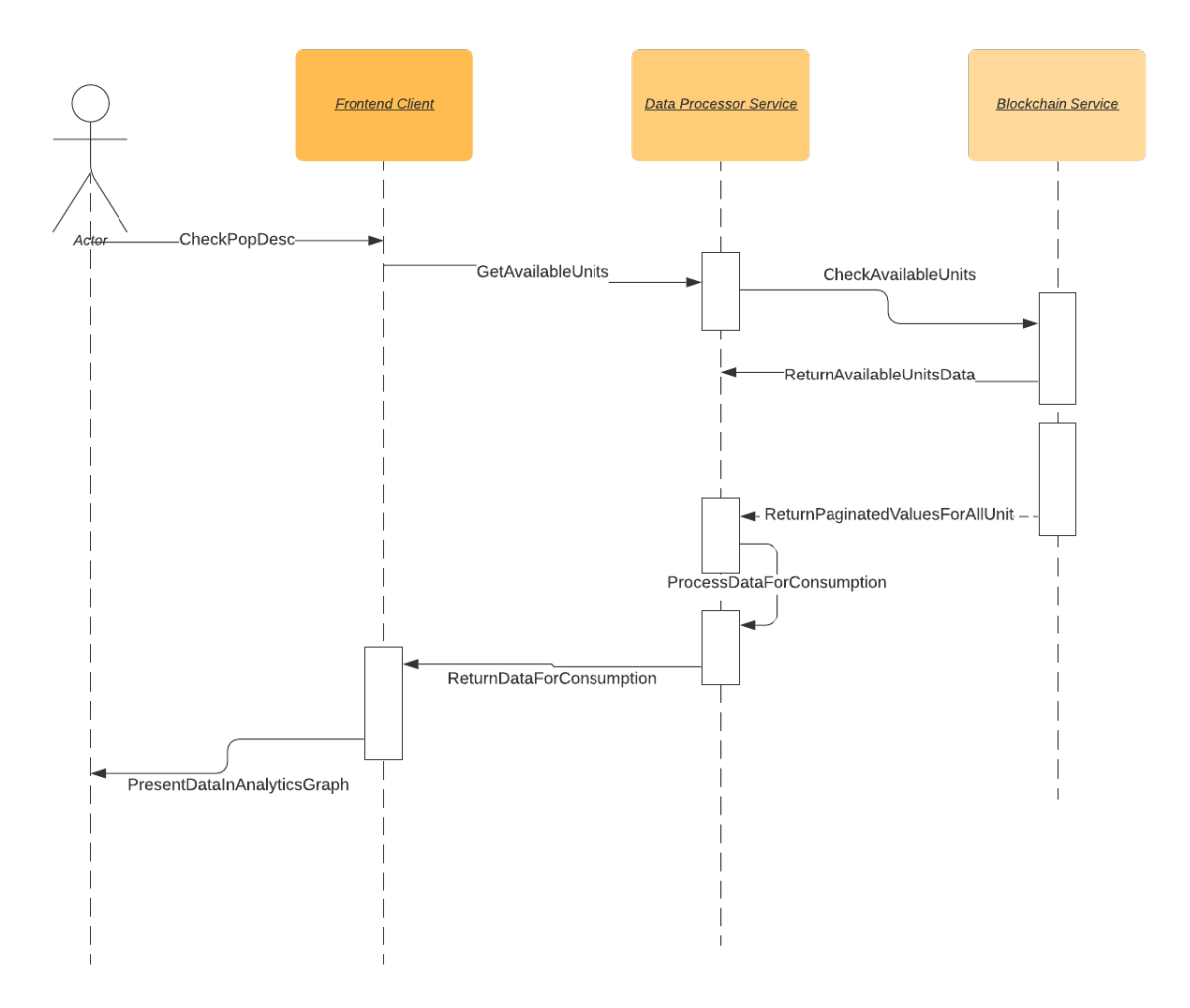

Figure 3.c.3 UC-3

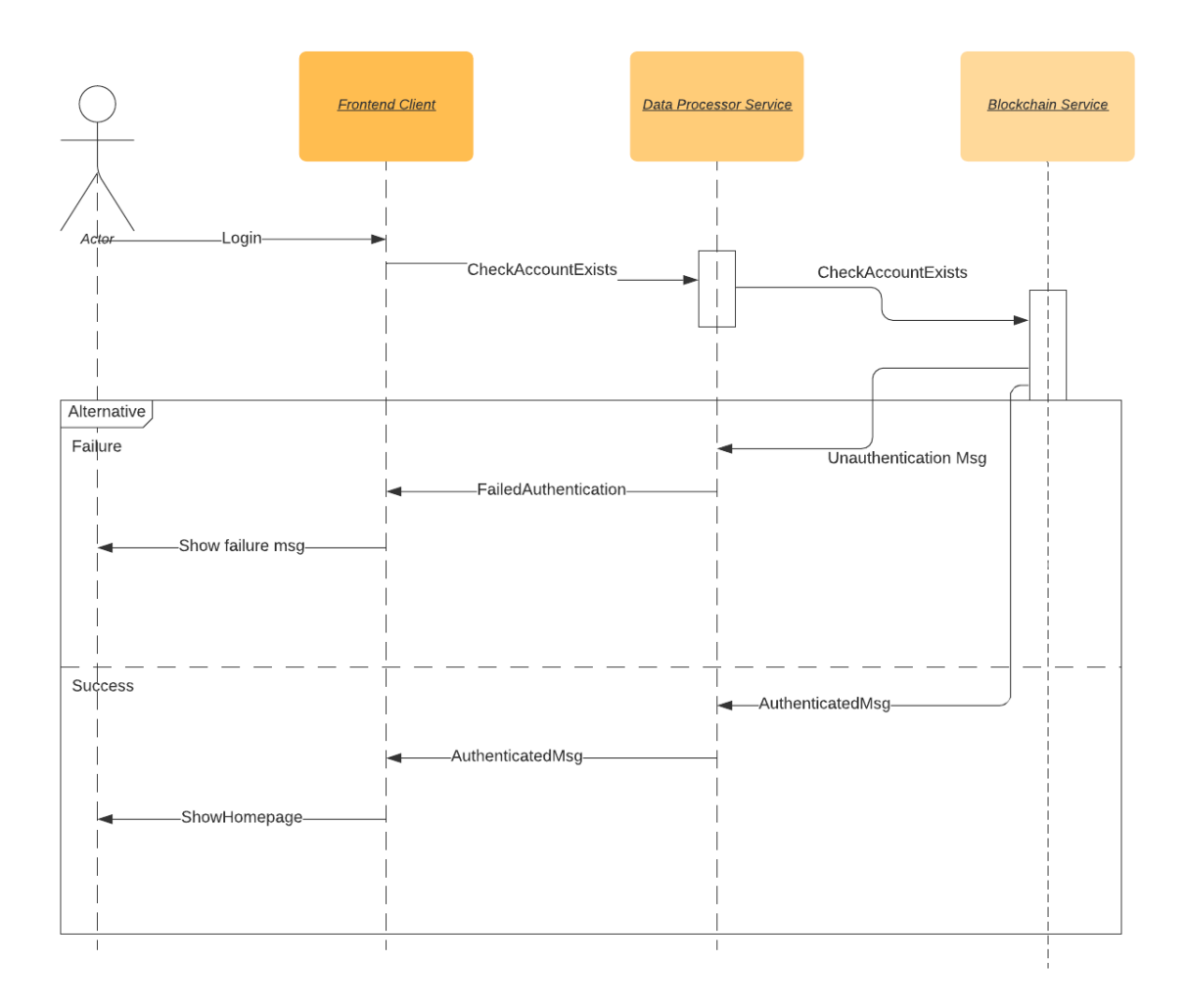

Figure 3.c.4 UC-1

## 5. Effort Estimation using Use Case Points

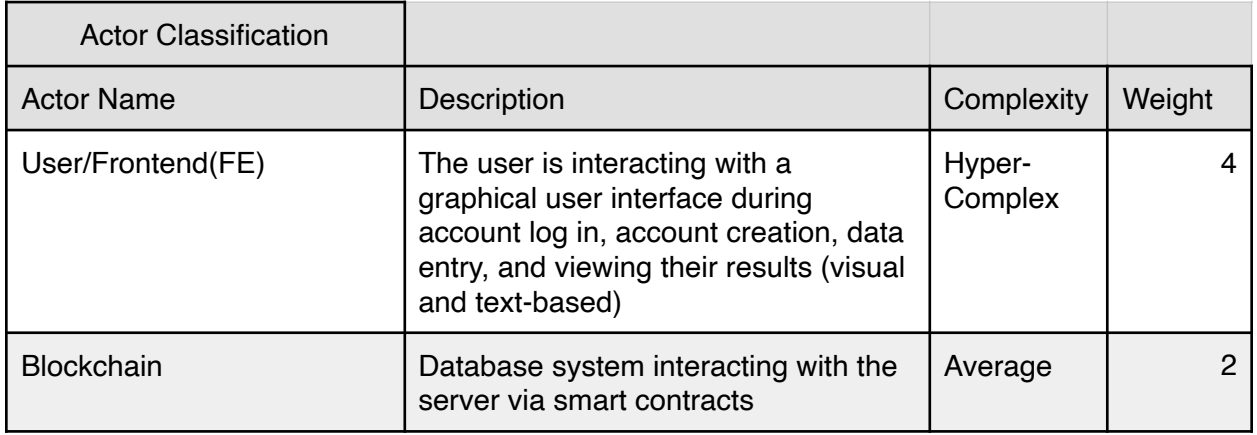

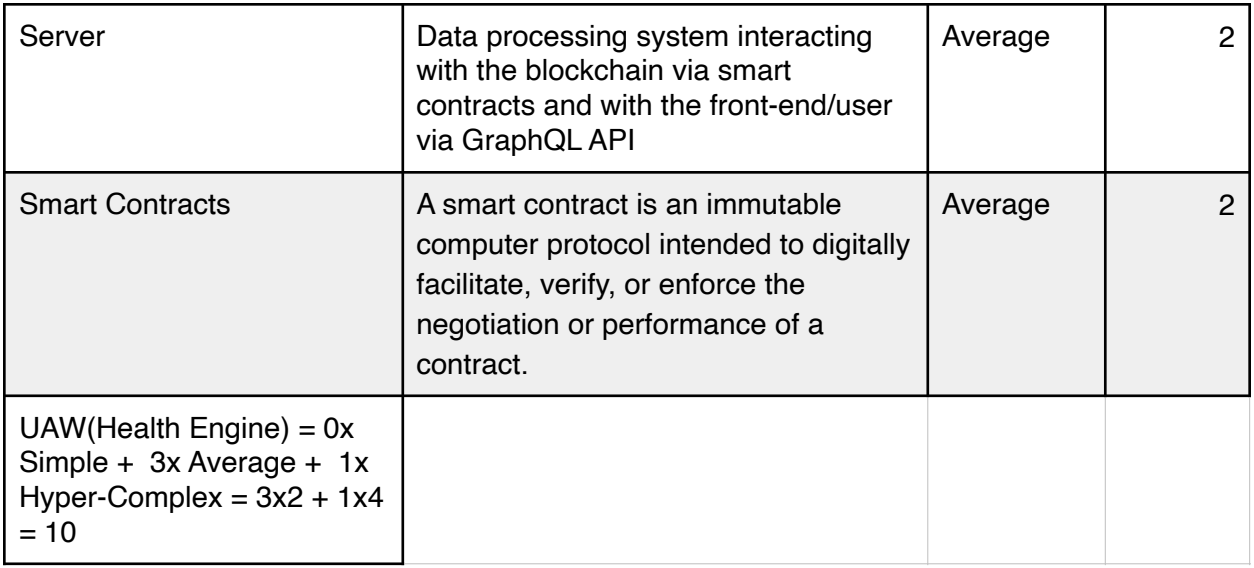

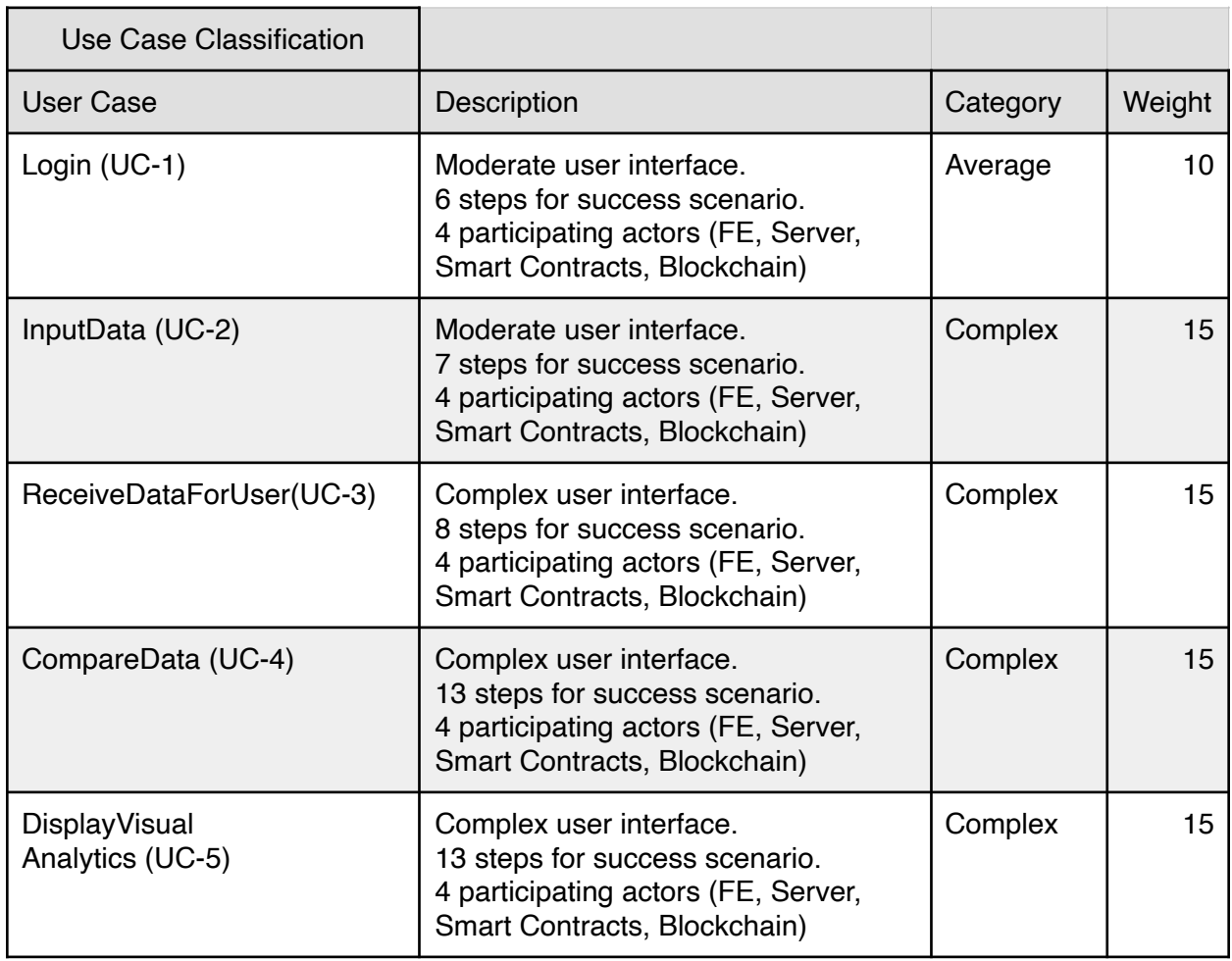

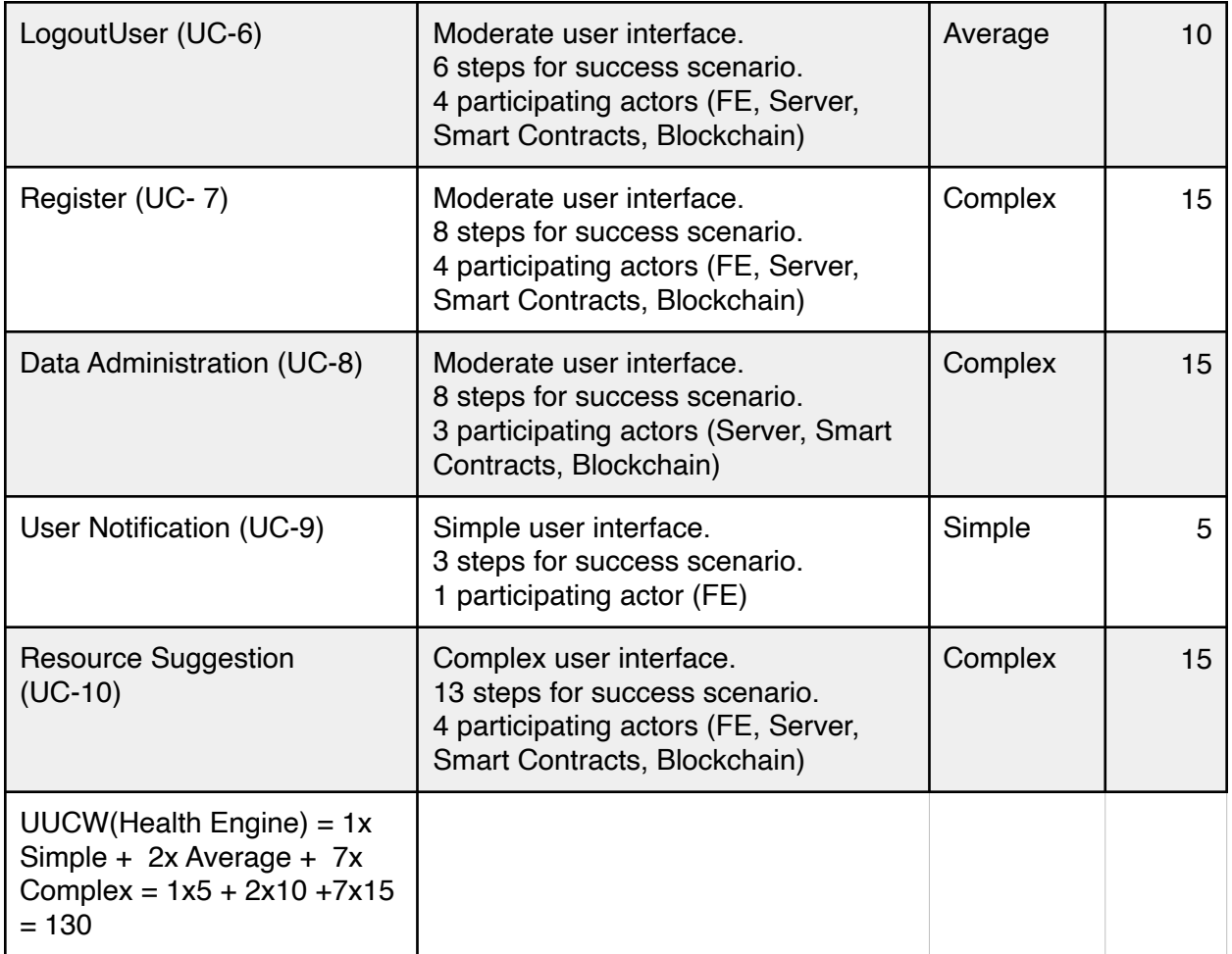

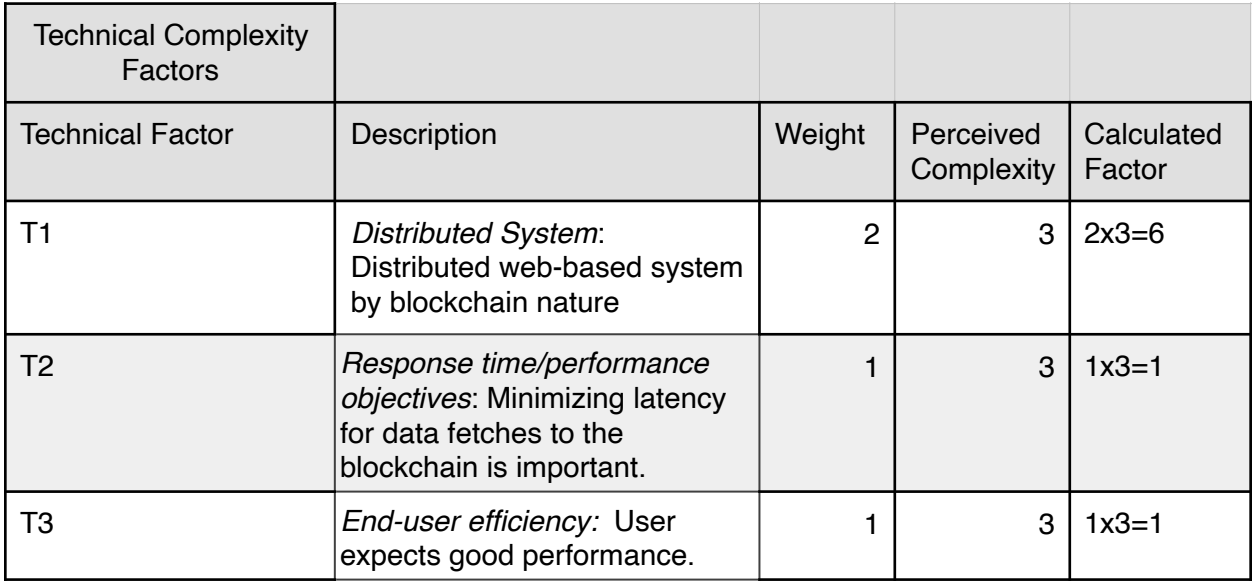

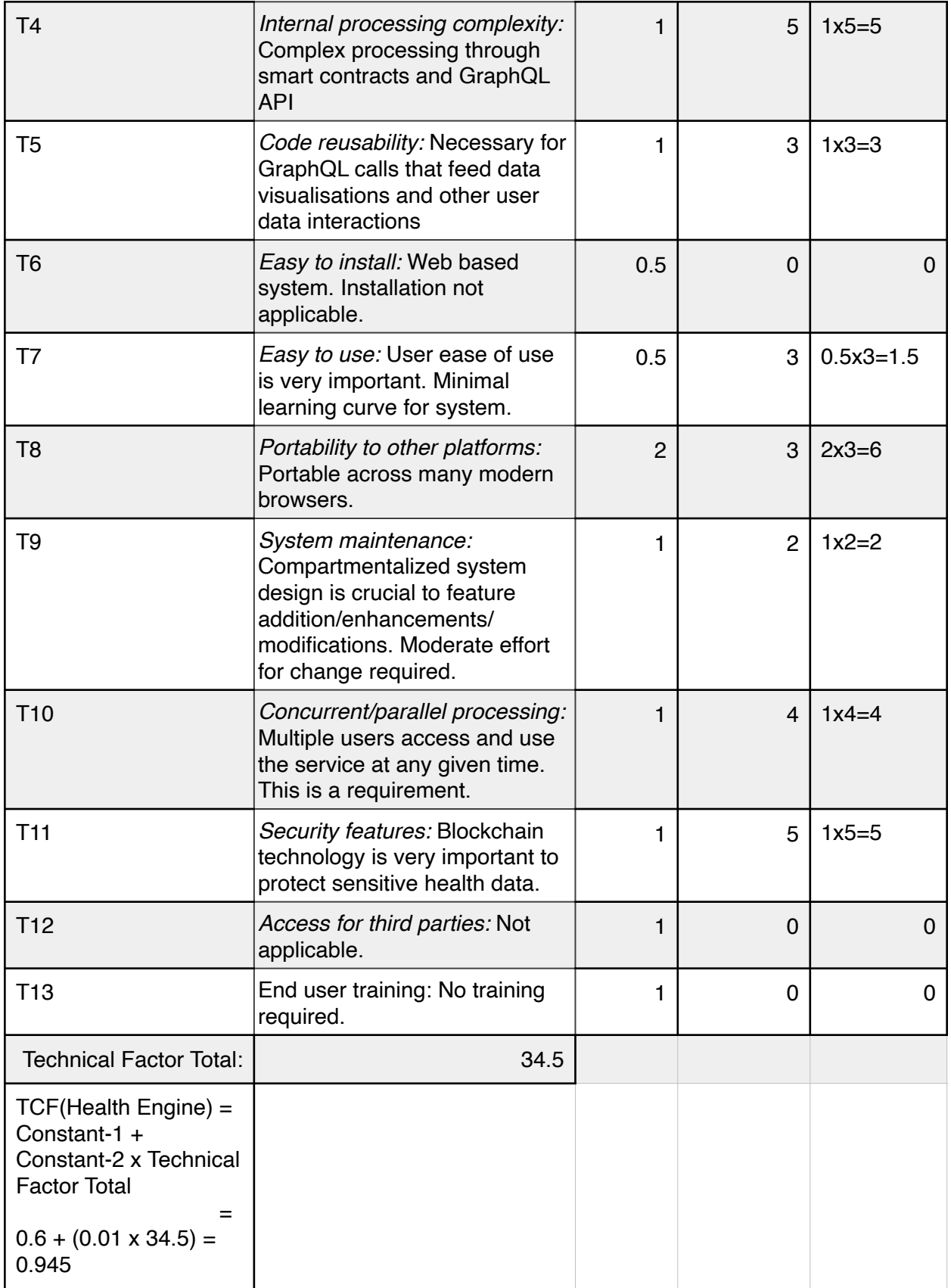

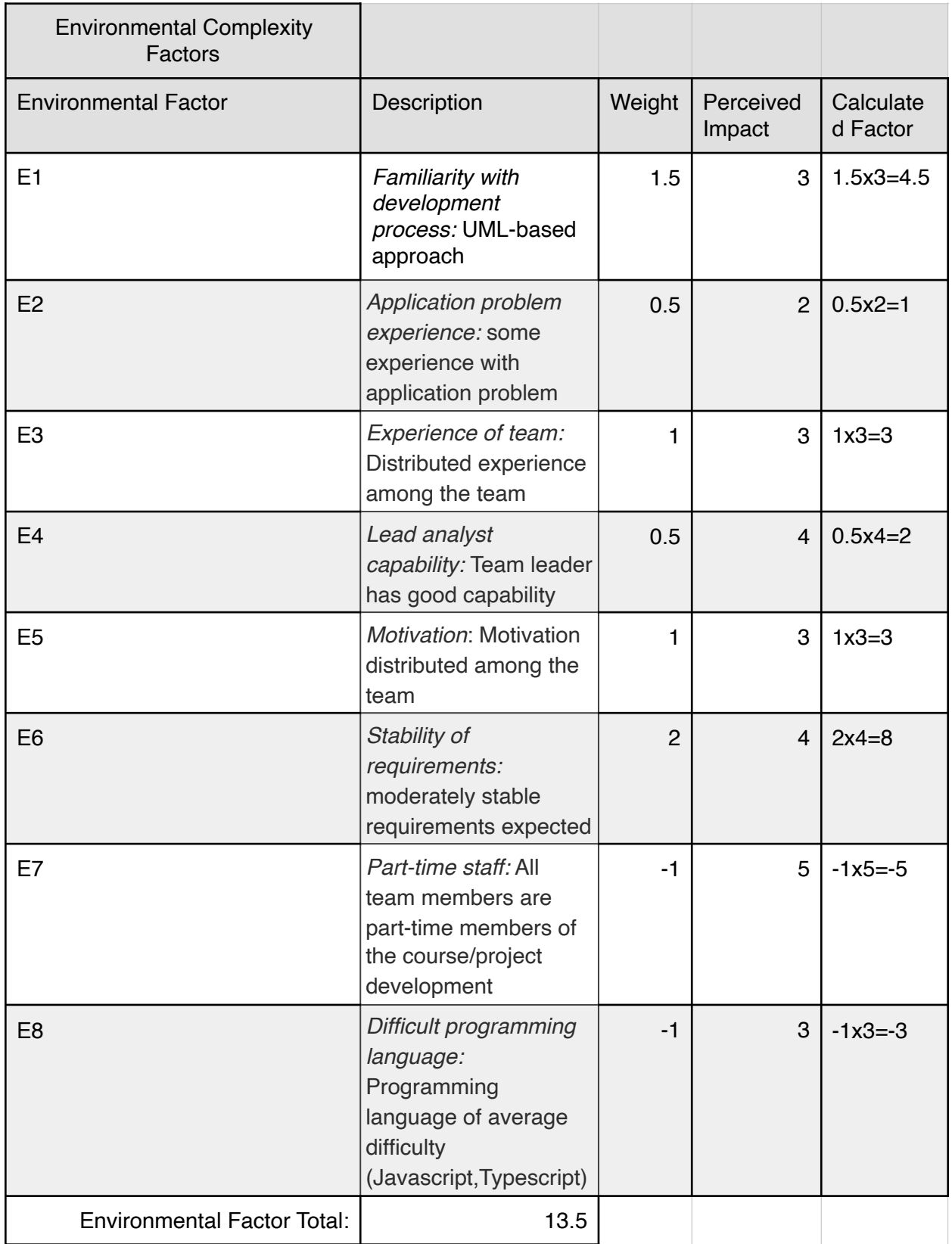

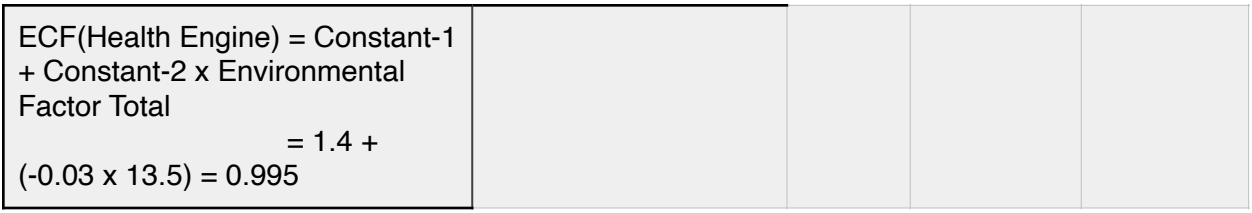

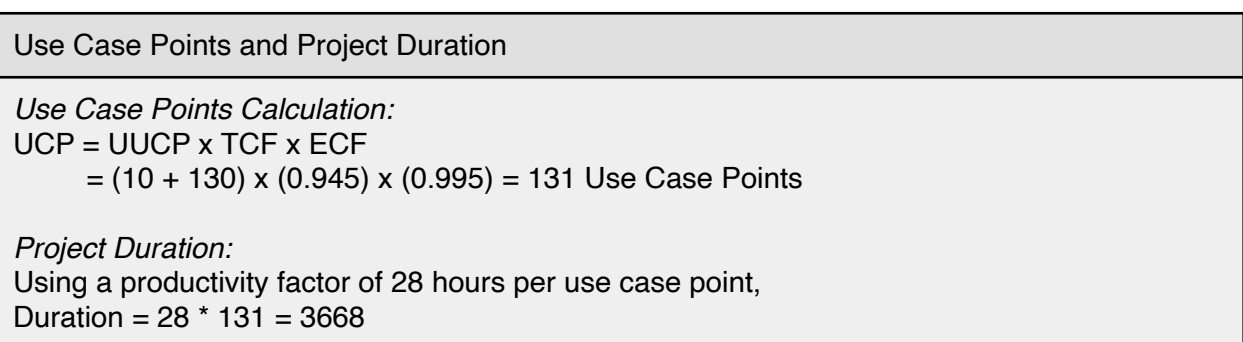

### 6. Domain Analysis

#### 6.a Domain Model

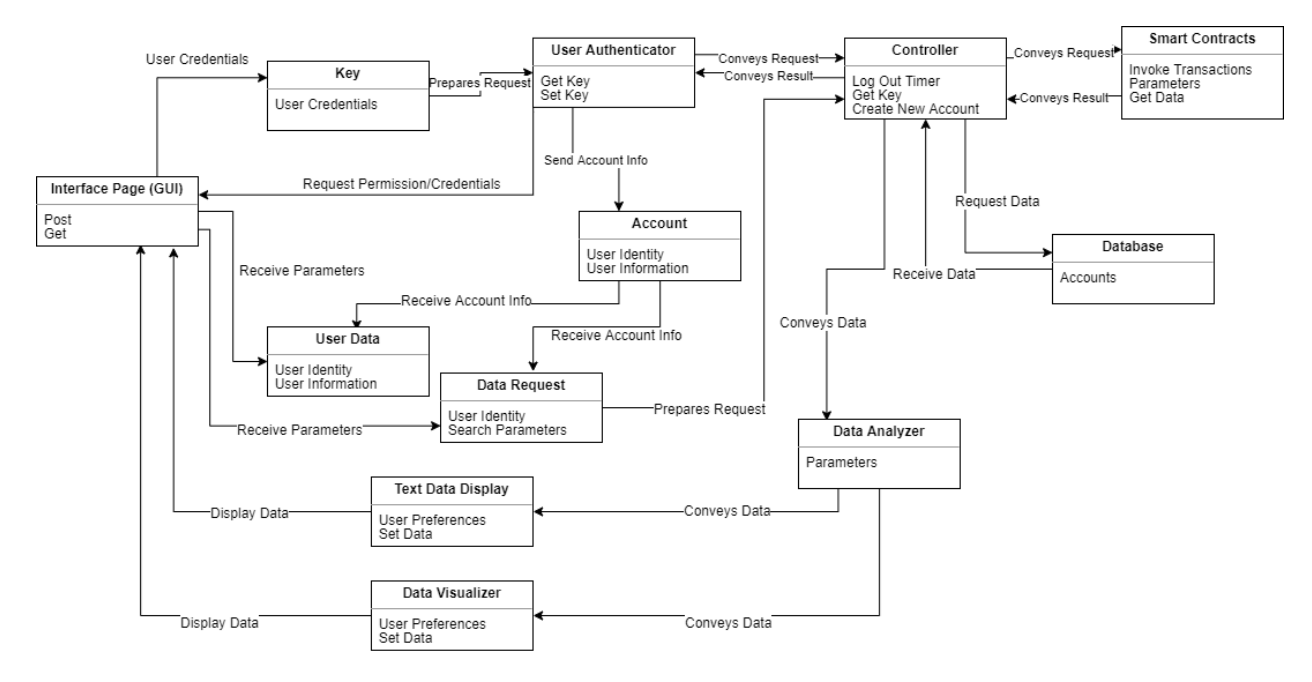

Domain Model Diagram

### i. Concept definitions

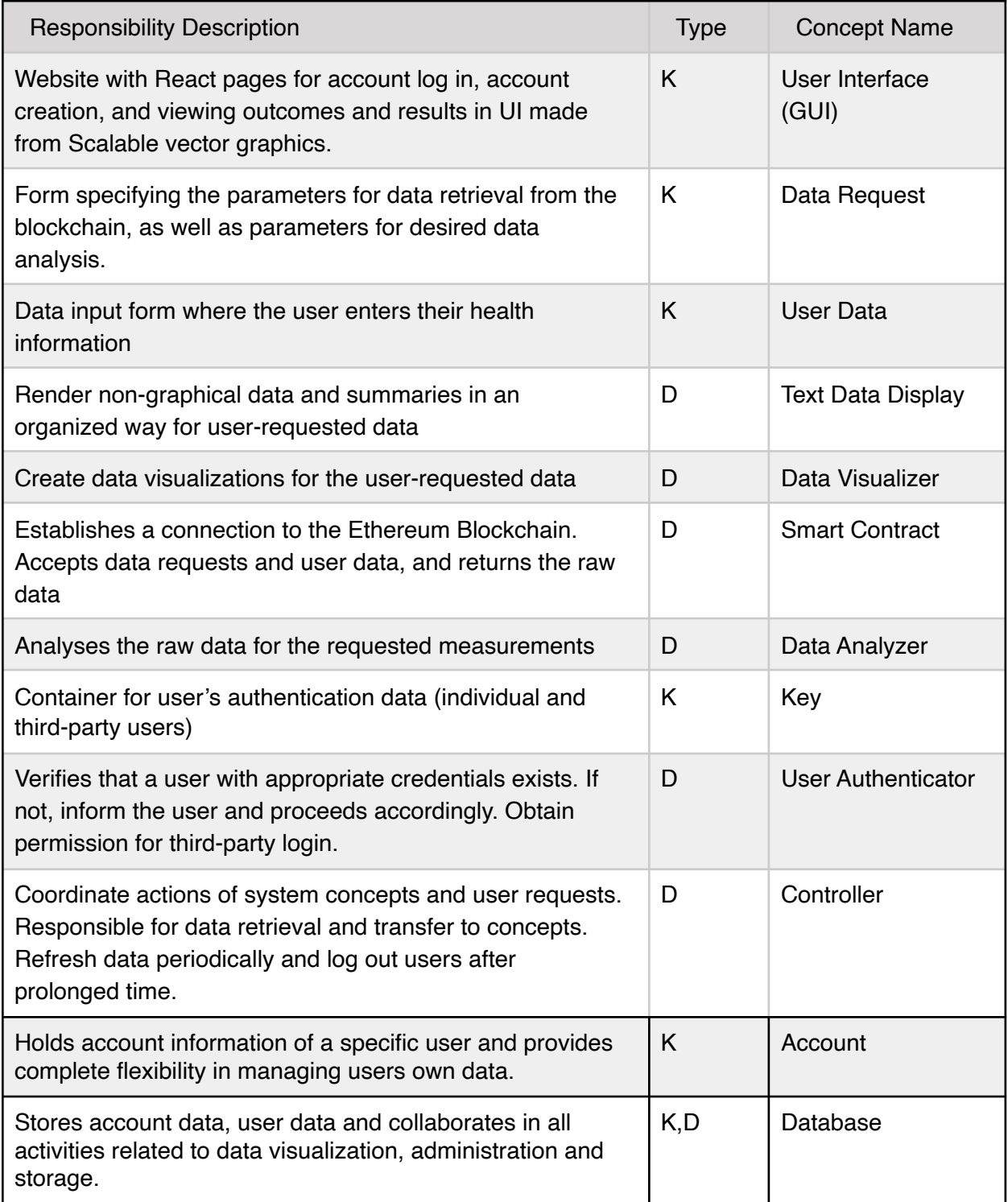

#### ii. Association definitions

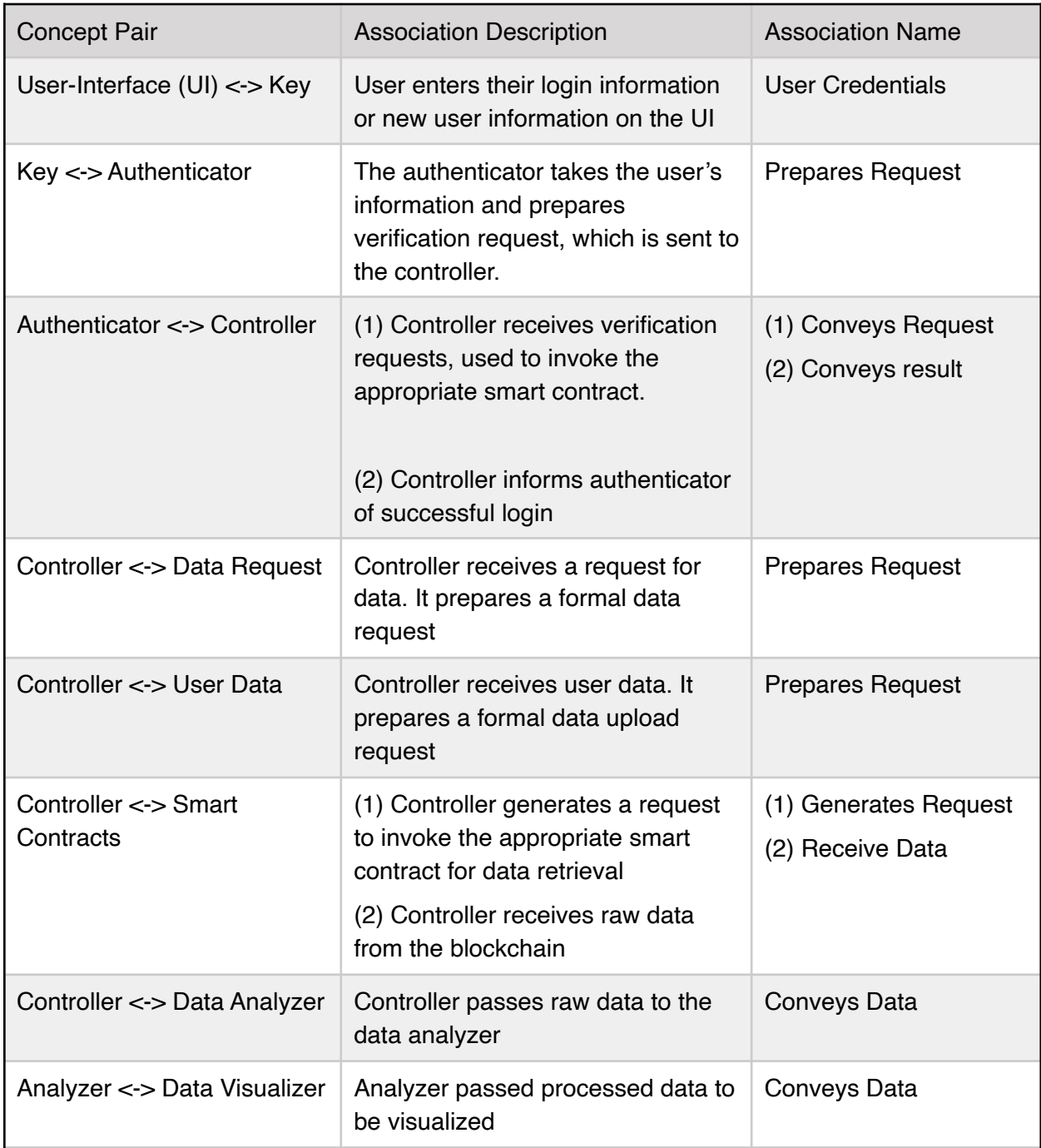

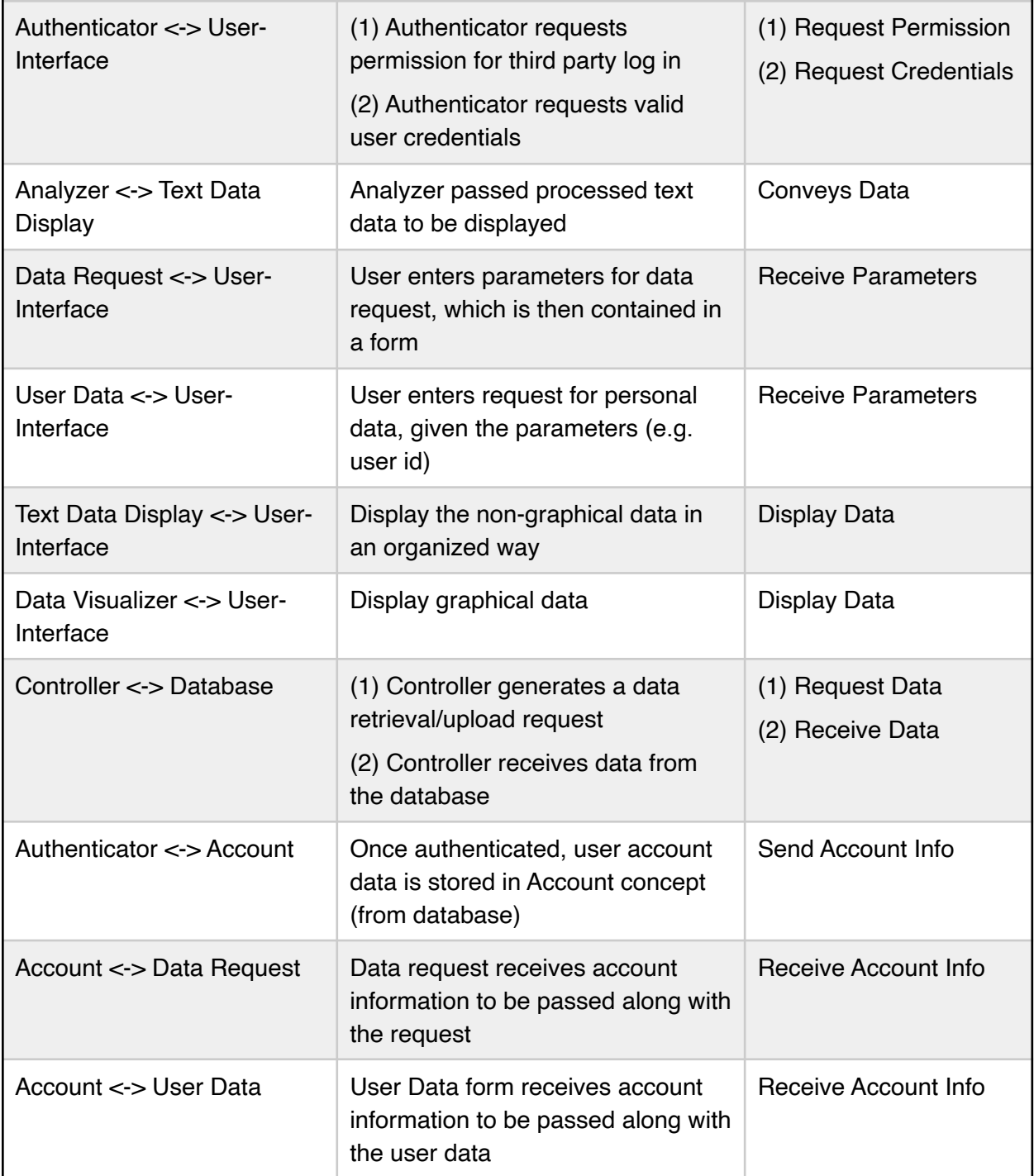

#### iii. Attribute definitions

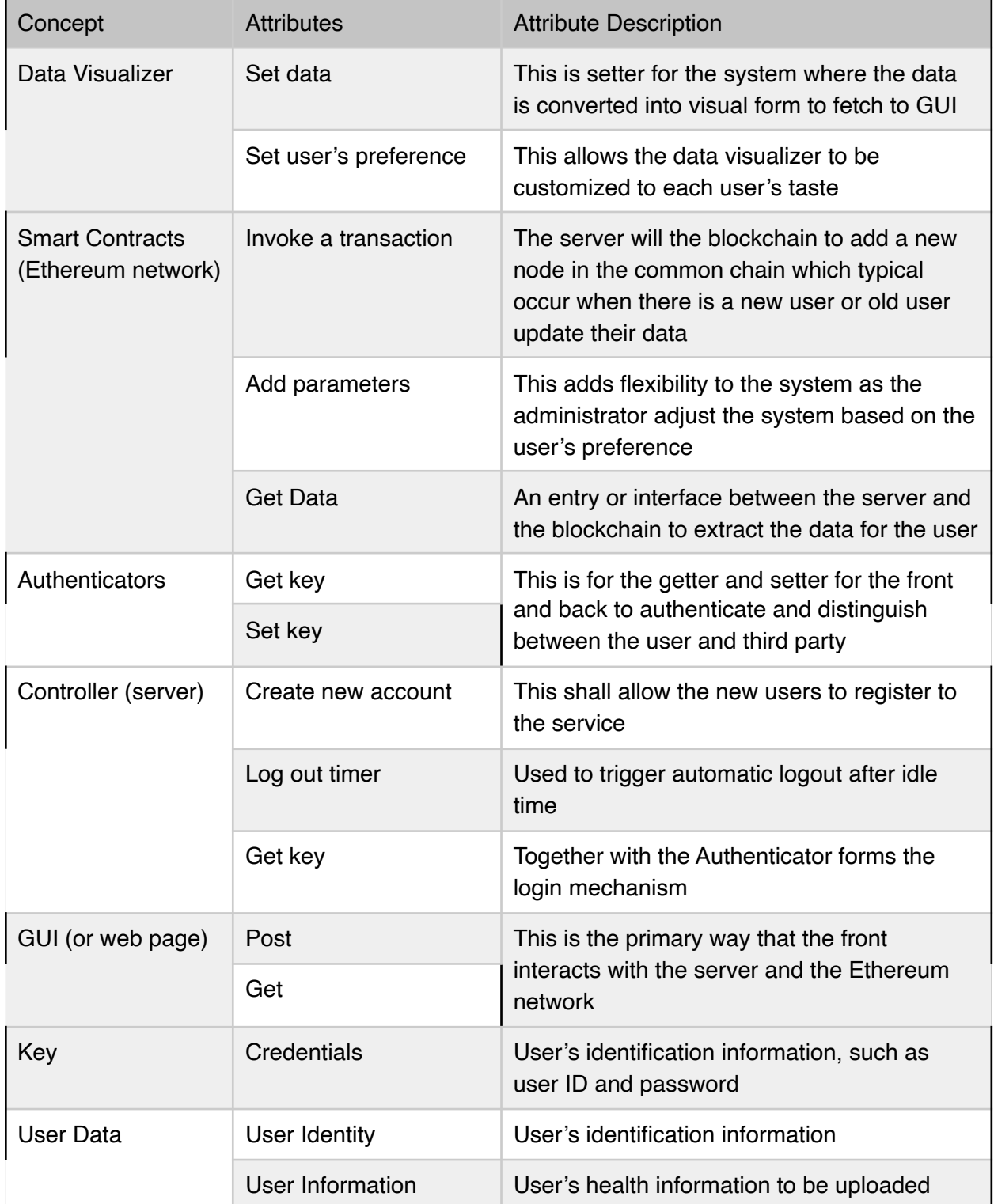

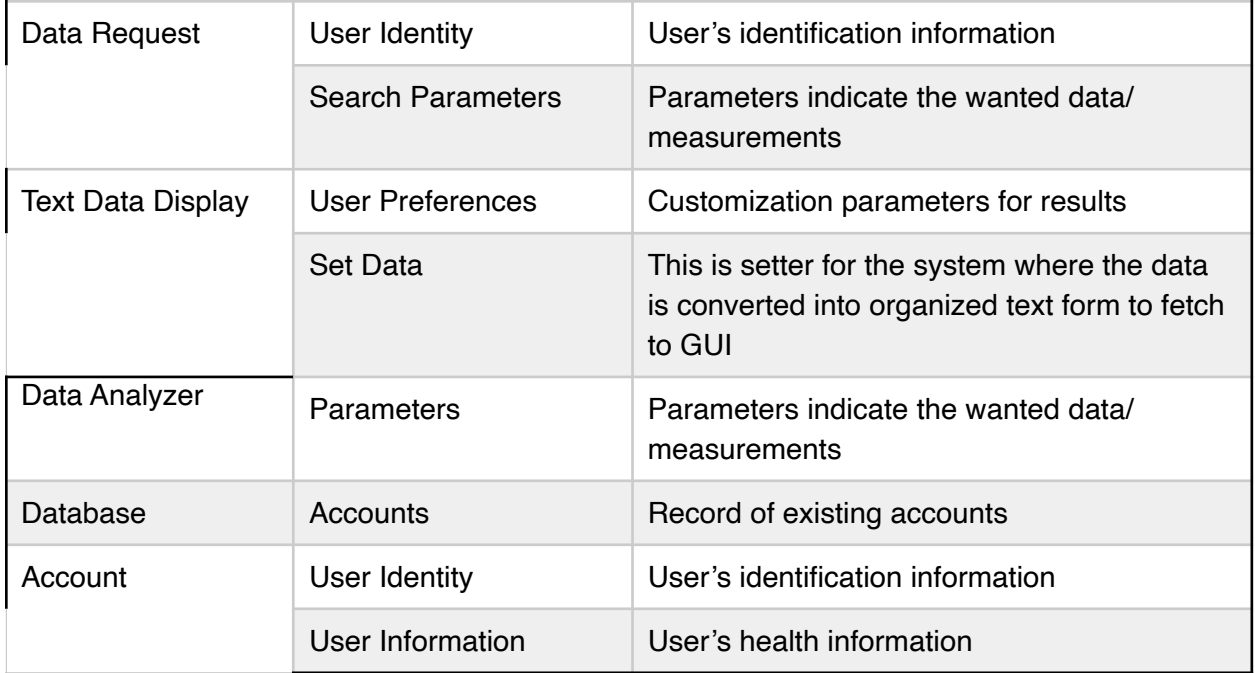

### Iv: Traceability Matrix

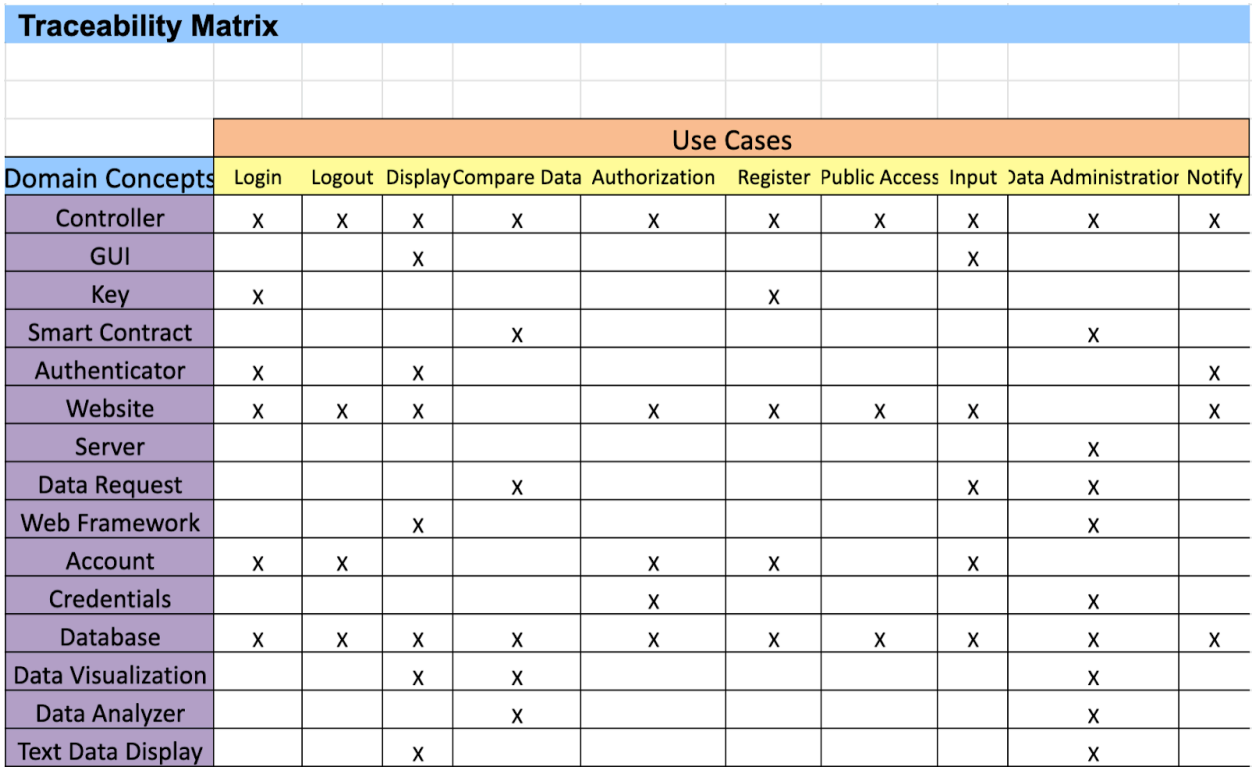
## 6.b System Operation Contracts

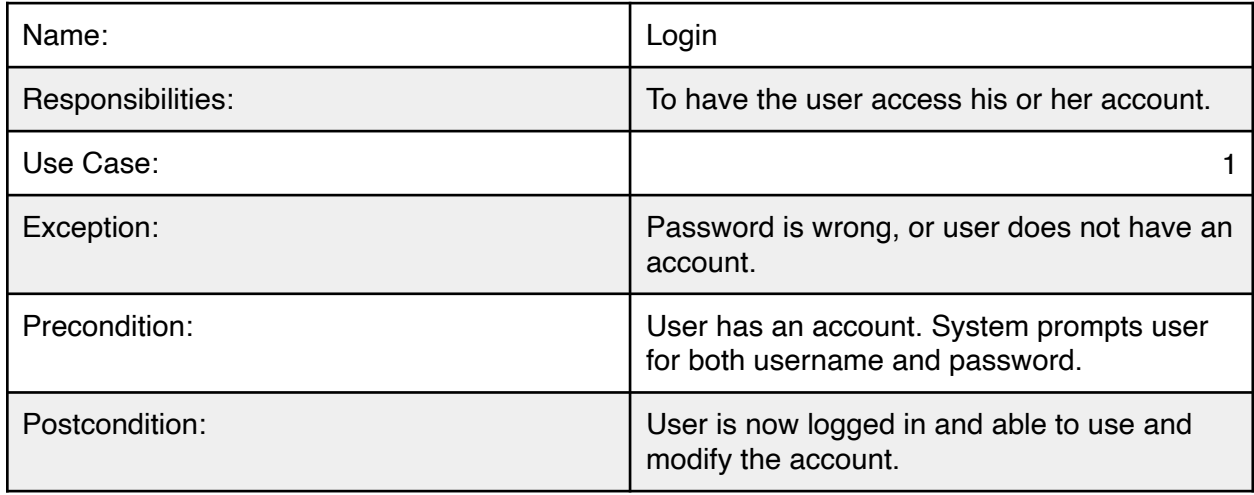

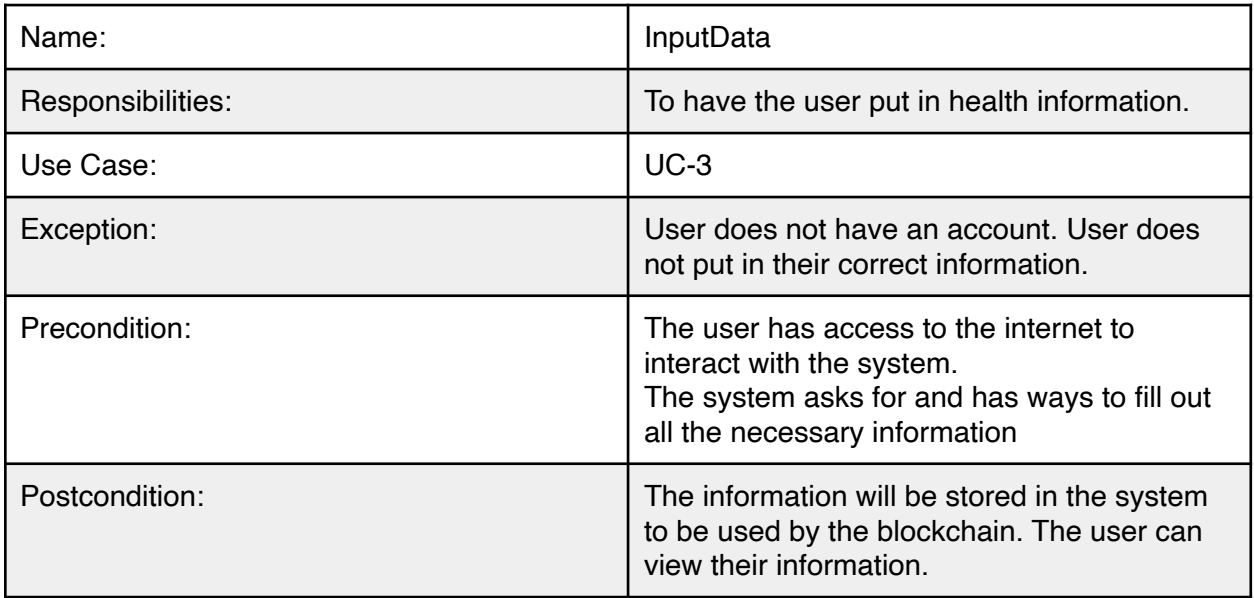

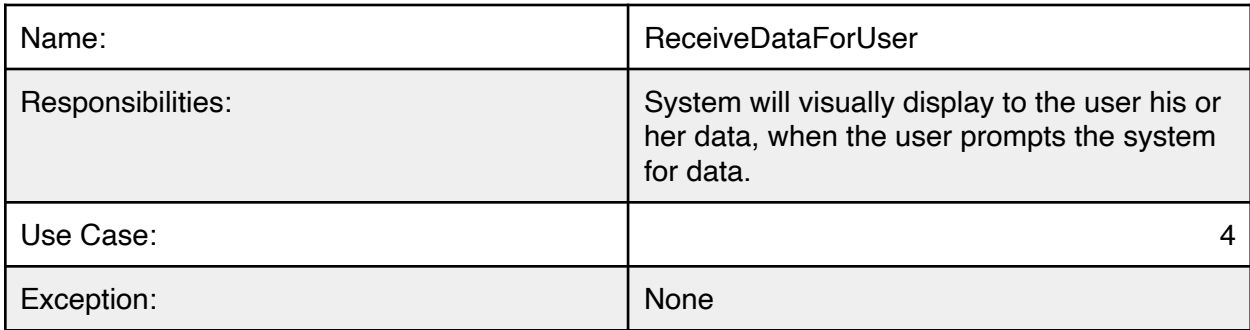

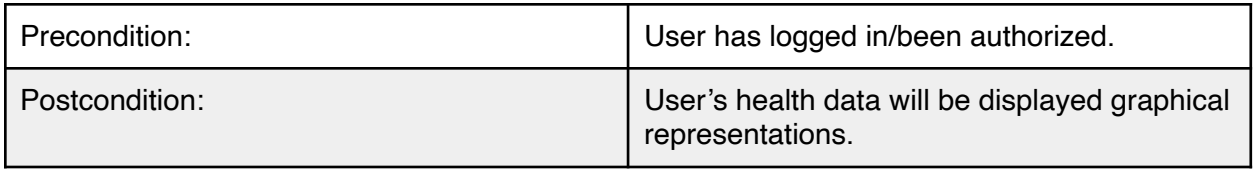

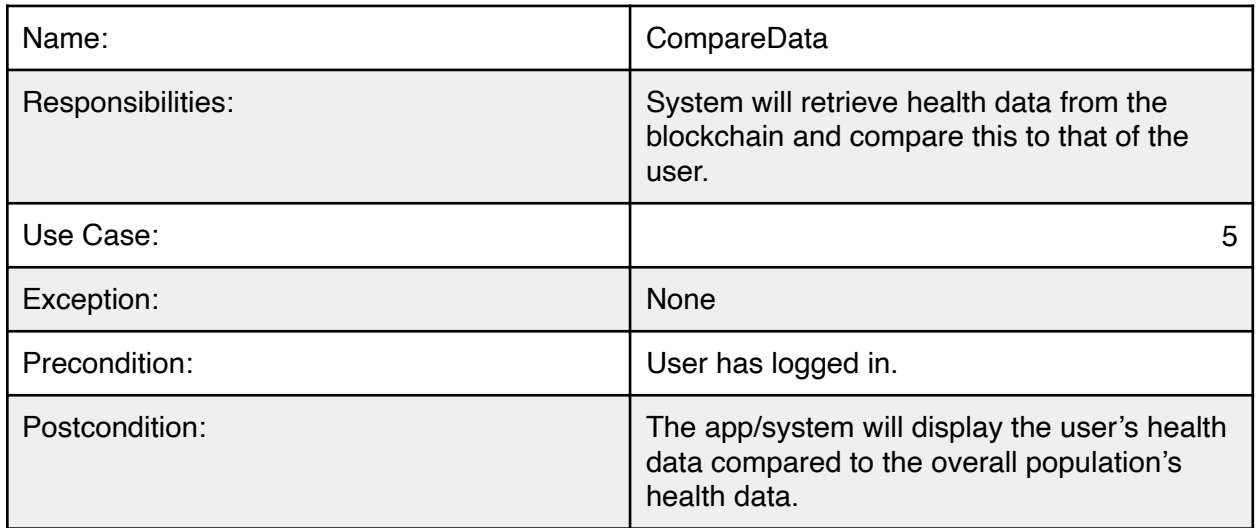

### 6.c Mathematical Model

A large amount of population data will be collected on our blockchain of public data. Our job will be to present this data to the user via basic statistical methods.

For example, we will present different variables of data over a period of time via line graphs and show changes in slope over periods of time. For personal data, we can show change of physical characteristics over a period of time. The following graphs are samples given by the open source Apache ECharts library.

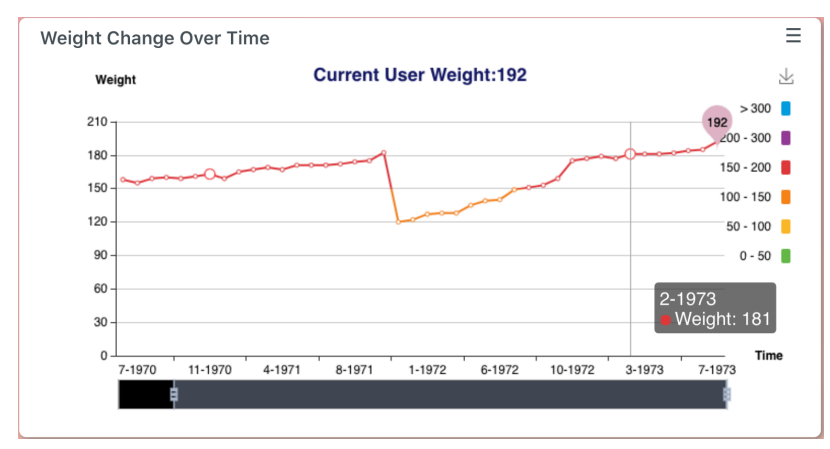

Figure 5.c.1

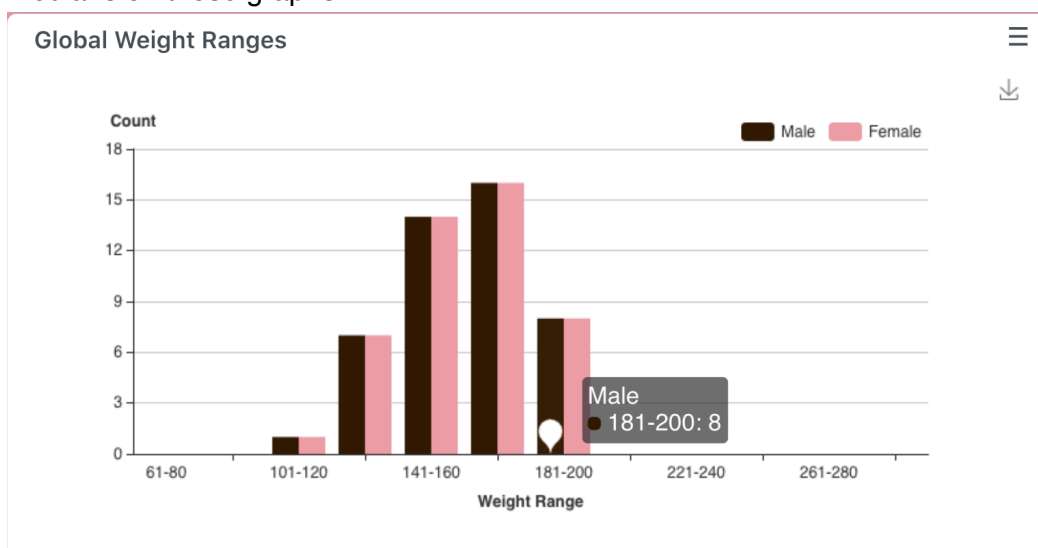

We can also present bar graphs whilst displaying standard deviations, averages, modes, and medians on those graphs.

#### Figure 5.c.2

We may also choose to record the location of the user to show frequency of a certain characteristic in a geographic location.

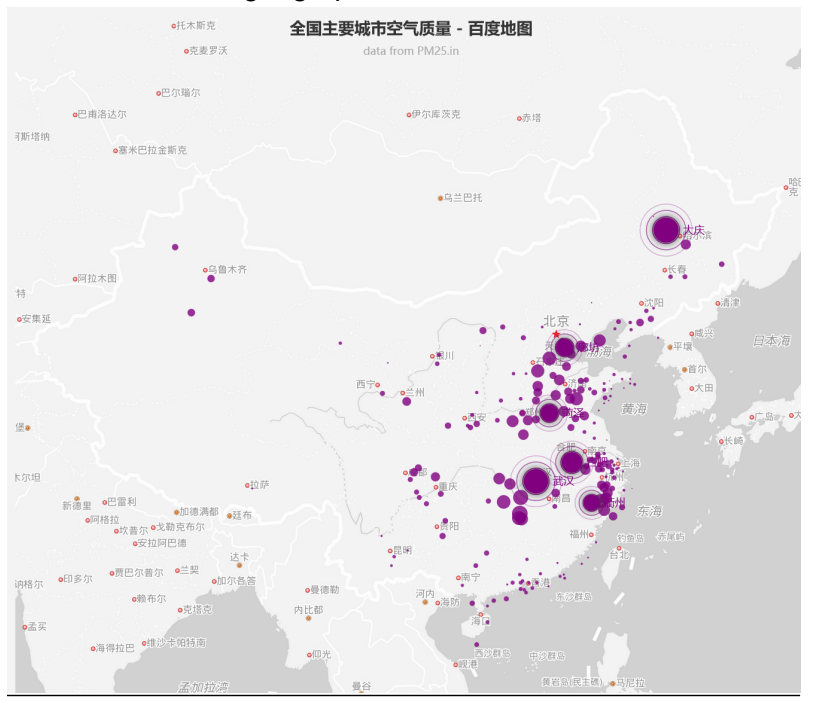

Figure 5.c.3

To support user data privacy, we will implement a cryptographic encryption algorithm to all data. For now, we are planning on using the asymmetric algorithm, RSA, to secure user data. As a private key, we can use the same private key that is used for access to the Blockchain. Thus only users that inputted the data can read from that data. For global data that is visible to all users, we will store it in plain text in the blockchain.

The server and blockchain interaction is dependent on the implementation of Ethereum network which is defined in the Ethereum yellow paper. Ethereum is a project which attempts to build the generalized technology; technology on which all transaction-based state machine concepts may be built. The execution model is specified through a formal model of a virtual state machine, known as Ethereum Virtual Machine. The machine has a simple stack-based architecture. The word size of the system is 256-bit.

Furthermore, Ethereum implementation relies on Merker trees . Although it is definitely theoretically possible to make a blockchain without Merkle trees, simply by creating giant block headers that directly contain every transaction, doing so poses large scalability challenges that arguably puts the ability to trustlessly use blockchains out of the reach of all but the most powerful computers in the long term. Thanks to Merkle trees, it is possible to build Ethereum nodes that run on all computers and laptops large and small, smart phones, and even internet of things.

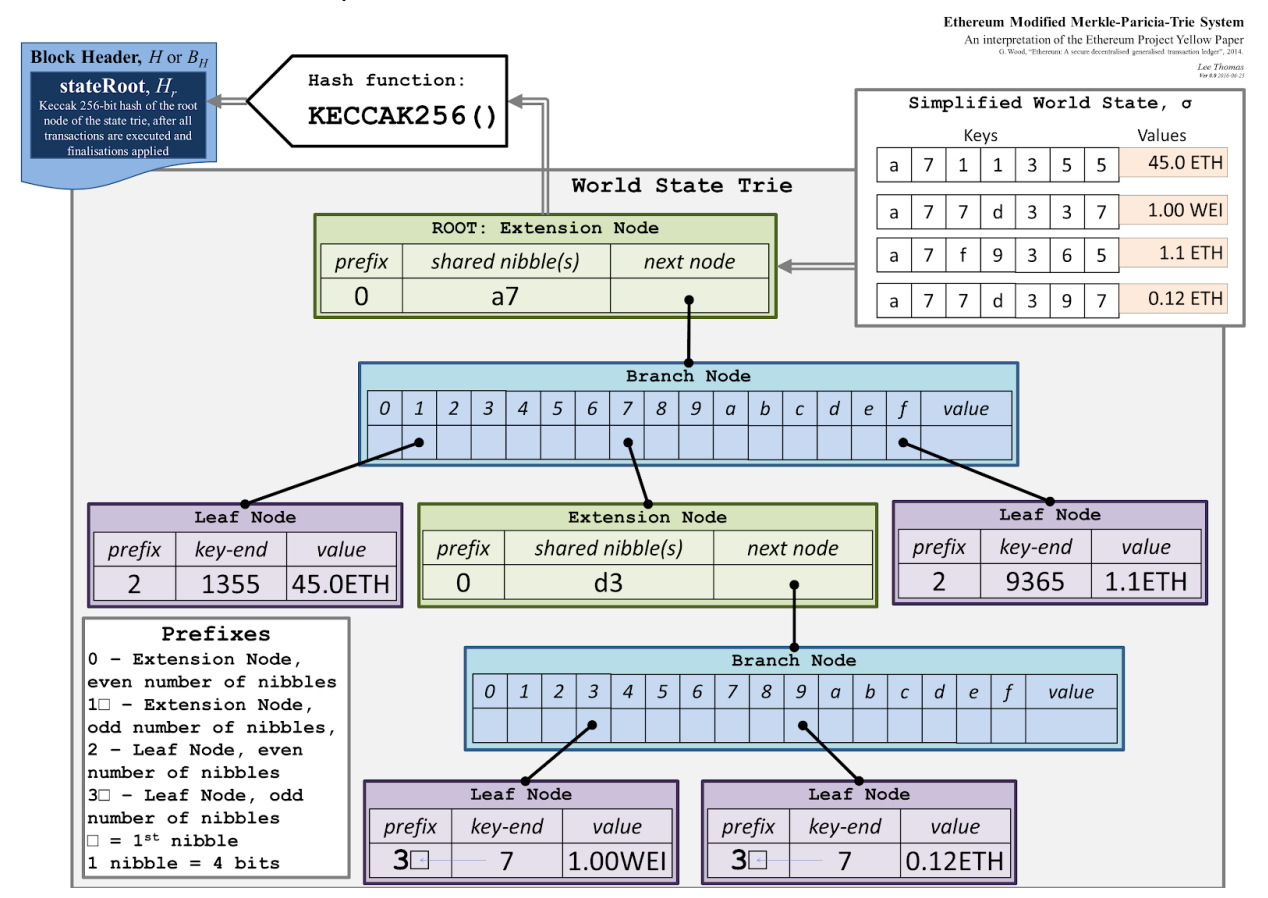

The data structure and implementation of ethereum

#### Merkel tree in Ethereum

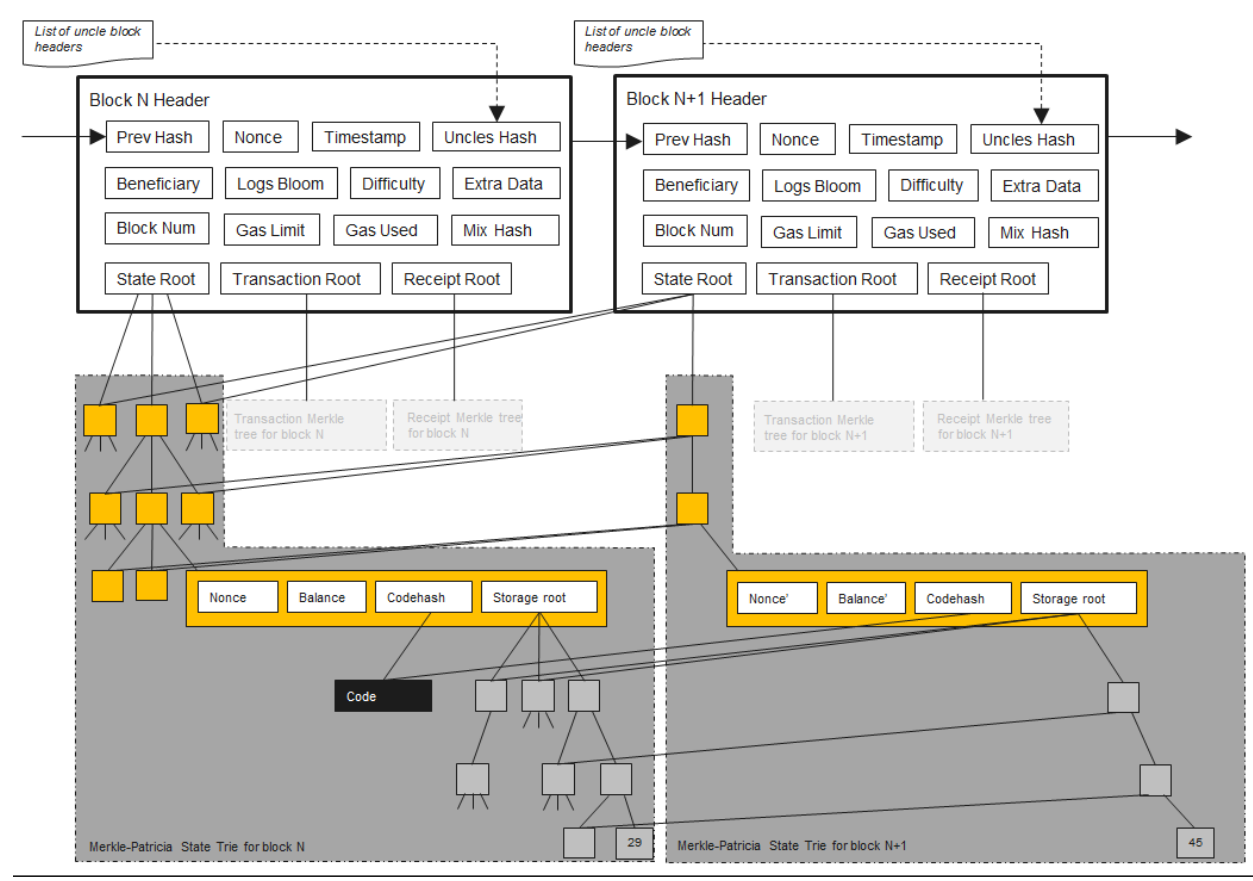

# 7. Interaction Diagram

The following are system sequence diagrams for our most important use cases.

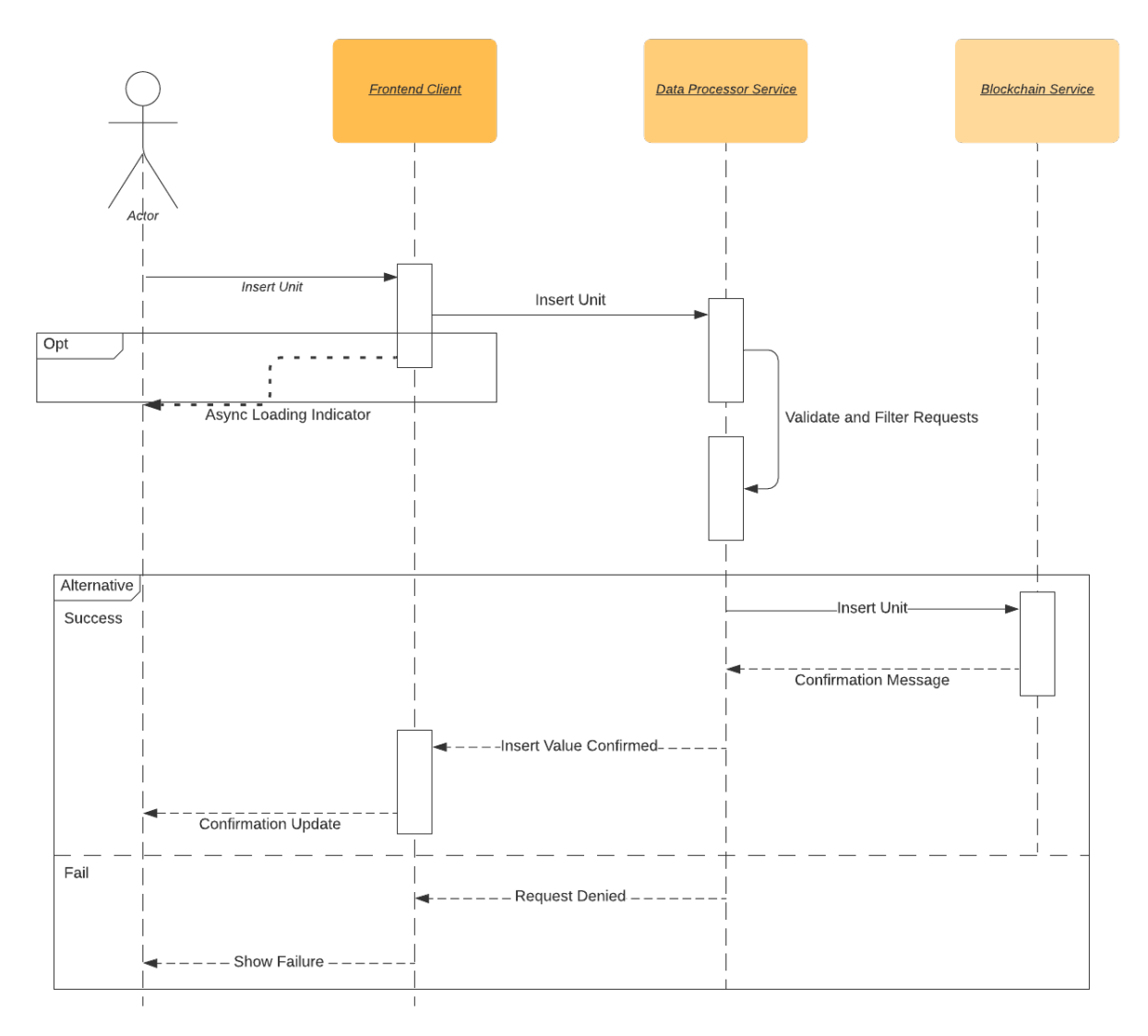

Figure 3.c.1.1 UC-2

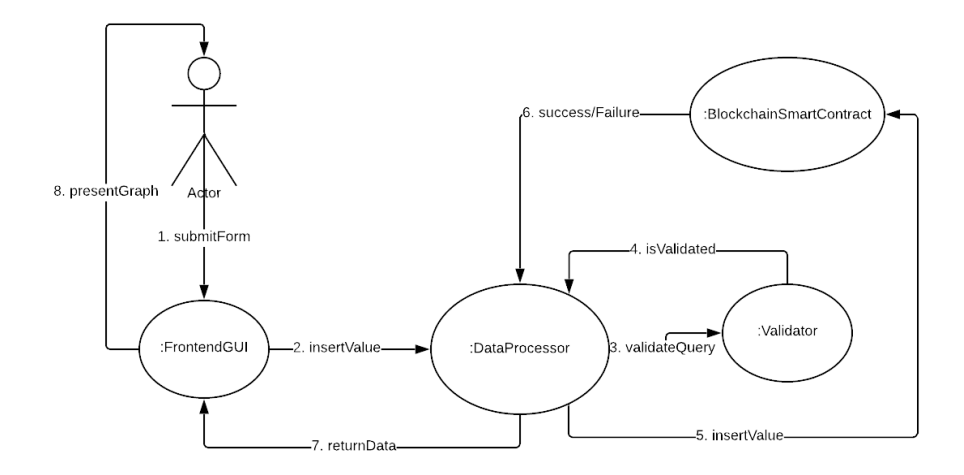

Figure 3.c.1.2 UC-2

This first use case shows the sequence of the insertValue use case where users will need to insert some sort of value to the blockchain network for personal and global use. The three participating systems are the Frontend Client (GUI), the centralized backend server (Data Processor Service), and the Blockchain (Blockchain Service). First the user (Actor) interacts with the Frontend Client to insert some value via a form. A loading indicator is optionally shown depending on implementation. The client sends a request to the backend service which validates/filters any requests that are out of the norm (outliers in the data). Then, if data insertion in the blockchain is successful, the chain will bubble back to the actor, alternatively failure will flow back to the user as well. In terms of design principles, we tried to make the most of the system as stateless as possible; only keeping state in the blockchain. In addition to this, we used a three tiered architecture pattern to separate the concerns of the frontend, the processor, and the storage.

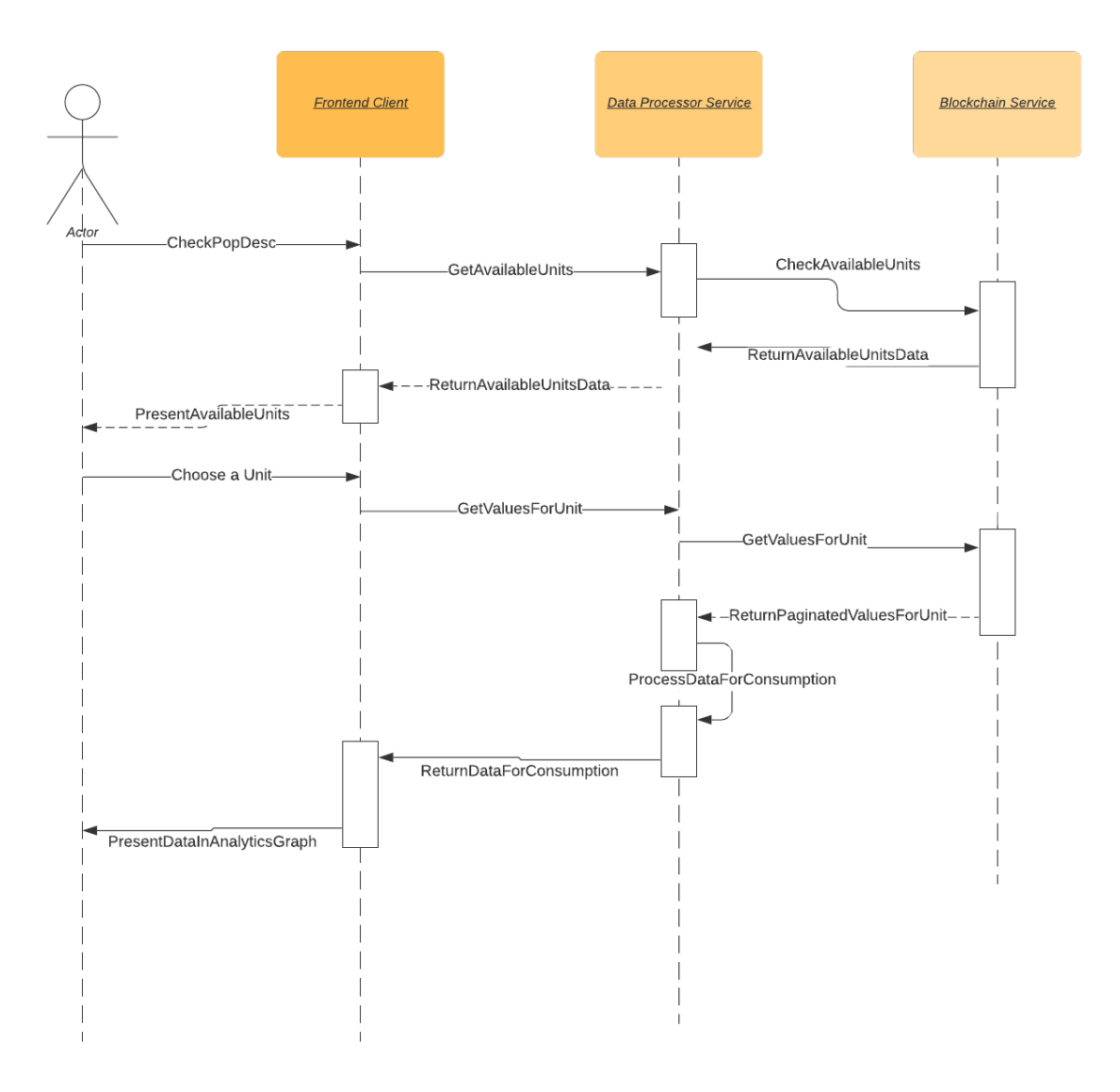

Figure 3.c.2.1 - UC-4

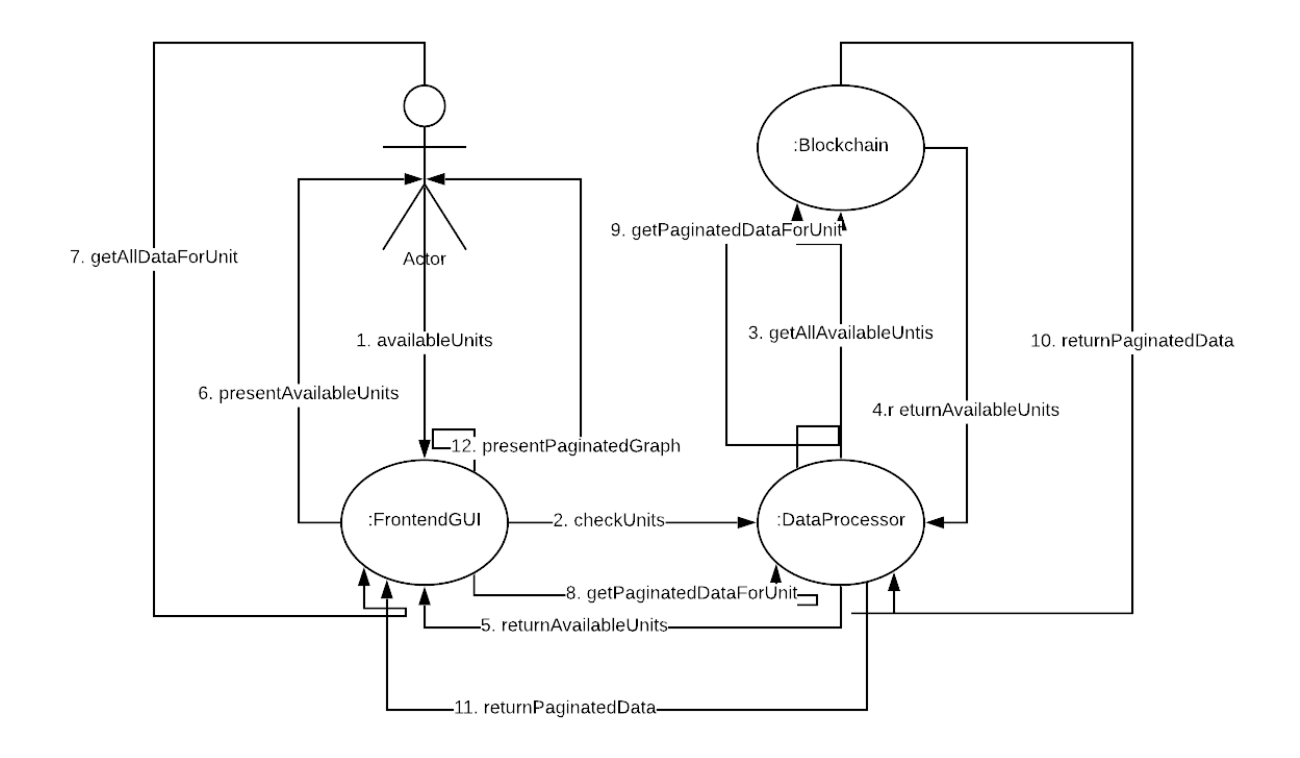

Figure 3.c.2.2 - UC-4

This use case shows how data of population descriptors are retrieved from the blockchain. The three participating systems are the Frontend Client (GUI), the centralized backend server (Data Processor Service), and the Blockchain (Blockchain Service). The user (Actor) first asks what units of descriptors are available to the client, which traverses through the centralized backend, to the blockchain. This returns all available units which the user chooses from. Then the user asks the user to gather data for a specific unit and this traverses through to the blockchain into a paginated data request. Depending on the graph that the page wants to render, different pagination counts may be chosen. Then the backend formats the data in a format that the frontend wants to consume, at which point the data traverses back to the frontend client to render to the user. For brevity, UC-4 also has a very similar sequence but only involves user specific data (in which case a user context will be passed to retrieve the data).

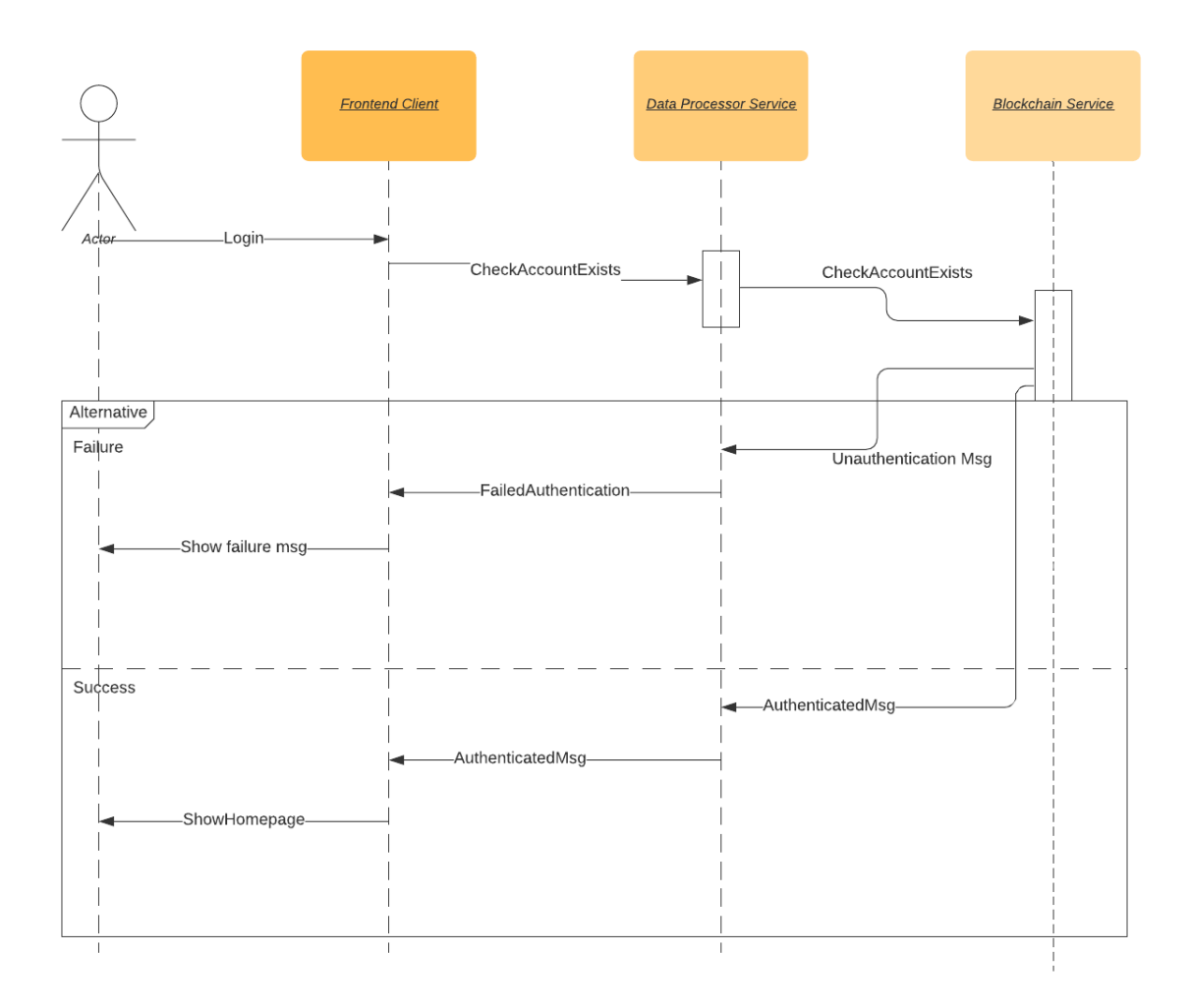

Figure 3.c.4.2 UC-1

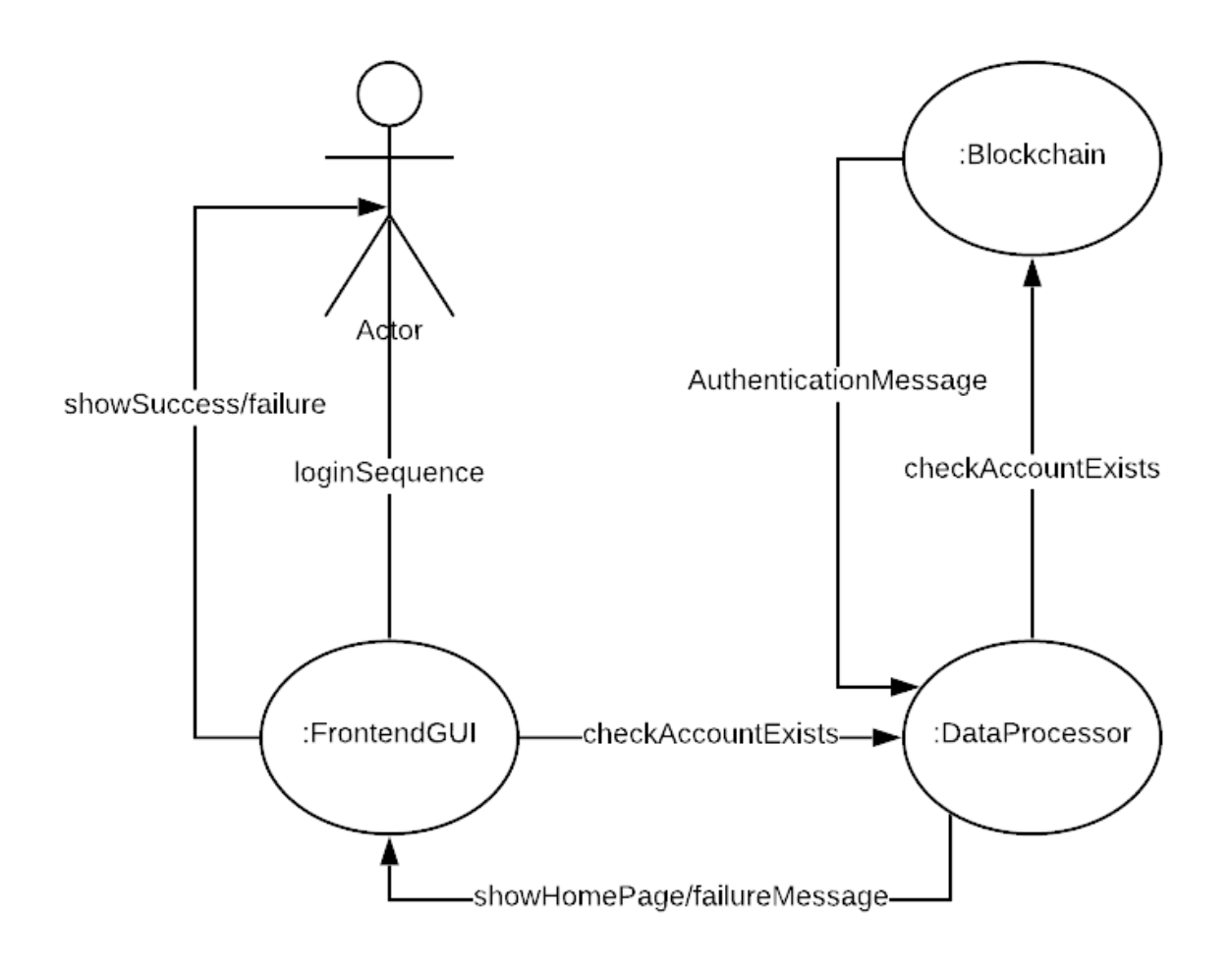

Figure 3.c.4.2 UC-1

This use case pertains to logging into the system and identifying the user for Authentication/Authorization. This is an estimated sequence as the full implementation of the authentication must be actively researched. However, the only place we expect things to change is in the CheckAccountExists method in DataProcessorService and BlockchainService. Failure and success produces sequences that bubbles up to the user.

## Model View Controller

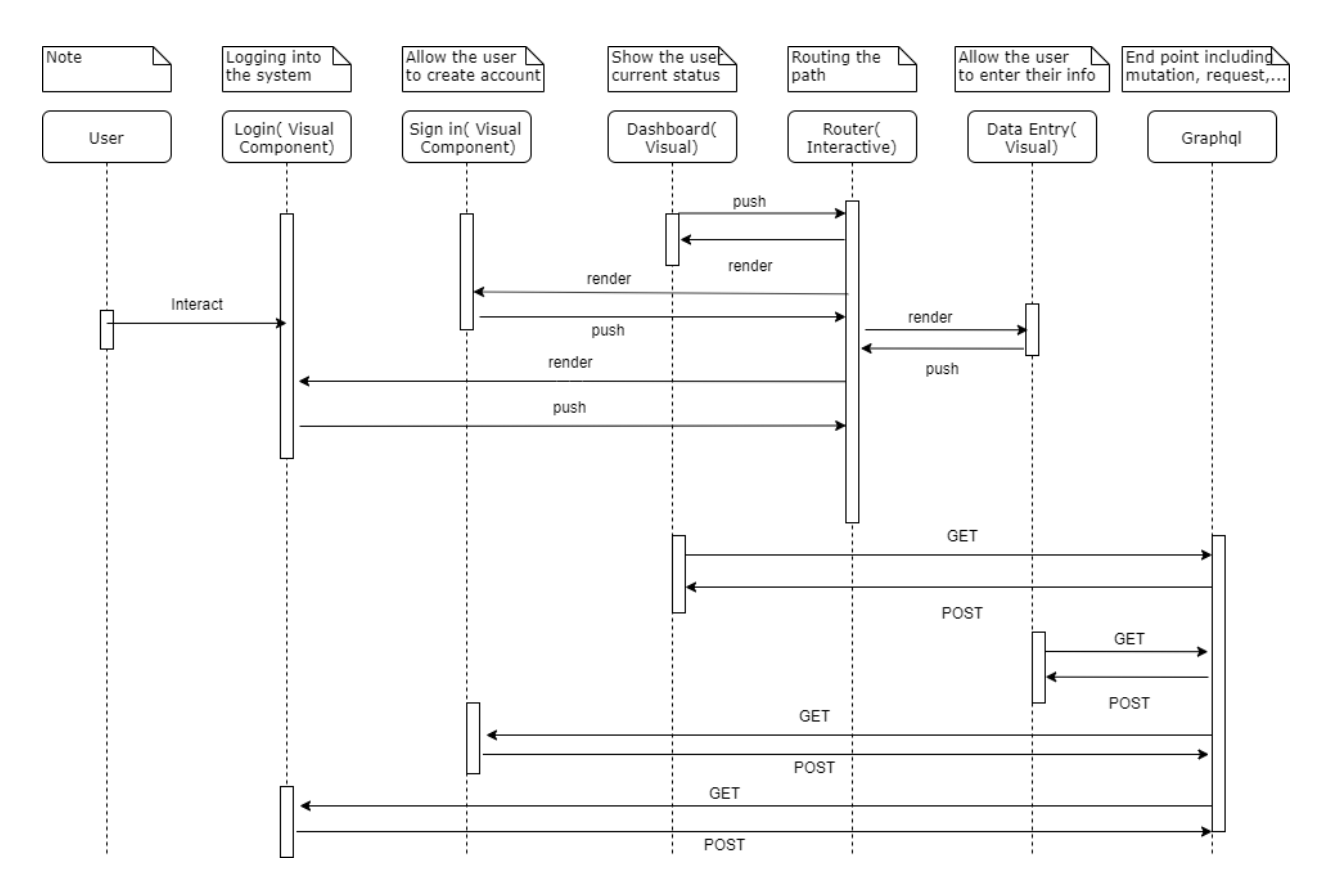

This design pattern is popular in UI because it decouples responsibilities between the business logic( model), the UI( view), and the user interaction( controller). The React frontend is no exception. Thus, the design frontend is centered around this design pattern.

# 8. Class Diagrams and Interface Specification

### Class diagram

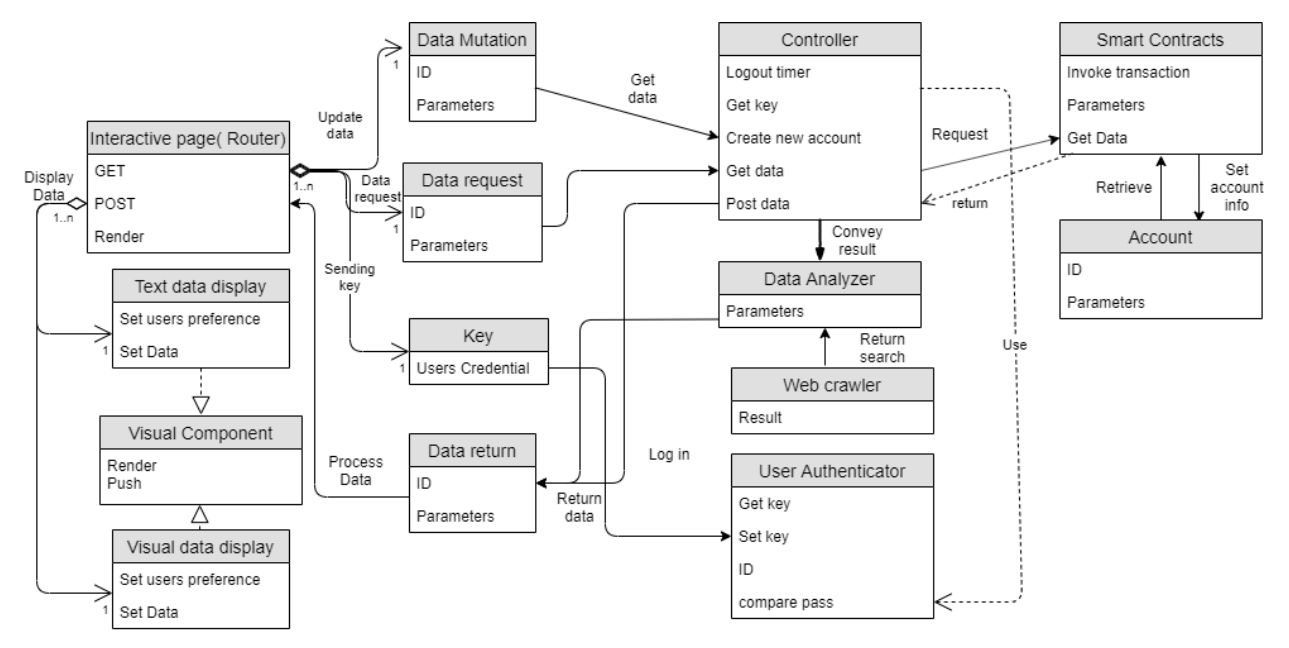

Compare to the domain analysis in report 1. We have rearranged the class into 4 stages: frontend, transport layer (graphql), the backend, Ethereum network. Most of the concepts remain the same as in report 1. After an iteration, we decided to add in some data objects to represent the transport layer in practice. After report 2, we implement more feature leading to more changes in the class diagram

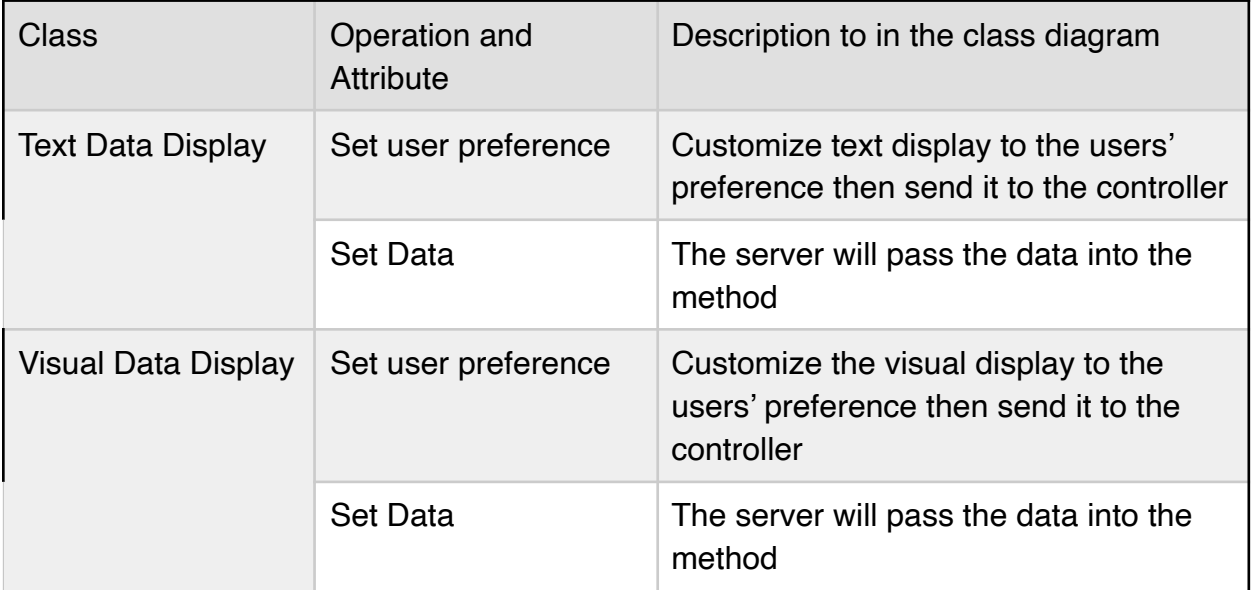

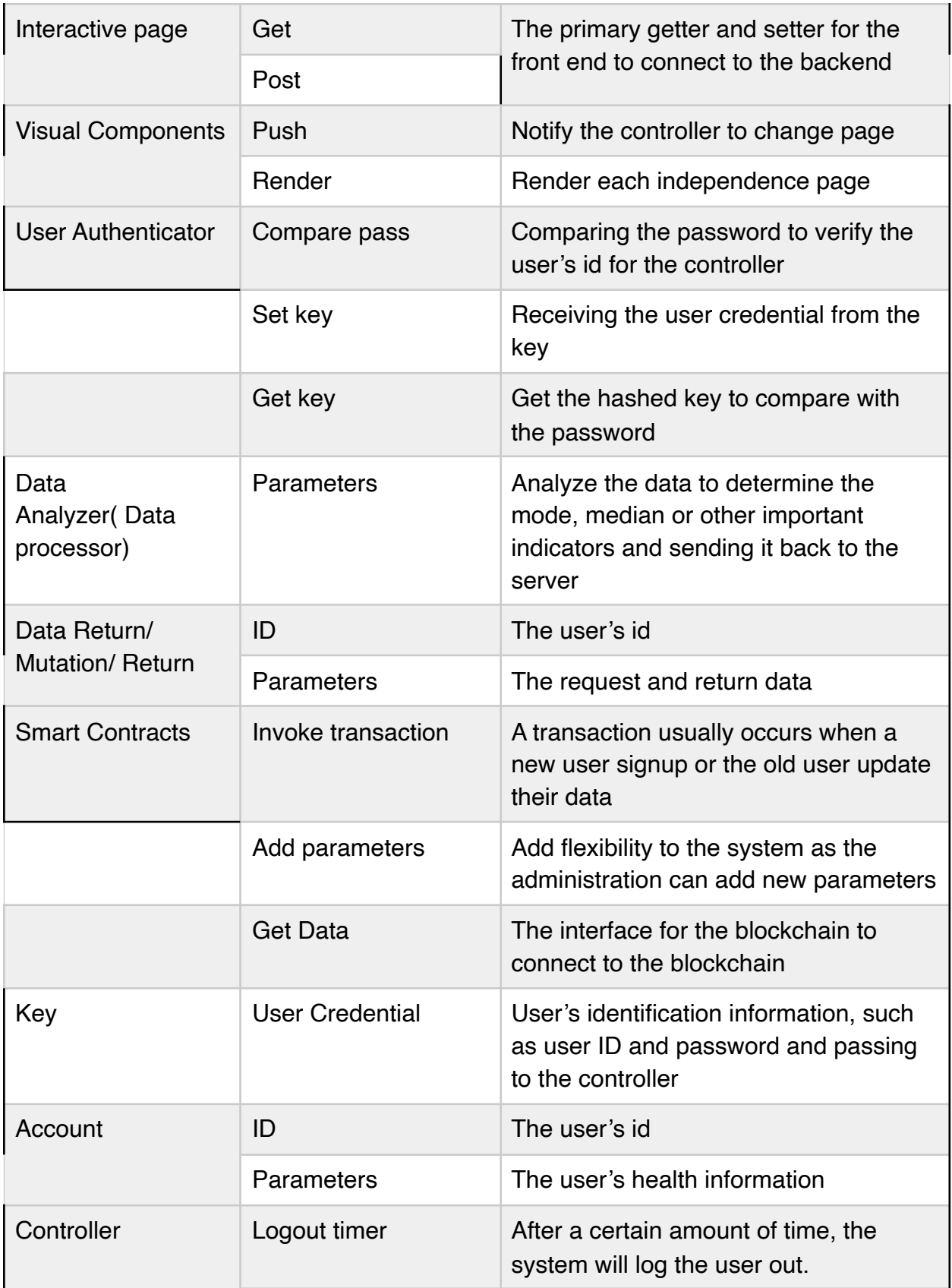

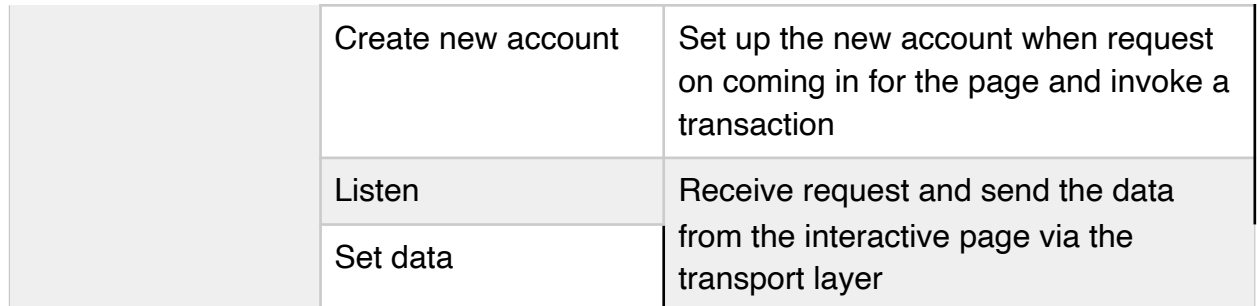

### Design patterns

Model View Controller speed up the development process by providing tested, proven development paradigms. This allows our team to focus on other features and reduce communication overhead instead of reinventing the wheels. Freshly written code can often hide subtle issues and require communication overhead. Reusing design patterns helps to prevent such subtle issues, and it also improves code readability for coders and architects who are familiar with the patterns.

Object Constraint Language(OCL) Contracts

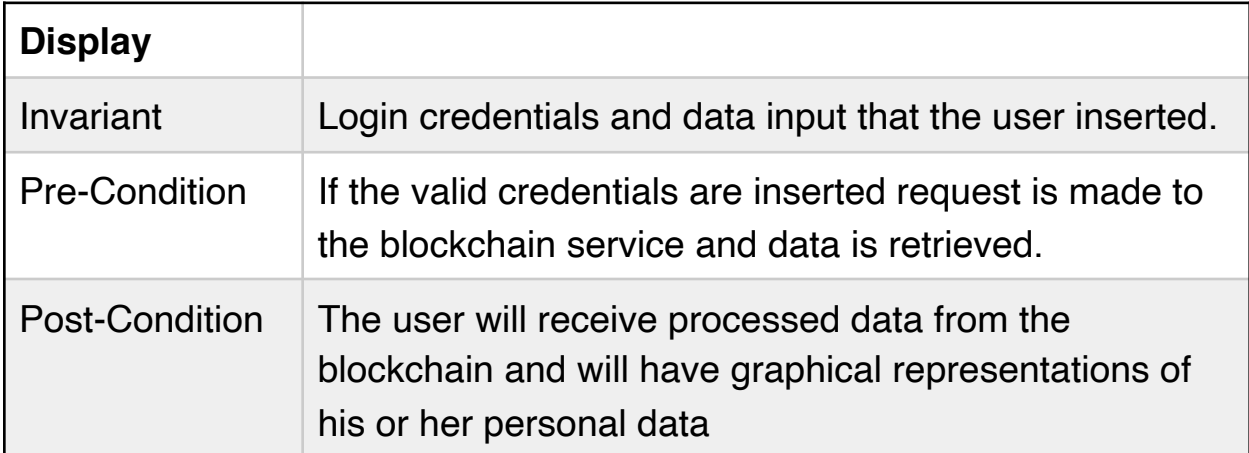

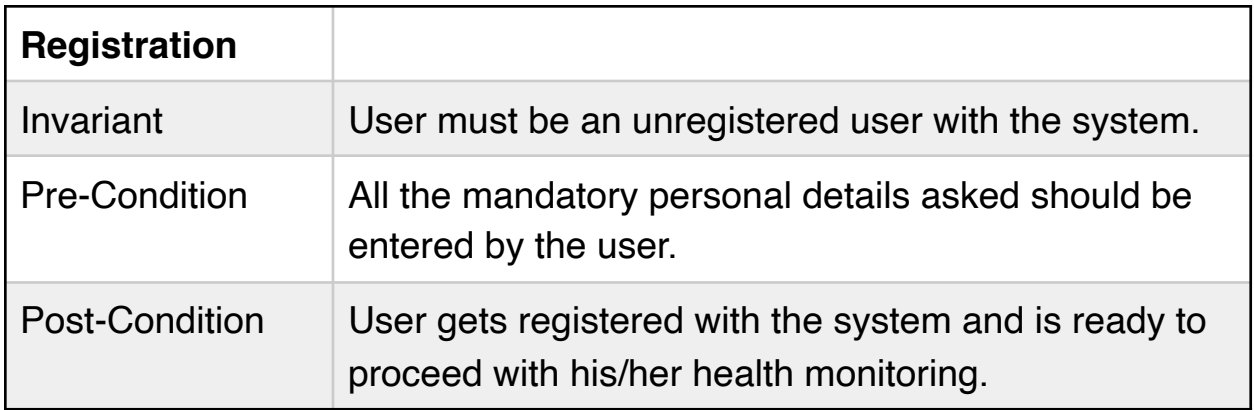

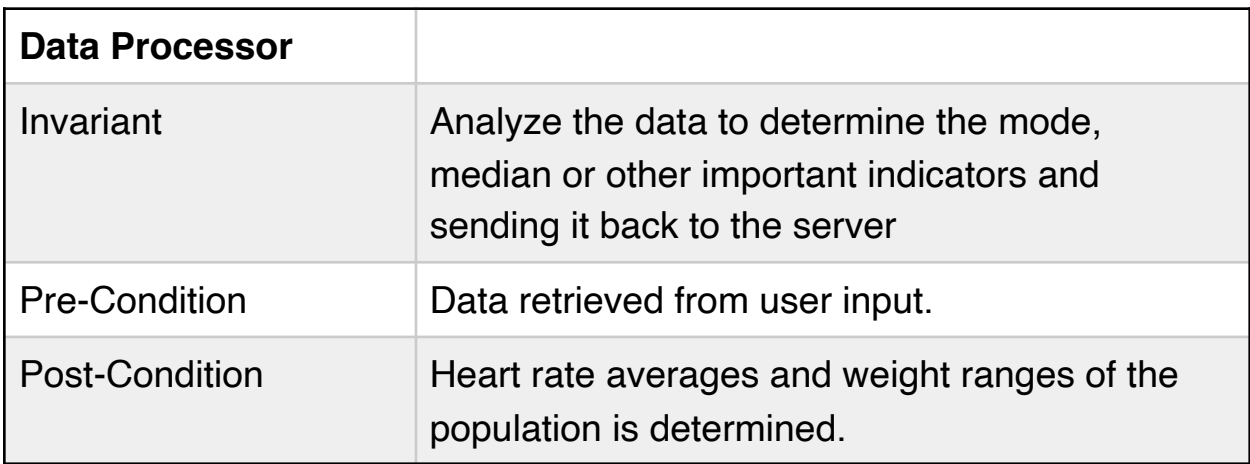

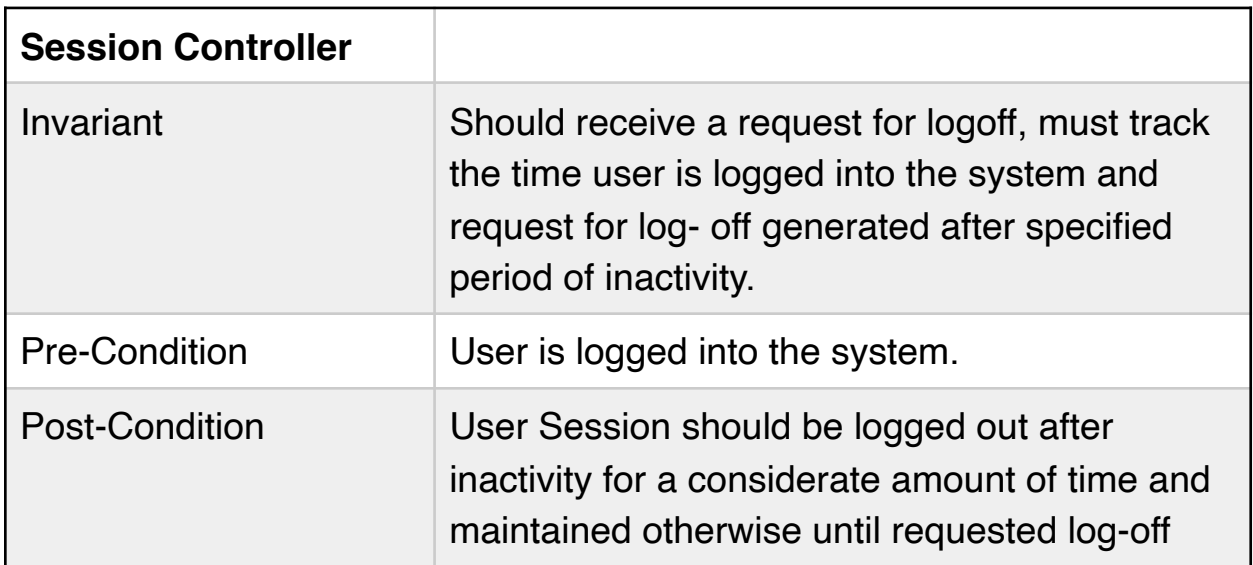

## 9. System Architecture and Design

### 9.a Architectural Styles

Our system employs different types of architectural styles across different scope. From the scope of the entire system a Three-Tiered architecture is implemented. The clientside user interface acts as the presentation layer where a user can make requests and view the results. User requests are handled by the application layer, a Node JS Express server. The model in this architecture is composed of the various files and functionalities of the GraphQL api as well as the Smart-Contracts for the Ethereum Blockchain. The GraphQL api interacts with the database ( the blockchain in our case) and handles all queries. Furthermore, GraphQL provides the capacity to apply business logic to the data from the database through resolvers. Resolvers are functions that can either simply retrieve data from storage or retrieve data and manipulate them as appropriate. The Smart-Contracts are called through the resolvers in order to obtain the data from the blockchain, they are a tool necessary specifically for the blockchain. Through the userinterface, Express server, and GraphQL api a MVC architecture is obtained.

While from a larger scope, our application is Three-Tiered, inside each of the tiers (particularly the client and server), we employ a Model-View-Controller architecture. The Express server file resides within the same package as GraphQL schemas and functions. This may be viewed as the controller and model being one large backend server. Since the controller and model share a package they can be treated as a single entity in which case this becomes a client-server architecture. However, the controller and model functionalities are kept separate and one does not depend on the other for functionality.

The model as a collection of several modules and files itself has a layered architecture. The model is composed of several functions and schemas relating to the GraphQL api and Smart-Contracts for the blockchain. The highest layer is comprised of the "serveGraphQLRequest" contained within the graphql index file. This function receives the query request and then passes it onto the different resolvers. The GraphQL resolvers are a layer below and they process the query to determine which data is requested. The resolvers then call on the Smart-Contracts through the services layer. The services layer receives function calls from the resolvers then sends back results, sometimes by calling on Smart-Contracts. The Smart-Contracts interact directly with the blockchain and obtain the information requested by the resolver and returns. The resolver can then carry out logic with the data and then pass it back to "serveGraphQLRequest" which will send the results to the controller to be displayed. Each of these layers interact only with the adjacent layer, the Smart-Contracts can only be accessed through the services layer which is accessed only through the resolvers and so on. There is a clear hierarchy which establishes a layered architecture.

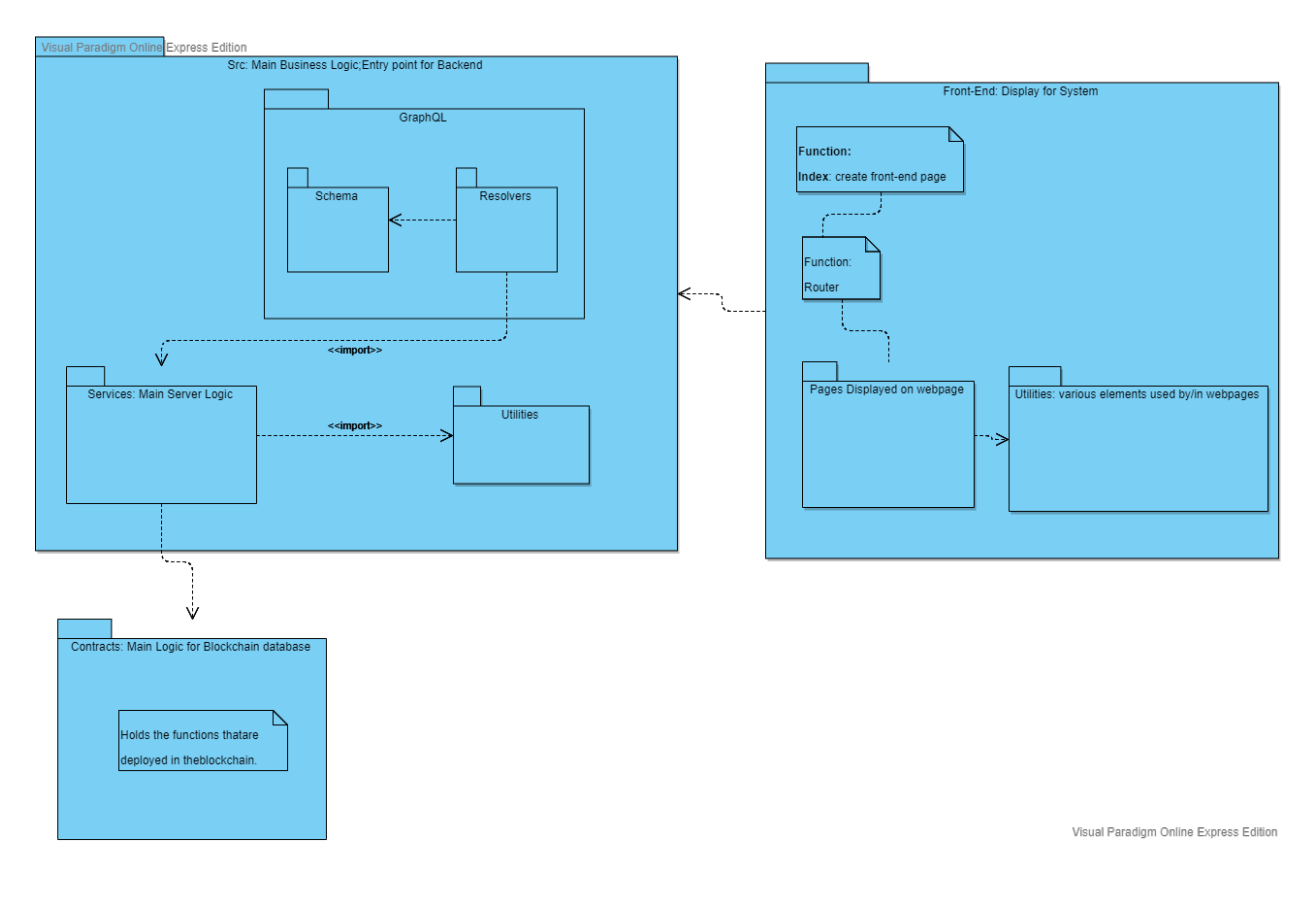

### 9.b Subsystem Package Diagram

### 9.c Mapping Subsystems to Hardware

Our system breaks down to three subsystems that will run in three different sets of hardware. The client side front end, the web server where the controller and several services for the database reside, and finally the blockchain.

**Client-Side Frontend**: This is a collection of webpages and user-interfaces that the user will interact with. This subsystem will reside in the user's device through a web browser, and will use whichever device the user is accessing the website with.

**Web-Server:** The web-server will contain the Express Server and some other services that will be used to process the data. The webserver will also act as an intermediate between user interface and the data in the blockchain. This will have to be hosted on servers specifically for web-servers. We do not yet have anything specific in our plans but services such as Amazon Web Services or Github can provide the necessary hardware and services to host the web-server.

**Blockchain**: Essentially the database of the system, will house the data collected from users. Blockchain is a decentralized peer-to-peer system that exists with many devices. Each device in a node contains data. Since blockchain as a concept requires many devices it cannot be mapped to a single piece of hardware, rather the requirement for a blockchain network would be as many computers as possible. More computers mean more devices to store data and more security. Blockchain does not require any special hardware, regular computers are adequate, the requirement is to have several to many devices. For an Ethereum blockchain specifically, devices that are already part of the Ethereum Blockchain network will be necessary.

### 9.d Persistent Data Storage

Users in our system will be interacting with the ethereum blockchain to manage their data. Ethereum uses a tree data structure as illustrated in the figure below.

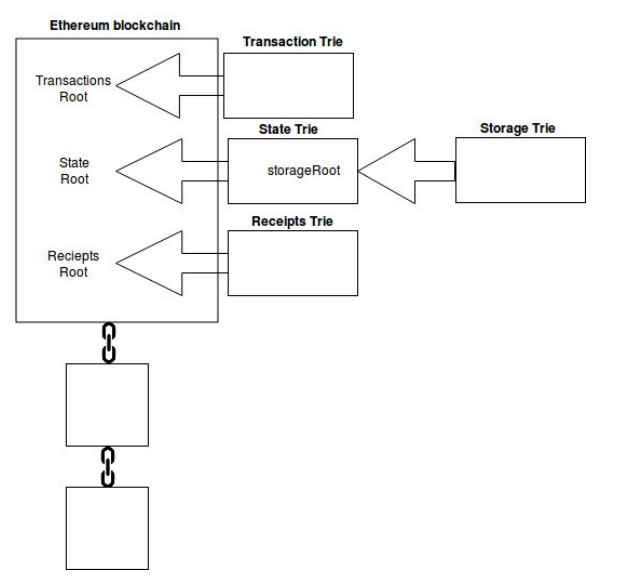

#### Underlying the structure:

#### State trie

There is only one state trie. The state trie contains a key and value pair for every account that exists on the Ethereum network. It constantly gets updated.

#### Storage trie

Each Ethereum account has a storage trie. All the contract data lives here.

#### Transaction trie

Each block in the ethereum network has its own Transaction trie . Transaction data is stored here.

#### Merkle Tree:

Ethereum stores two types of data permanent data and ephemeral(temporary) data. Transactions are considered permanent data and stored in the transaction trie and is never altered. Ethereum account address is considered temporary data and is stored state trie.

Blocks are stored on a multi-level data structure. The hashed address of a block points only to the block header which contain the timestamps, previous block hash, and the root hash of the merkle tree data structure that has all the transactions in the block. Each node of the tree is the hash of its children. A "full node" following the merkle tree protocol takes up about 15+ GB of disk space.

Ethereum also supports a protocol called "simplified payment verification" (SPV). This allows "light nodes to exist" which download the block headers and only download the branches with transactions that are relevant to them. Proof of work is verified on the block headers.

### 9.e Network Protocol

We will be using a backend proxy server that retrieves data from the blockchain. Reading and processing data from the blockchain is expensive, and results in high latency, as a result we will use the proxy server for caching and processing. The server will make JSON-RPC (Remote Procedure Calls) to communicate with the blockchain. The frontend will use the query language Graphql to query from the backend proxy server.

JSON-RPC is a stateless, light-weight remote procedure call (RPC) protocol

To talk to an ethereum node from inside a JavaScript application use the web3.js library JSON can represent four primitive types (Strings, Numbers, Booleans, and Null) and two structured types (Objects and Arrays).

Ethereum runs on a decentralized network. There is no central server. It's a peer-topeer system. Each node can read and send data to other node.

All nodes can request from another node information about Ethereum's current state such as smart contract, account balance. To facilitate this form of communication, Ethereum uses a Kademlia-like protocol for node discovery. Each node has an id which is hashed. Each node stores a table of known nodes. To look for a node the node can asks other known nodes to look for a node.

The Design Philosophy behind Ethereum.

*Simplicity*: The ethereum protocol is designed to be as simple as possible at the cost of time efficiency and storage so that anyone can implement their own blockchain.

*Modularity:* Ethereum is designed to be modular and as separate as possible. If you made a small protocol modification in one location, the application stack will continue to run.

*Non-discrimination and non-censorship:*The protocol will not restrict or prevent specific use cases. Ex. You can run an infinite loop on the blockchain as long as you are willing to pay the per-computational-step transaction fee.

### 9.f Global Control Flow

The system is event driven. The user interacts with the system by first registering his username and password. The user login and the next step is the user input the necessary data to the system and has access to view their data and standing compared to public data which is obtained using blockchain service and is presented in form of bar charts and line graphs. The system does not log anyone in until the initial event is driven by an external request. For time dependency, the backend of the system periodically processes pending data.

To tackle the issue of concurrency in our application. Considering the use of blockchain, having many threads accessing the same memory(multithreading) can produce race conditions that are very hard to reproduce and fix.

For a better solution than a multithreaded approach, our code runs things in parallel, which refrains us from creating new threads and allowing the need to sync them. The virtual machine and the operating system run the I/O in parallel and for sending data back to the Javascript, the JavaScript part is the one that runs in a single thread.

Our code consists of small portions of synchronous blocks that run fast and pass data back end and front-end processing functions. This process is faster since it doesn't block the execution of other pieces of JavaScript. Our application just invokes the function and does not block the execution of other pieces of code. It will get notified through the callback when the query is done, and we will receive the required user health data.

To decrypt the values of the JavaScript query that returns a few thousand results of different user's health data. Task at the back end is performed in such a way that it will split into smaller synchronous code blocks that will notify Node.js to split the task into smaller chunks using callback functions and so it can continue executing pending things that are in the queue after receiving callback.

We are using asynchronous I/O approach. The code consists of small portions of synchronous blocks that run fast and pass data to different places where needed. This approach doesn't block the execution of other pieces of JavaScript.

There are no timers in the system with no time constraints, since the system runs on blockchain data. Any user who is familiar or new to the system can input their data by logging in and compare it with the public.

### 9.g Hardware Requirements

- ●Processor (CPU) with 2 gigahertz (GHz) frequency or above.
- ●A minimum of 2 GB of RAM.
- ●Monitor Resolution 1024 X 768 or higher.
- ●A minimum of 20 GB of available space on the hard disk (for blockchain nodes).
- ●Keyboard and Mouse or compatible pointing device.
- ●Network card should be enabled and installed to access internet.

●A bandwidth that can successfully load a modern Javascript application. Since there is no time sensitivity, a recommended 1 mbps should be more than enough.

## 10. Algorithms and Data Structures

### 10.a Algorithms

#### RSA (Rivest–Shamir–Adleman)

We will be using RSA to encrypt the user's data. Rsa is an asymmetric cryptographic algorithm, meaning that it uses a public and private key system. The public key can be shown to everyone, but the messages encrypted by the public key can only be decrypted by the private key. Here is a breakdown of how RSA encrypts data. Generate key: Encryption

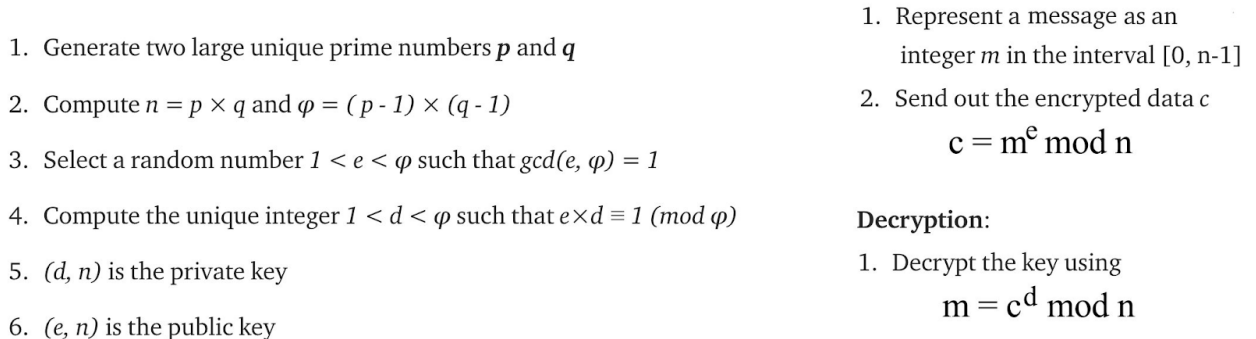

We will also be doing computations on user data. We will be finding the average and standard deviation of the data.

Average is the sum of values divided by the number of values.

#### Standard Deviation

The standard Deviation measures how spread out the numbers are in a set of data.

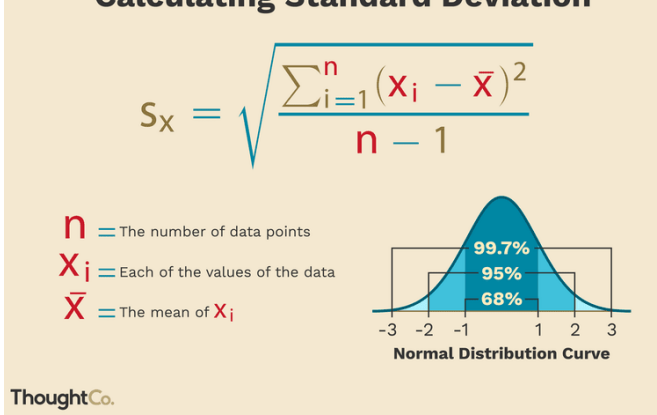

**Calculating Standard Deviation** 

### 10.b Data Structures

Data structures that have relevance to the blockchain itself should be referenced in the Ethereum Yellow Paper. We will not discuss the use of Merkel Trees or Hashes that references previous structures as it is not directly related to our work. Rather, we can talk about the structures we use in our Smart Contracts (Ethereum code running on the EVM) to store data about users.

Before we jump into specifics, it's important to understand how Hash Tables work, particularly in the Ethereum blockchain. It is a structure that offers fast access to a particular key and maps to a particular value. The structure does this by quickly hashing the key and looking at the key up on an indexable array. In ethereum, hash tables are virtually initialized such that every possible key exists and is mapped to a value whose byte-representation is all zeros: a type's default value. The similarity ends here, though: The key data is not actually stored in a mapping, only its keccak256 hash used to look up the value. Because of this, mappings do not have a length or a concept of a key or value being "set". Mappings are only allowed for state variables (or as storage reference types in internal functions).

#### User Descriptor Smart Contract

Our smart contract that keeps data relevant to a particular user keeps user data on a few important data structures. The most important data structure used is the concept of a Hash Table (Hash-map or Dictionaries in many languages). For a user's data to be secure, we created a Mapping of all user's private addresses to their data. This is known to us as the User Descriptor table. When invoking to contracts to retrieve data for a particular user, only the user's ID is used to access this table. As smart contracts are read only, as long as the methods defined use the current user's address to access the data, user's data are opaque to other users.

Our user's are expected to store data for an infinite number of units; so what we have decided to do is create a second Hash Table that is used as the value of the User Descriptor table. This second Hash Table, known as the Unit table, is a key of units ('lb', 'inches', etc) to a value that is a growable vector of unit values. The unit values furthermore is a structure that stores a unit value, the timestamp of the submission of that value, and the latitude and longitude (if entered) for that particular submission.

One problem we had with this data architecture was that Hash Tables were not iterable. What this meant was that we could not easily iterate on the Unit table to retrieve the key units for the user. We had to supplement this Hash Table with a growable vector of units that we could present to the user before we accessed the Hash Table with the key unit.

We use the growable vector of unit values to easily index the end of the array and paginate responses to them. Since arrays are contiguous and indexable, pagination is as quick as possible.

As we traverse and transform data structures from the backend to the frontend, pagination data largely become growable Javascript arrays that the charting libraries can easily consume.

## 11. User Interface Design and Implementation

### 11.a Design

UC-1 Login:

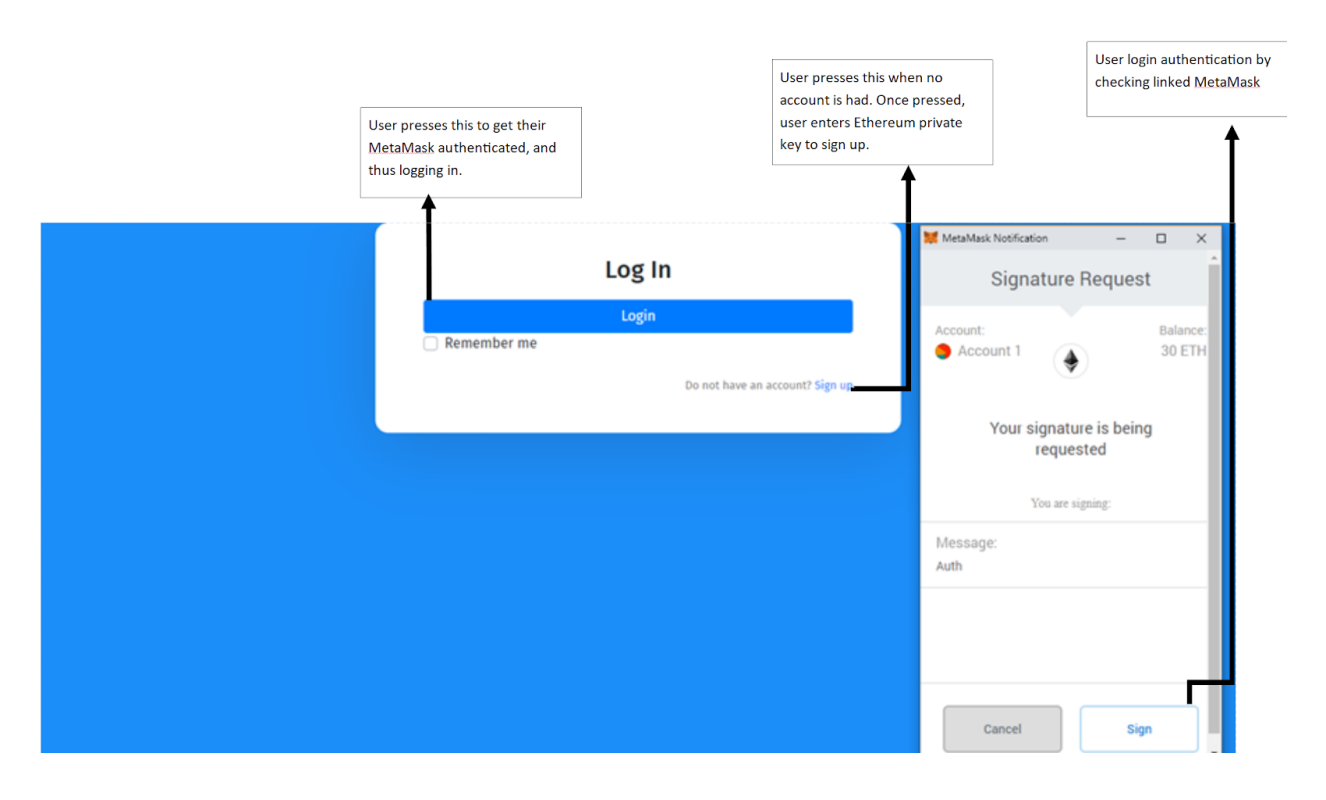

#### UC-3: User Data Input:

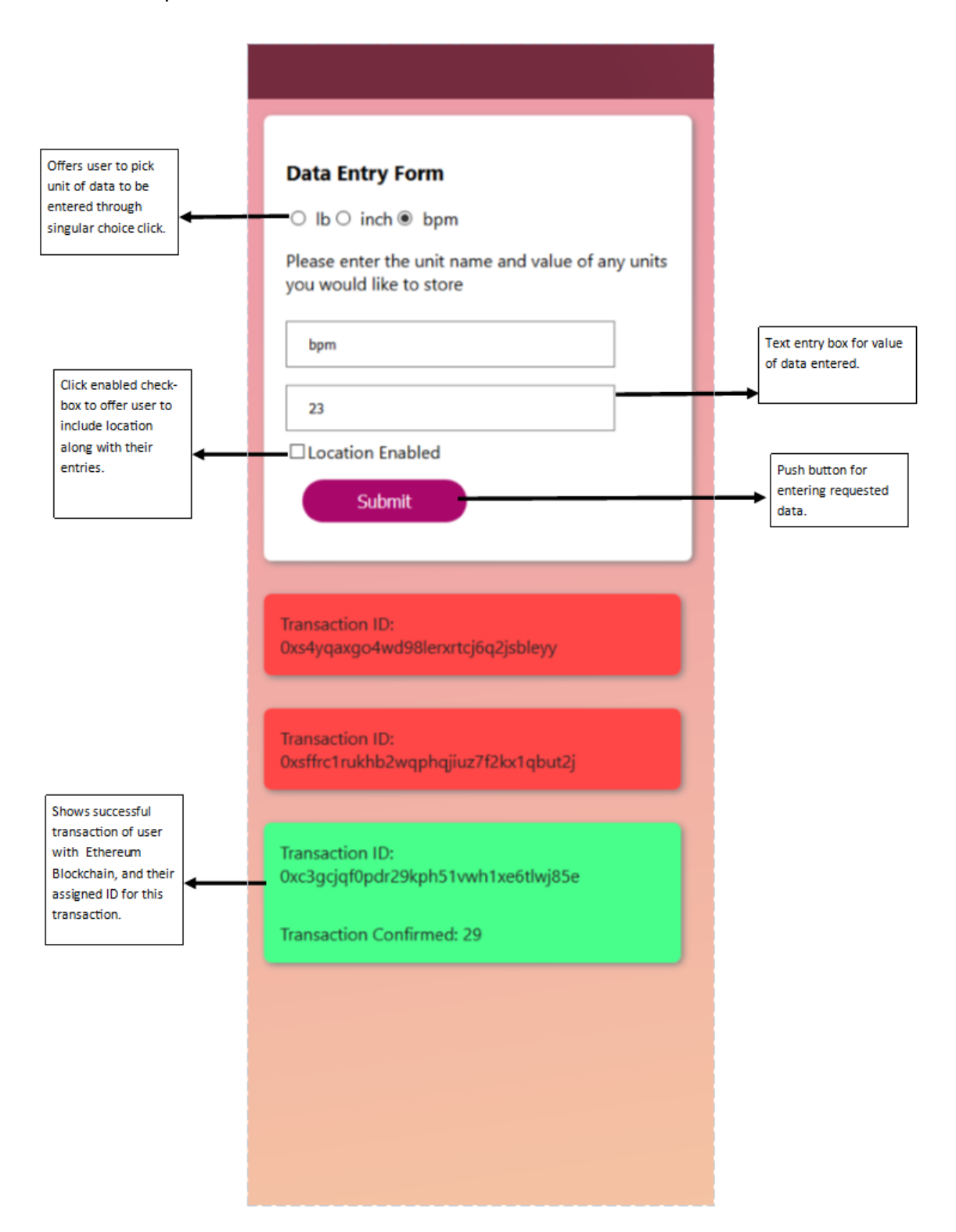

#### UC-4 - ReceiveDataForUser

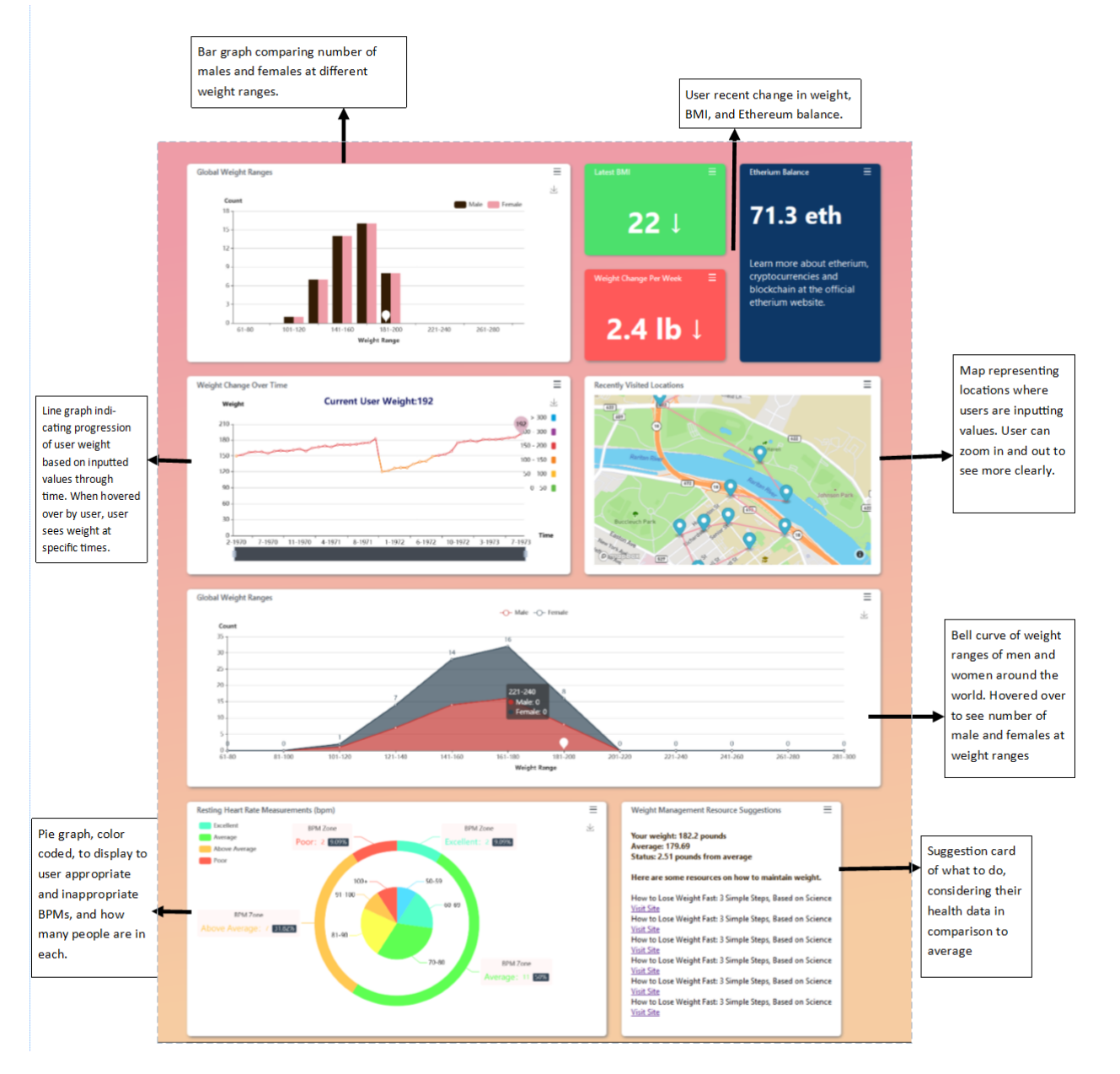

### 11.b User Effort Estimation

UC-1 Login

- 1.Navigation
	- A: Click Sign in at top.
	- B: Click Sign on MetaMask window to right.

Create an Account.

#### 1.Navigation

- A: Click Sign up to create an account.
- B: Click Sign up.
- 1.Data Entry

A: Enter Ethereum private key

UC-4 ReceiveDataForUser

1.Click on Personal Data tab on left side

2.Click on available units (Everything else will autofill)

### 11.c Changes That We Have Made

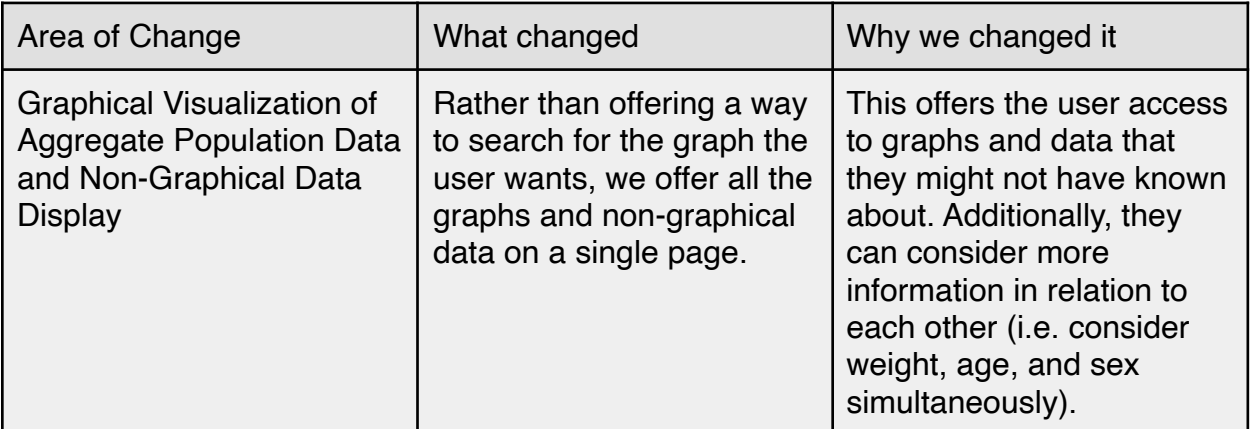

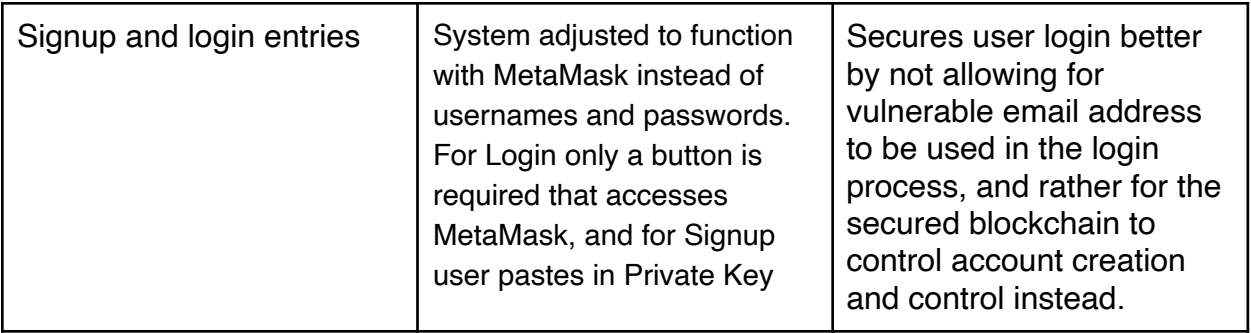

### 11.d Ease-of-Use Employed

A large portion of our process was making the User Interface as simple as possible. Certain ways we do so are by providing singular button press input, graphical and non-graphical data in a combined page, the option to scroll over the graphs for more precise numbers, and offering the user the option to save the graphs in a .JPEG format.

Login being condensed to a singular login button, followed by authorization of account use allows for user to have a more effective and efficient login experience. Rather than having users memorize passwords and enter emails, we offer a singular button press to connect to a preexisting Ethereum account.

Graphical and non-graphical data being all presented together offers a singular page to look through, rather than having to navigate through a search bar and find the exact one they need.

Offering the user to scroll over their graphs to see more precise numbers allows the user to understand precise values when wanted, without having to scroll through a table of data or having to approximate based on the graph and its axes.

Offering the user the option to directly save their graphs allows for an easier way of saving graphs that a user might want to share with their friends, family, doctors, etcetera. If not offered, the user would have to screenshot and crop out their preferred parts of the graph, whereas here we offer the user to circumvent that effort by giving them the option to simply save their information directly.

# 12. Design of Tests

## 12.a Test Cases

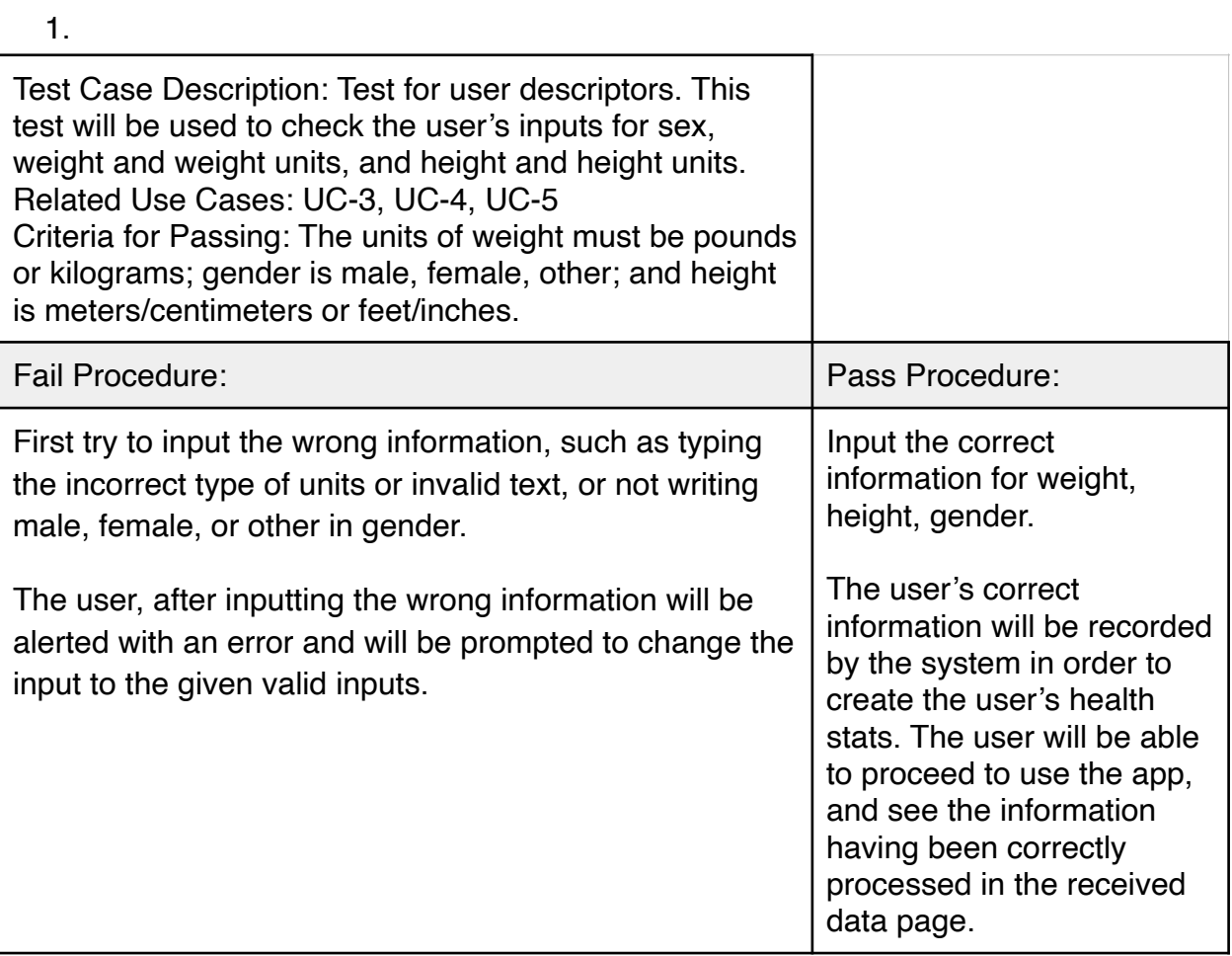

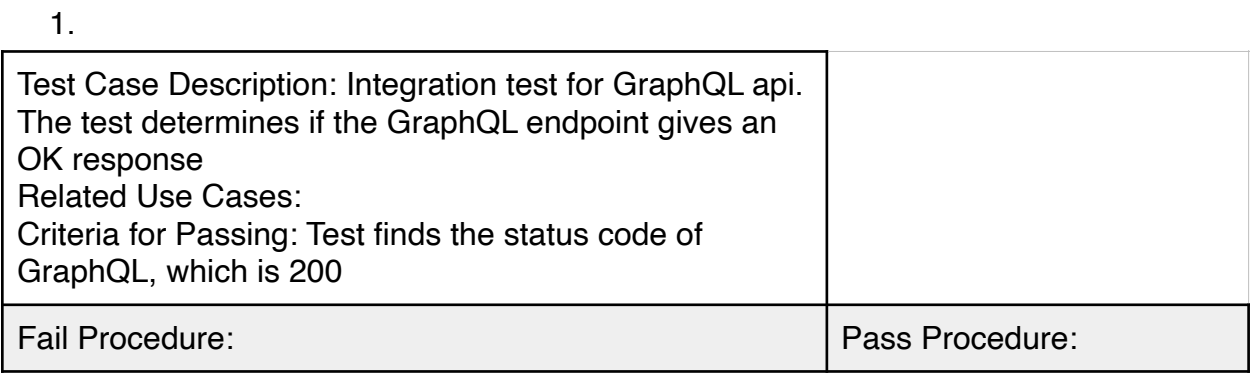

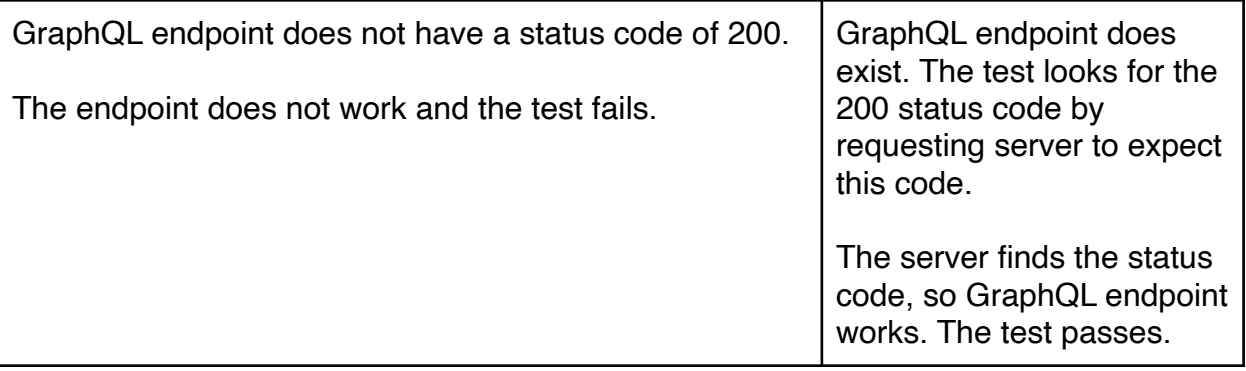

#### 1.

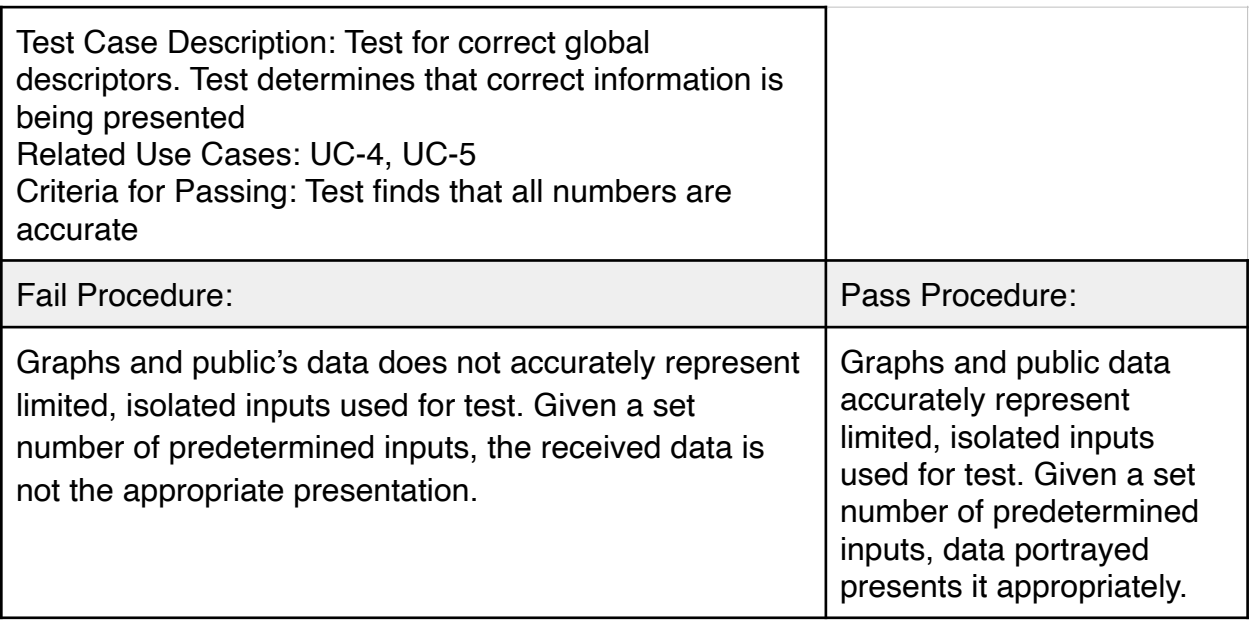

### 12.b Test Coverage

We are using unit testing and integration testing in this project. This means we are able to account for most errors that may occur, because unit testing may check a component (unit) of the code but integration testing will check for errors that may occur combining these components. We will continue to make more unit and integration tests before the second demonstration to make sure there are no errors. Otherwise we have covered most of the major errors that the application could possibly have.

### 12.c Integration Testing

Our integration testing has a top-down approach. We will test the big concepts and modules of our code before moving on to the smaller modules. These big concepts, which are the GraphQL API, global descriptors, and user descriptors, take priority for our group.

### 12.d Plans for More Tests

We plan on testing more requirements or use cases such as user authentication, public access of health data, and data administration

## 13. History of Work, Current Status, and Future Work

Report 2 Plan of Work:

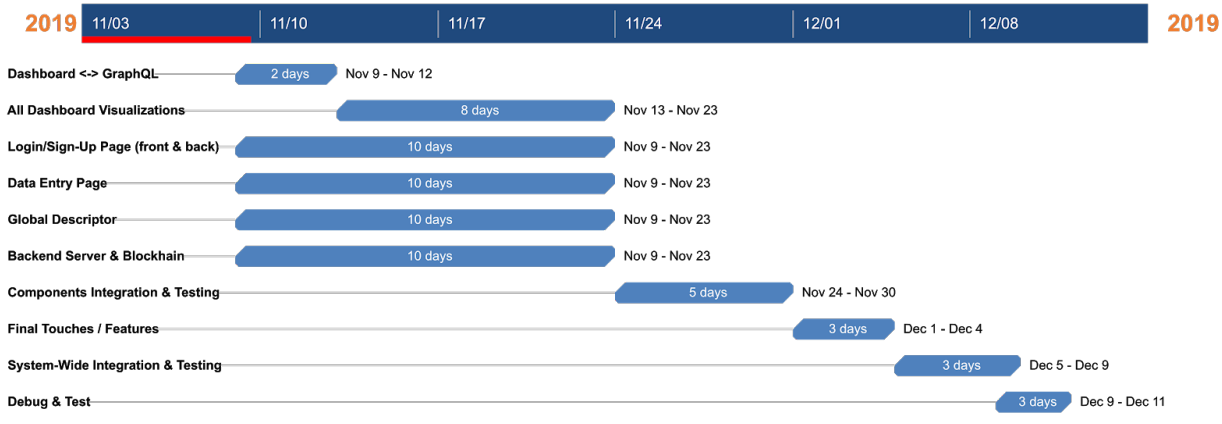

#### 13.a History of work

We decided to include our commit history for both of our two repositories that shown concretely our sequence of work and timelines. While perhaps come of these commits seem incoherent, they do paint a good picture of the things that we were working on. We usually stayed on track, specifically completing the authentication, the form fill out page, and significant work on the backend.

For this iteration, we were able to add the global descriptor service which added data from the frontend, through the backend, to finally the blockchain. In addition to this, we added a write through cache that helps us return values quickly to have a responsive UI, especially for global descriptors.

We added integration with metamask to augment our authentication flow in parallel which took two members of the group to complete and approximately the time since the first demo to this one.

For the UI we added the data entry form, and one new chart that compares BPM measurements. The majority of our time was spent connecting the dashboard via graphql. We assumed this would take the least amount of time, but the complexity of our UI and understanding the concepts of GraphQL took our members the longest to implement.

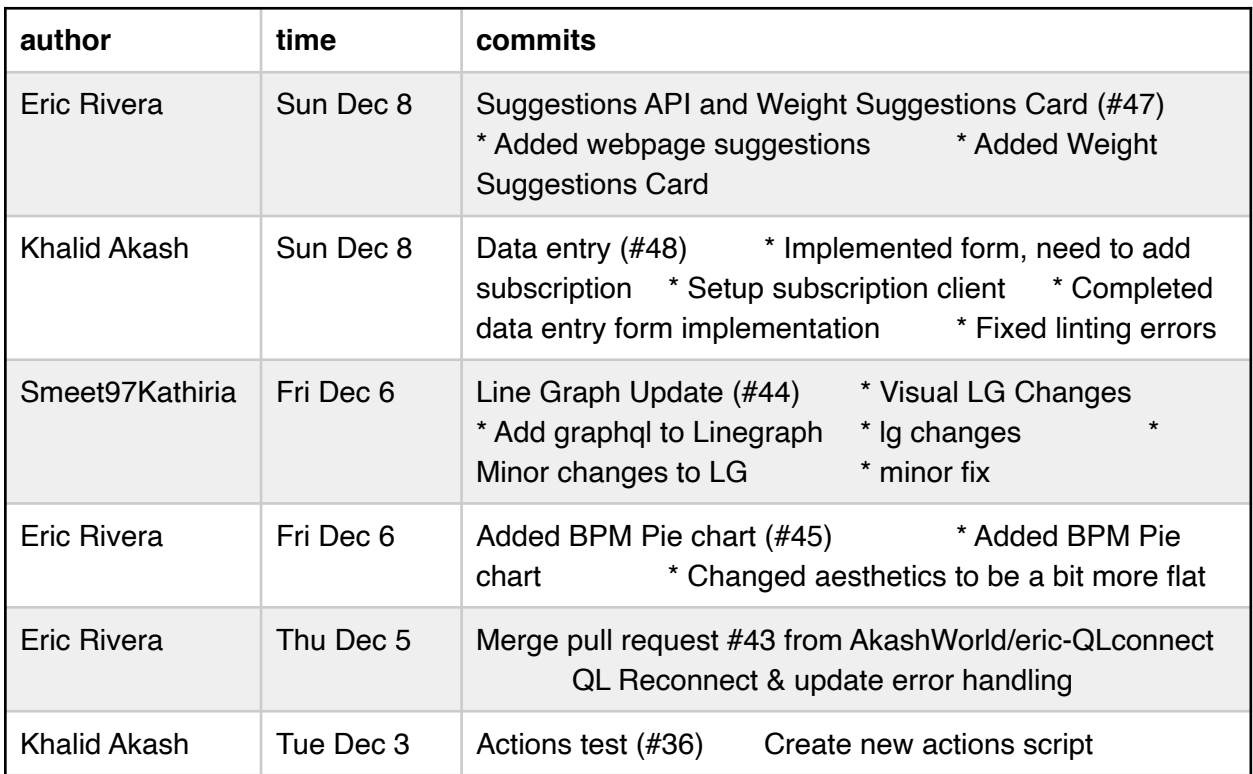

Here is the complete history of commits of our group:

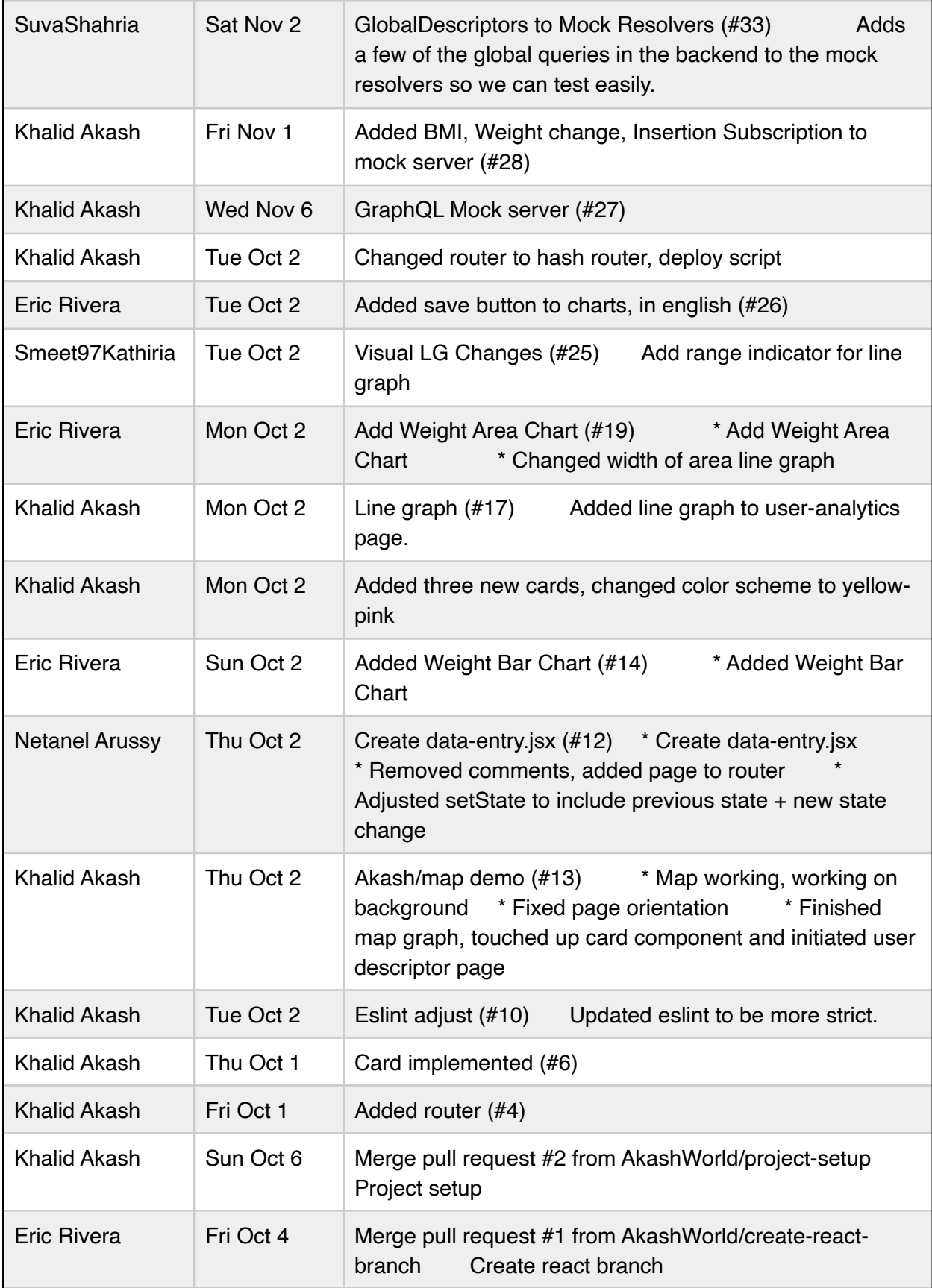

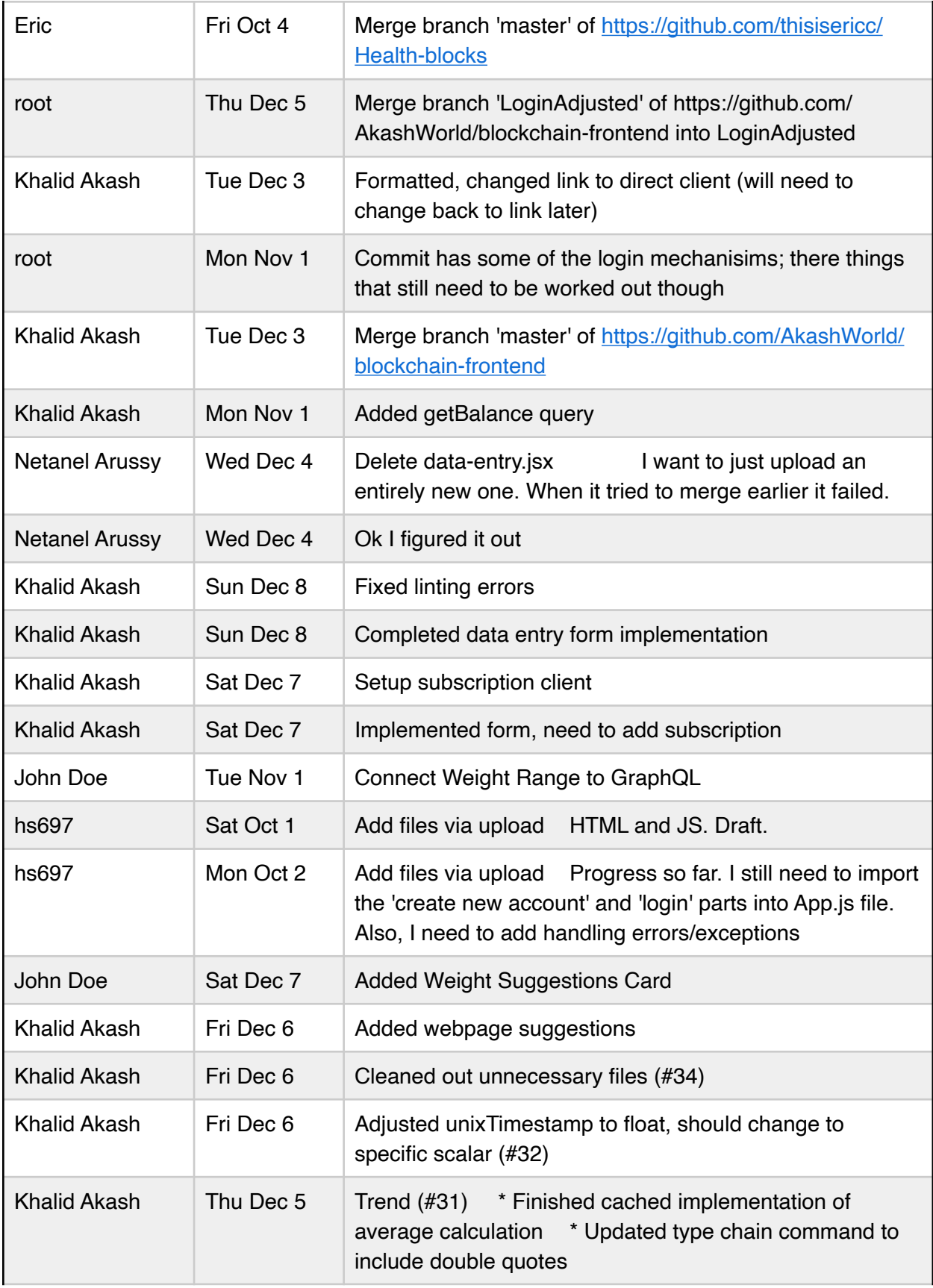

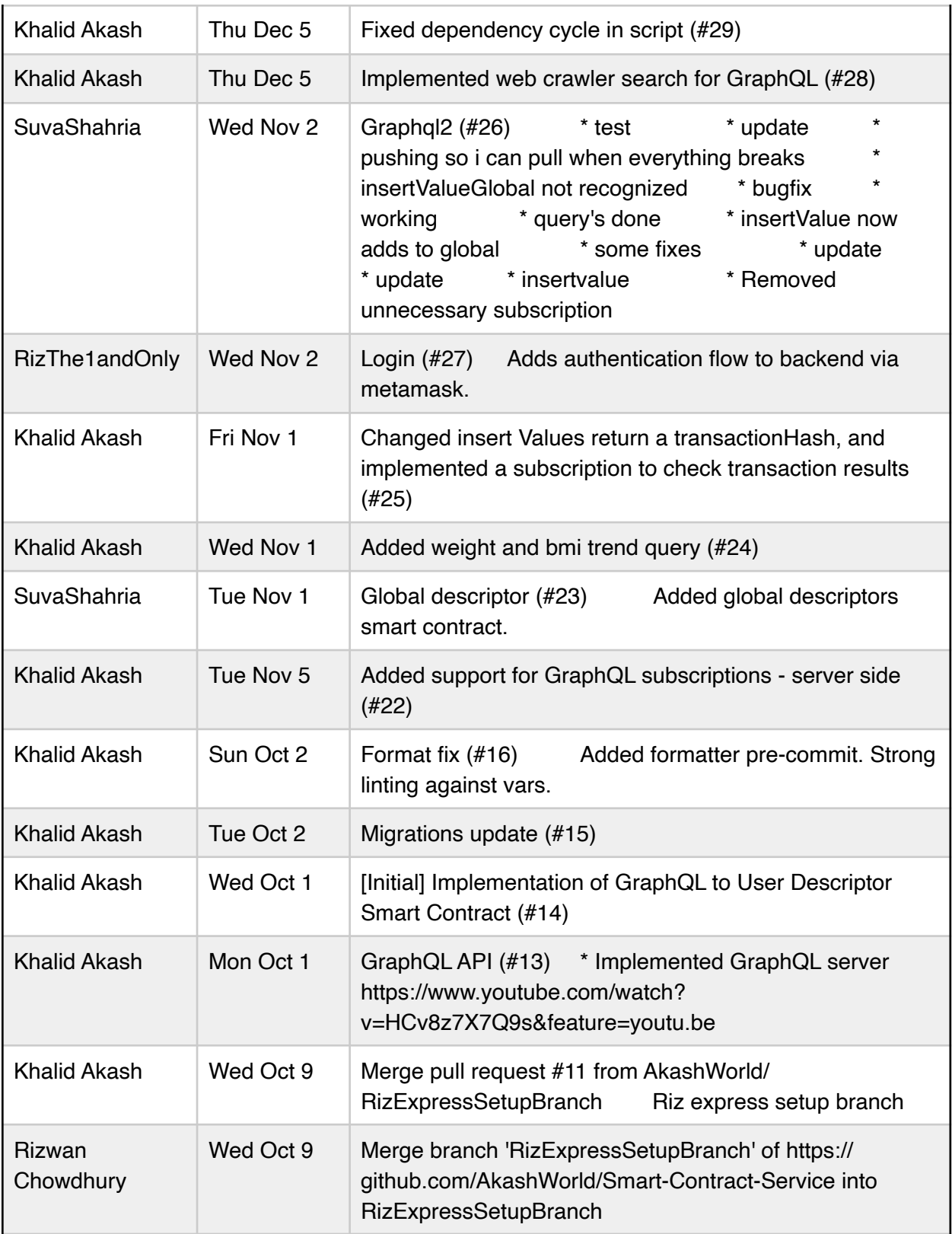
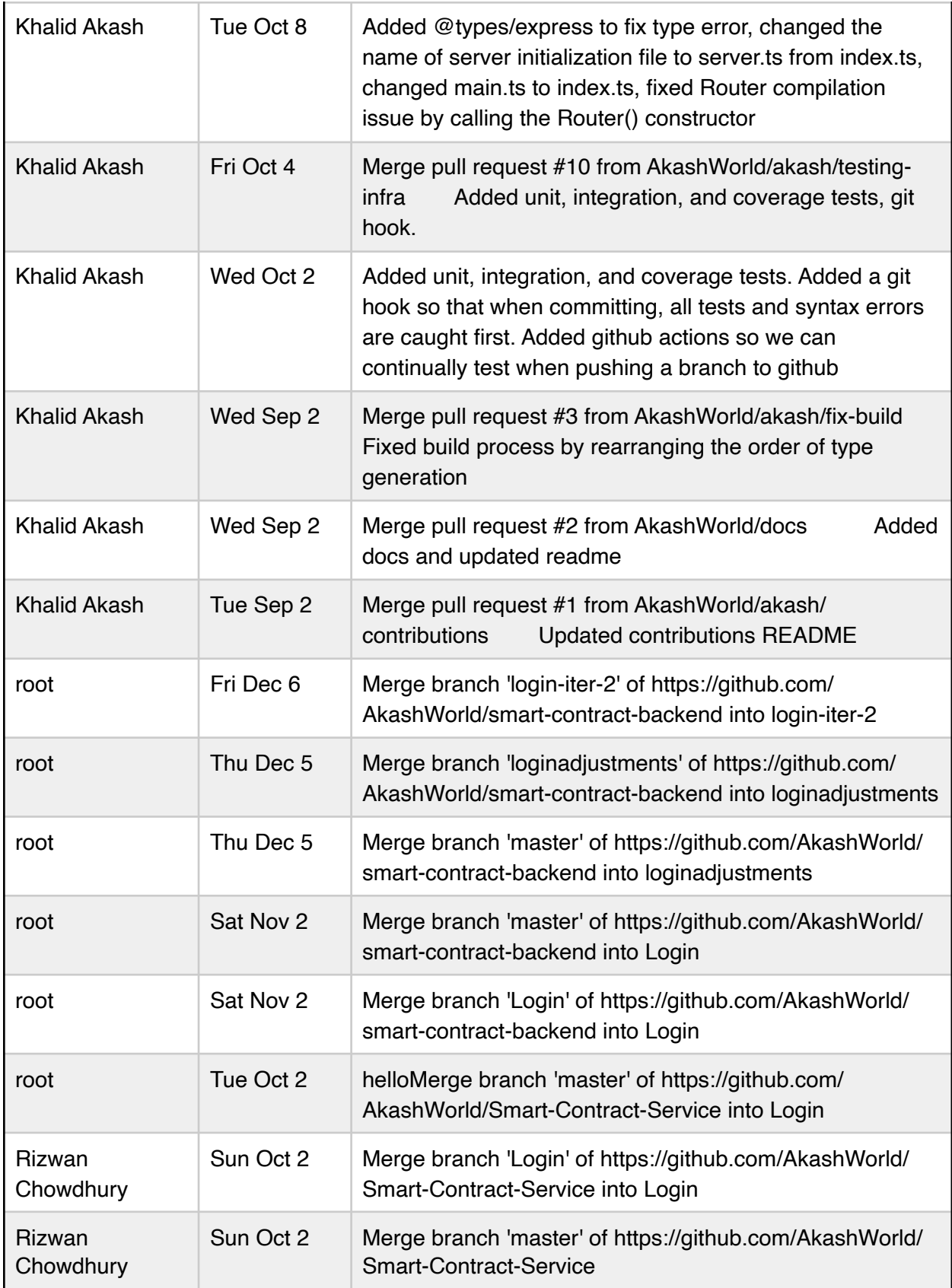

## 13.b Future Works

Future works for this project would be really understanding the limitations of using blockchain for a performance application. This means proliferating the write-through cache throughout the backend. Along with storing data in the blockchain, we can store data into a relational/NO-SQL database that are less sensitive.

## 14. References

Ethereum. "Ethereum/Wiki." *GitHub*, github.com/ethereum/wiki/wiki/White-Paper.

Truffle Suite. "Truffle: Overview: Documentation." *Truffle Suite*, www.trufflesuite.com/docs/ truffle/overview.

"web3.Js - Ethereum JavaScript API." *web3.Js - Ethereum JavaScript API - web3.Js 1.0.0 Documentation*, web3js.readthedocs.io/en/v1.2.0/.

"The U.S. Government and Global Non-Communicable Disease Efforts", www.kff.org/ global-health-policy/fact-sheet/the-u-s-government-and-global-non-communicablediseases/.

WHO"Global report on diabetes", [www.who.int/diabetes/global-report](http://www.who.int/diabetes/global-report).

"UML Reference":<https://www.uml-diagrams.org/class-reference.html>

"RSA Encrpytion": <http://mathworld.wolfram.com/RSAEncryption.html>

"The Node.js Event Loop, Timers, and process.nextTick()": [https://nodejs.org/de/docs/](https://nodejs.org/de/docs/guides/event-loop-timers-and-nexttick/) [guides/event-loop-timers-and-nexttick/](https://nodejs.org/de/docs/guides/event-loop-timers-and-nexttick/)

"JSON-RPC 2.0 Specification": <https://www.jsonrpc.org/specification>

"An overview of HTTP": [https://developer.mozilla.org/en-US/docs/Web/HTTP/Overview](https://developer.mozilla)